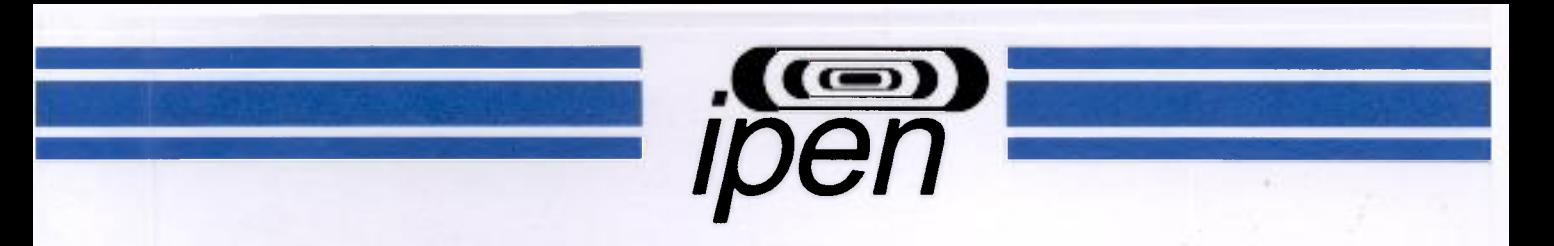

**AUTARQUIA ASSOCIADA À UNIVERSIDADE DE SÃO PAULO** 

# O MÉTODO DAS ORDENADAS DISCRETAS NA SOLUÇÃO DA EQUAÇÃO DE TRANSPORTE EM GEOMETRIA PLANA COM DEPENDÊNCIA AZIMUTAL

### EZZAT SELIM CHALHOUB

Tese apresentada como parte dos requisitos para obtenção do Grau do Doutor em Ciências na Área De Reatores Nucleares de Potencia e Tecnologia do Combustível Nuclear

Orientador: Dr. Roberto David Martinez Garcia

São Paulo 1997

# INSTITUTO DE PESQUISAS ENERGÉTICAS E NUCLEARES Autarquia associada à Universidade de São Paulo

### O MÉTODO DAS ORDENADAS DISCRETAS NA SOLUÇÃO DA EQUAÇÃO DE TRANSPORTE EM GEOMETRIA PLANA COM DEPENDÊNCIA AZIMUTAL

### EZZAT SELIM CHALHOUB

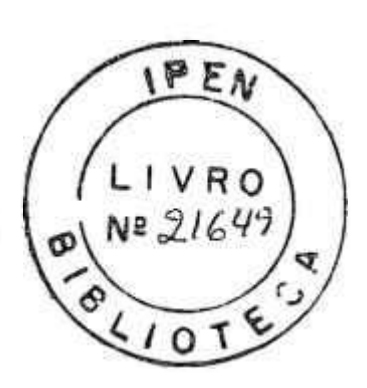

Tese apresentada como parte dos requisitos para obtenção do grau de Doutor em Ciências na Área de Reatores Nucleares de Potência e Tecnologia do Combustível Nuclear.

Orientador: Dr. Roberto David Martinez Garcia

 $\overline{a}$ 

 $\overline{1}$ 

÷ ò

A minha querida Neuza, pelo incentivo, dedicação e carinho a mim dispensados.

 $\boldsymbol{s}$ 

 $\tilde{\sigma}$ 

 $\pmb{\mathsf{v}}$ 

v

r

 $\sim$ 

#### **AGRADECIMENTOS**

Ao Dr. Roberto David Martinez Garcia pelo dedicado trabalho de assistência, estímulo e eficiente orientação dispensada durante o desenvolvimento desta tese,

ś

 $\overline{4}$ 

 $\ddot{\phantom{0}}$ 

A Fundação de Amparo à Pesquisa do Estado de São Paulo pela bolsa concedida.

Ao Instituto de Estudos Avançados do Centro Técnico Aeroespacial pelos equipamentos usados no desenvolvimento da tese.

Ao Instituto de Pesquisas Energéticas e Nucleares pelo curso realizado.

Ao colegas pelo incentivo dispensado no decorrer do trabalho,

A todos enfim que, direta ou indiretamente, prestaram colaboração, contribuindo assim para a reahzação desta tese.

# O MÉTODO DAS ORDENADAS DISCRETAS NA SOLUÇÃO DA EQUAÇÃO DE TRANSPORTE EM GEOMETRIA PLANA COM DEPENDÊNCIA AZIMUTAL

Ezzat Selim Chalhoub

Ŏ.

#### **RESUMO**

O método das ordenadas discretas é aplicado na solução do problema de albedo em geometria plana com dependencia azimutal em teoria de transporte. Um novo conjimto de quadraturas apropriado para o problema é introduzido. O código ANISN, após sofrer as modificações necessárias, bem como dois novos programas computacionais, PEESNC e PEESNA, que foram elaborados com base no formalismo das ordenadas discretas, utilizando o método de integração direta e o método de solução analítico, respectivamente, são utilizados na geração dos resultados desta abordagem para alguns problemas-teste. O programa PEESNC foi elaborado para validar os resultados do método das ordenadas discretas com diferenças finitas (ANISN), enquanto que o programa PEESNA foi desenvolvido a fim de ter uma formulação em ordenadas discretas de uma maneira analítica, e, portanto mais precisa. Os resultados obtidos através do processamento dos programas, para os problemas-teste selecionados, são comparados com resiiltados de alta precisão numérica publicados na literatura. Dos três programas, o PEESNA apresenta uma maior eficiência no tempo computacional e melhor precisão nos resultados numéricos obtidos.

### **THE DISCRETE ORDINATES METHOD FOR** SOLVING THE AZIMUTHALLY DEPENDENT **TRANSPORT EQUATION IN PLANE GEOMETRY**

**Ezzat Selim Chalhoub** 

#### **ABSTRAC T**

The method of discrete ordinates is applied to the solution of the slab albedo problem with azimuthal dependence in transport theory. A new set of quadratures appropriate to the problem is introduced. In addition to the ANISN code, modified to include the proposed formalism, two new programs, PEESNC and PEESNA, which were created on the basis of the discrete ordinates formalism, using the direct integration method and the analytic solution method respectively, are used in the generation of results for a few sample problems. Program PEESNC was created to validate the results obtained with the discrete ordinates method and the finite difference approximation (ANISN), while program PEESNA was developed in order to implement an analytical discrete ordinates formalism, which provides more accurate results. The obtained results for selected sample problems are compared with highly accurate numerical results published in the literature. Compared to ANISN and PEESNC, program PEESNA presents a greater efficiency in execution time and much more precise numerical results.

# **SUMÁRIO**

 $\mathbf{r}_i$ 

 $\bullet$ 

 $\bullet$ 

 $\epsilon$ 

 $\frac{1}{2}$ 

 $\begin{array}{c} \mathbb{R}_+ \\ \mathbb{R}_+ \end{array}$ 

### **Página**

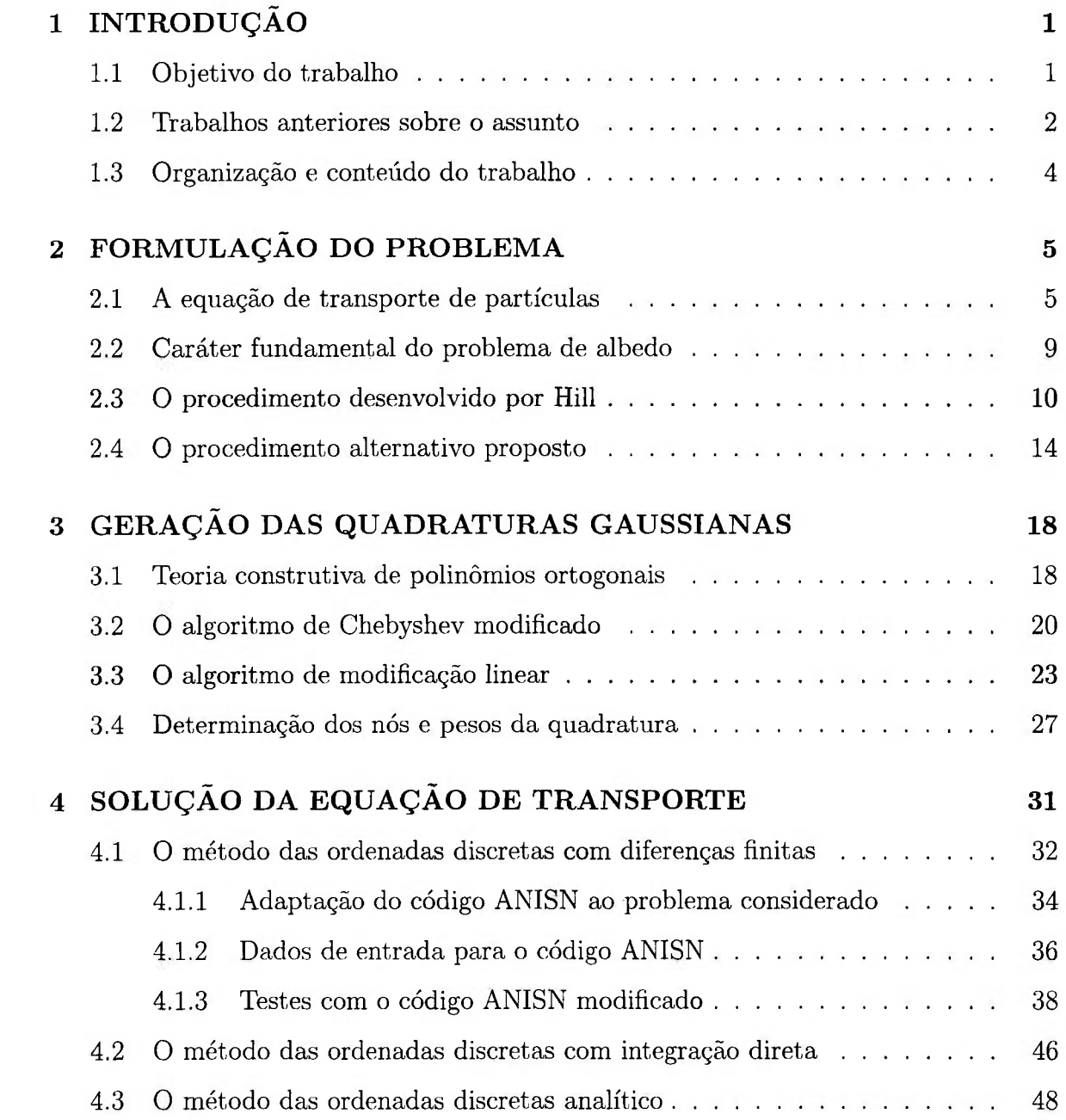

### *SUMARIO* vii

 $\bullet$ 

 $\pmb{\alpha}$ 

 $\ddot{\phantom{0}}$ 

è

ş.

 $\mathcal{D} \mathcal{D}$ 

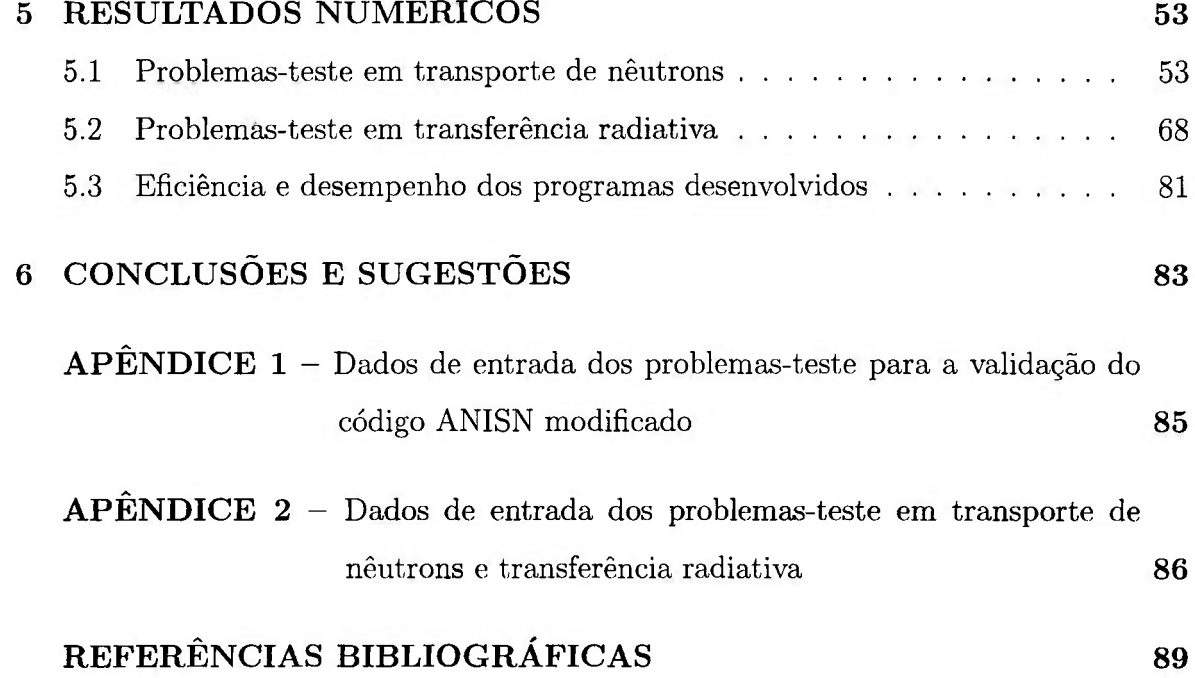

#### **1 INTRODUÇÃ O**

I.

10

×

k,

Neste capítulo, o objetivo do trabalho, trabalhos anteriores sobre o assunto, bem como a organização e conteúdo do trabalho são apresentados.

#### **1.1 Objetivo do trabalho**

Em vários ramos da ciência, a equação de transporte de partículas é a ferramenta matemática básica para o estudo quantitativo de fenômenos físicos. Entre as diversas áreas onde a equação de transporte é comumente utilizada, a análise de blindagens contra a radiação, a dosimetria da radiação e a transferência radiativa são as áreas principais em que os resultados desta pesquisa podem ser aplicados.

De uma forma resumida, pode-se formular o problema em estudo como o problema de se determinar a distribuição espacial e angular (fluxo angular) de partículas num meio finito, plano, cercado por vácuo, com um feixe de partículas monoenergetico e monoangular, uniformemente incidente numa das faces do meio (problema do albedo). Em certos casos, pode também ser importante a determinação do fluxo no interior da placa (por exemplo, em cálculos de deposição de energia em blindagens ou modelagem de dosímetros). As partículas incidentes de maior interesse para as áreas de aplicação supracitadas são os nêutrons, raios gama e fótons de radiação luminosa. Em geral, o fluxo angular depende de duas variáveis angulares, o ângulo zenital (ou polar) e o ângulo azimutal. A maioria dos estudos realizados na solução do problema do albedo supõe *que.* o fluxo angular é azimutalmente simétrico, a fim de eliminar uma variável independente, o que não acontece no presente trabalho.

Em geral os códigos computacionais baseados no método das ordenadas discretas para a solução numérica da equação de transporte não podem ser aphcados

#### *1 INTRODUÇÃO* 2

J.

ß,

ı.

diretamente a problemas em que a radiação incidente apresenta dependencia azimutal, como é o caso em que a incidência da radiação não é normal mas sim oblíqua em relação ao meio. Há alguns poucos estudos publicados na literatiira que procuraram preencher esta lacuna, porém, como será explicado adiante, a abordagem utilizada nestes estudos deixa a desejar, do ponto de vista numérico.

O presente trabalho, o qual segue a mesma linha do trabalho desenvolvido por HILL et al., 37,38 pretende estabelecer bases para um tratamento numérico mais eficiente de problemas com dependência azimutal através do método das ordenadas discretas modificado pela utihzação de um novo tipo de quadraturas. No processamento de alguns problemas-teste escolhidos da literatura, além do código ANISN<sup>22,49,52</sup>, o qual foi modificado para ser adaptado ao esquema de cálculo considerado, são utilizados dois novos programas computacionais, denominados PEESNC e PEESNA, que foram elaborados com base no formalismo das ordenadas discretas, utilizando o método de integração direta e o método analítico de solução,<sup>54</sup> respectivamente.

#### **1.2 Trabalhos anteriores sobre o assunto**

A equação de transporte com dependência azimutal tem sido objeto de estudos desde a década de 40, quando o interesse principal estava concentrado no estudo da transferência radiativa de fótons em atmosferas planetárias e estelares para aplicações na Astrofísica. Os trabalhos pioneiros nessa área são os de AMBARZU-MIAN **2** e CHANDRASEKHAR**,i3** que utihzaram, respectivamente, um método baseado em princípios de invariança e o método das ordenadas discretas para obter soluções formais para a equação de transporte com dependência azimutal e espalhamento anisotrópico. A possibilidade de se obter resultados numéricos baseados nesses trabalhos para problemas realísticos era, na época, muito reduzida, um fato natural, considerando a complexidade do problema e o relativo baixo poder de cálculo então disponível. A década de 50 não trouxe muitos avanços em relação à década anterior, porém na década de 60, com a introdução maciça de computadores de "grande porte" nas instituições de pesquisa e universidades, houve uma explosão no número de trabalhos dedicados

 $\frac{1}{\pi}$ 

 $\mathcal{A}_1$ 

ao assunto, introduzindo novos métodos para a solução da equação de transporte no contexto da transferência radiativa. Há duas publicações, uma de 197436 e outra de 1977**^3** que fornecem excelentes revisões desses métodos, alguns dos quais são mencionados a seguir.

O método  $P_N$  (também conhecido como método dos harmônicos esféricos) foi sugerido por JEANS**,4o** em 1917, no contexto da transferência radiativa em Astrofísica. Este método, tem-se tornado um dos mais populares para solução de problemas em transferência radiativa, tais como, transferência em meios difusos,<sup>18</sup> cálculos de fluxo para modelos homogêneos<sup>6,16</sup> e não-homogêneos<sup>15,16,42</sup> da atmosfera terrestre, solução do problema padrão com harmônicos esféricos de alta ordem,<sup>5</sup> bem como problemas com reflexão e fontes internas.^

Na linha do método de ordenadas discretas, pode-se citar os trabalhos de STAMNES e colaboradores, **^9.60** que implementaram o método na formulação de Wick-Chandrasekhar, e os trabalhos de SEGATTO e VILHENA**,55,56** q**^g** estenderam, de forma analítica, a formulação *LTS^* a problemas de transporte em geometria plana sem simetria azimutal.

O método  $F_N$  foi introduzido na área de transferência radiativa atmosférica em 1978 por SIEWERT**,5'^** para resolver problemas em geometria plana com simetria azimutal, sujeitos a radiações incidentes em ambos os contornos. Em 1980, o método foi estendido por DEVAUX e SIEWERT,<sup>19</sup> a fim de levar em consideração a assimetria azimutal, onde foi utilizada uma generalização da decomposição de Fourier, proposta originalmente por CHANDRASEKHAR,<sup>14</sup> para reduzir o problema a uma série de problemas sem dependência azimutal. Seguindo a mesma linha de pesquisa, DEVAUX et al. **20** em 1982 resolveram problemas com reflexão nas fronteiras e fontes internas e GARCIA e SIEWERT<sup>28,30</sup> utilizaram o método  $F_N$  para solução da equação de transferência radiativa em nuvens caracterizadas por forte anisotropia de espalhamento.

No caso da teoria de transporte de nêutrons, necessária em aplicações na área nuclear, principalmente na análise neutrônica de reatores nucleares e cálculos de

#### *1 INTRODUÇÃO* 4

ŧ

blindagem, os primeiros trabalhos também surgiram na década de 40,<sup>17,45,46,64</sup> porém limitados ao caso azimutalmente simétrico, em virtude das aplicações então pretendidas não envolverem situações em que fosse necessário considerar a dependência azimutal na equação de transporte. Na década de 60, também nesta área passou-se a desenvolver métodos para o tratamento de casos com dependência azimutal, como, por exemplo, o método de expansão em autofunções singulares.<sup>47</sup>

O problema de albedo com dependência azimutal foi extensivamente estudado em transporte de fótons, fundamentalmente pelas técnicas de Monte Carlo e de "ordens de espalhamento".<sup>39,50</sup> A técnica de "ordens de espalhamento" foi aplicada ao problema de albedo em transporte de nêutrons por THIESING,<sup>62</sup> porém, por ser limitada ao espalhamento de segunda ordem, faz com que uma contribuição significante para o fluxo angular seja perdida. Posteriormente, HILL et al.<sup>38</sup> publicaram um trabalho onde utilizaram o código ANISN com pequenas modificações para resolver o problema do albedo com dependência azimutal através do método de ordenadas discretas. O presente trabalho segue esta linha, porém com algumas diferenças fundamentais que serão discutidas no Capítulo 2 e que permitirão uma formulação mais apropriada para o código ANISN do que aquela desenvolvida por Hill.

#### **1.3 Organização e conteúdo do trabalho**

A formulação do problema que se pretende estudar, bem como o procedimento de Hill e o procedimento alternativo proposto neste trabalho, utilizados na implementação do código ANISN para solução da equação de transporte, são apresentados no Capítulo 2. No Capítulo 3, é apresentada a metodologia utilizada na geração de novas quadraturas, por meio dos algoritmos de Chebyshev modificado e de modificação linear. No Capítulo 4, os métodos utilizados na solução da equação de transporte e as modificações efetuadas no código ANISN a fim de adaptá-lo ao problema considerado, são descritos. Finalmente, os resultados numéricos obtidos para alguns problemas-teste e as conclusões são apresentados, respectivamente, nos Capítulos 5 e 6.

#### **2 FORMULAÇÃ O DO PROBLEMA**

Neste capítulo, são apresentados a formulação do problema e os procedimentos utilizados na implementação do código ANISN para solução do problema proposto. Na Seção 2.1, uma derivação resumida da equação de transporte é apresentada e as condições de contorno para o problema formulado são especificadas. O caráter fundamental do problema de albedo é abordado na Seção 2.2. Nas Seções 2.3 e 2.4, são discutidos dois procedimentos para implementação do ANISN, o de Hill e o proposto neste trabalho.

#### **2.1 A equação de transporte de partículas**

٠

 $\blacktriangle$ 

ं

Uma derivação resumida da equação de transporte linear, independente do tempo, em geometria plana com dependência azimutal e espalhamento anisotrópico, em sua forma monoenergética, é mostrada a seguir. Uma derivação detalhada desta equação pode ser encontrada, por exemplo, no livro de Bell e Glasstone.^

A forma básica da equação de transporte é dada por

$$
\frac{\frac{1}{v}\frac{\partial}{\partial t}\psi(\mathbf{r},\Omega,E,t)}{\mathbf{I}} + \underbrace{\Omega \cdot \nabla \psi(\mathbf{r},\Omega,E,t)}_{II} + \underbrace{\sigma(\mathbf{r},E)\psi(\mathbf{r},\Omega,E,t)}_{III}
$$
\n
$$
= \underbrace{\int \int \sigma(\mathbf{r},E')p(\mathbf{r};\Omega',E'-\Omega,E)\psi(\mathbf{r},\Omega',E',t)\mathrm{d}\Omega'\mathrm{d}E'}_{IV} + \underbrace{Q(\mathbf{r},\Omega,E,t)}_{V}, \quad (2.1)
$$

onde v denota a velocidade das partículas,  $\psi(\mathbf{r}, \mathbf{\Omega}, E, t)$  é o fluxo angular de partículas,  $\sigma({\bf r},E)$  é a seção de choque macroscópica total,  $p({\bf r};{\bf \Omega}',E'\to{\bf \Omega},E)$  é a probabilidade de uma partícula que interagiu em r com direção  $\Omega'$  e energia E' produzir outra partícula com direção  $\Omega$  e energia  $E \in Q(\mathbf{r}, \Omega, E, t)$  denota uma fonte independente de partículas, sendo que as variáveis r, $\Omega$  e  $E$  representam respectivamente a posição, a direção e a energia das partículas no tempo t. A conservação de partículas pode ser observada ao se rearranjar a equação acima na forma

$$
I = (IV - III) + V - II,
$$
\n
$$
(2.2)
$$

onde os termos representam:

 $\epsilon$ 

t

 $I = \text{taxa}$  de variação de partículas;

*{IV — III) =* taxa líquida de geração de partículas;

*V =* taxa de partículas provenientes de fontes; e

 $II = \text{taxa}$  líquida de fuga de partículas.

A equação de transporte independente do tempo, isto é, para o caso  $\partial \psi / \partial t$  nulo, e sem fonte de partículas, pode ser escrita como

$$
\Omega \cdot \nabla \psi(\mathbf{r}, \Omega, E) + \sigma(\mathbf{r}, E) \psi(\mathbf{r}, \Omega, E)
$$
  
= 
$$
\int \int \sigma(\mathbf{r}, E') p(\mathbf{r}; \Omega', E' \to \Omega, E) \psi(\mathbf{r}, \Omega', E') d\Omega' dE'.
$$
 (2.3)

Existem duas situações em que a dependência energética na Equação (2.3) pode ser eliminada. A primeira, utilizada em transferência radiativa no chamado "gray model", supõe que a partícula incidente (fóton) não muda de energia ao ser espalhada. Assim, considerando

$$
\sigma(\mathbf{r}, E')p(\mathbf{r}; \mathbf{\Omega}', E' \to \mathbf{\Omega}, E) = c_E(\mathbf{r})\sigma_E(\mathbf{r})p_E(\mathbf{r}; \mathbf{\Omega}' \to \mathbf{\Omega})\delta(E - E'), \tag{2.4}
$$

onde a quantidade **C**£;(r) é definida como a razão entre a seção de choque de espalhamento e a seção de choque total (espalhamento + absorção), a Equação  $(2.3)$ se reduz a

$$
\Omega \cdot \nabla \psi_E(\mathbf{r}, \Omega) + \sigma_E(\mathbf{r}) \psi_E(\mathbf{r}, \Omega) = \sigma_E(\mathbf{r}) c_E(\mathbf{r}) \int p_E(\mathbf{r}; \Omega' \to \Omega) \psi_E(\mathbf{r}, \Omega') d\Omega'. \quad (2.5)
$$

Claramente, na Equação (2.5) a energia é apenas um parâmetro e, portanto, neste tipo de aplicação, basta resolver a equação de transporte para um número finito de energias (ou frequências) que cubram o espectro analisado. A segunda situação é na aplicação do chamado modelo de multigrupos de energia com apenas um grupo, utilizado em

#### $\sqrt{2}$ FORMULAÇÃO DO PROBLEMA

transporte de nêutrons. Neste caso, integrando a Equação (2.3) no intervalo de energias de interesse,  $E \in [E_i, E_s]$ , obtém-se

$$
\Omega \cdot \nabla \psi(\mathbf{r}, \Omega) + \sigma(\mathbf{r}) \psi(\mathbf{r}, \Omega) = \sigma(\mathbf{r}) c(\mathbf{r}) \int p(\mathbf{r}; \Omega' \to \Omega) \psi(\mathbf{r}, \Omega') d\Omega', \qquad (2.6)
$$
onde

$$
\psi(\mathbf{r}, \Omega) \equiv \int_{E_i}^{E_s} \psi(\mathbf{r}, \Omega, E) dE, \qquad (2.7)
$$

$$
\sigma(\mathbf{r}) = \psi^{-1}(\mathbf{r}, \Omega) \int_{E_i}^{E_s} \sigma(\mathbf{r}, E) \psi(\mathbf{r}, \Omega, E) dE
$$
 (2.8)

e  
\n
$$
\sigma(\mathbf{r})c(\mathbf{r})p(\mathbf{r};\Omega'\to\Omega)=\psi^{-1}(\mathbf{r},\Omega')\int_{E_i}^{E_s}\sigma(\mathbf{r},E')\psi(\mathbf{r},\Omega',E')
$$
\n
$$
\times\left[\int_{E_i}^{E_s}p(\mathbf{r};\Omega',E'\to\Omega,E)\mathrm{d}E\right]\mathrm{d}E',\tag{2.9}
$$

sendo  $c(\mathbf{r})$  o número médio de partículas secundárias emergindo de uma colisão em r. Vale observar que as constantes de grupo  $\sigma(\mathbf{r})$  e  $c(\mathbf{r})$  que aparecem nas Equações (2.8) e  $(2.9)$  deveriam, a rigor, ser funções de  $\Omega$ . No entanto, se nessas equações o fluxo angular for admitido como separável nas variáveis  $({\bf r},E)$  e  $\Omega$ , isto é,

$$
\psi(\mathbf{r}, \Omega, E) = \phi(\mathbf{r}, E) F(\Omega), \tag{2.10}
$$

então claramente  $\sigma(\mathbf{r})$  e c(**r**) se tornam independentes de  $\Omega$ .

Em geometria plana com dependência azimutal, as quantidades  $\psi$ ,  $\sigma$  e  $p$ dependem somente na coordenada *z* (ver Figura 2.1). Logo o termo que representa a taxa de fuga é dado por

$$
\Omega \cdot \nabla \psi = \frac{\mathrm{d}\psi}{\mathrm{d}s} = \frac{\partial \psi}{\partial z} \frac{\mathrm{d}z}{\mathrm{d}s} = \frac{\partial \psi}{\partial z} \cos \theta = \mu \frac{\partial \psi}{\partial z},\tag{2.11}
$$

e, portanto, as Equações (2.5) (por simplicidade, sem o subscrito *E)* e (2.6) podem então ser escritas como

$$
\mu \frac{\partial}{\partial z} \psi(z, \Omega) + \sigma(z) \psi(z, \Omega) = \sigma(z) c \int p(\Omega' \to \Omega) \psi(z, \Omega') d\Omega', \qquad (2.12)
$$

onde *c e p* foram considerados independentes da posição.

Sendo conveniente expressar distâncias em termos de livres caminhos médios, considera-se então

$$
x = \int_0^z \sigma(z') \mathrm{d}z',\tag{2.13}
$$

# -.OMISSÃO l^-ÂCWL DE ENERGIA NUCLFAR**/.ÍÍ»** *mi*

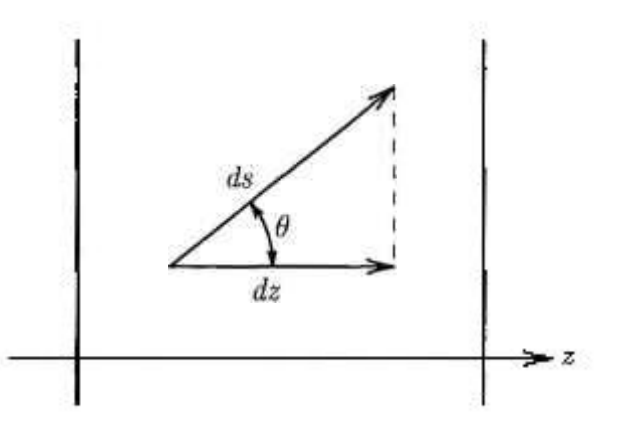

Figura 2.1: Relação entre a direção de propagação e a coordenada espacial

e logo tem-se  $\frac{\partial}{\partial z} = \sigma(z) \frac{\partial}{\partial x}$ . Dividindo por  $\sigma(z)$  e expressando  $\Omega$  em coordenadas polares, pode-se escrever a equação de transporte resultante como

$$
\mu \frac{\partial}{\partial x} \psi(x, \mu, \varphi) + \psi(x, \mu, \varphi) = c \int_{-1}^{1} \int_{0}^{2\pi} p(\cos \Theta) \psi(x, \mu', \varphi') d\varphi' d\mu', \tag{2.14}
$$

onde a lei de espalhamento  $p(\cos \Theta)$ , com  $\Theta$  representando o ângulo de espalhamento, **é** normalmente expressa por urna expansão em polinomios de Legendre truncada após o termo de ordem *L,* isto **é,** 

$$
p(\cos \Theta) = \frac{1}{4\pi} \sum_{l=0}^{L} \beta_l P_l(\cos \Theta). \tag{2.15}
$$

Nesta expansão, os coeficientes devem obedecer as restrições  $\beta_0 = 1$  e  $|\beta_l| < 2l + 1$ ,  $l \geq 1$ , e podem ser calculados a partir das distribuições angulares das partículas secundárias geradas.

O problema de albedo (vide sistema de coordenadas na Figura **2**.2) **é**  caracterizado pela incidencia de um feixe de partículas uniforme na fronteira **x** = O do meio material, com direção especificada por  $(\mu_0, \varphi_0)$  e condição de contorno de vácuo na fronteira *x = a.* Matematicamente, essas condições de contorno podem ser escritas, para  $\mu > 0$  e  $\varphi \in [0, 2\pi]$ , como

$$
\psi(0,\mu,\varphi) = \pi \delta(\mu - \mu_0) \delta(\varphi - \varphi_0)
$$
\n(2.16a)

**e** 

$$
\psi(a, -\mu, \varphi) = 0,\tag{2.16b}
$$

onde  $\delta$  é a função delta de Dirac e  $\pi$  é a intensidade do fluxo incidente.

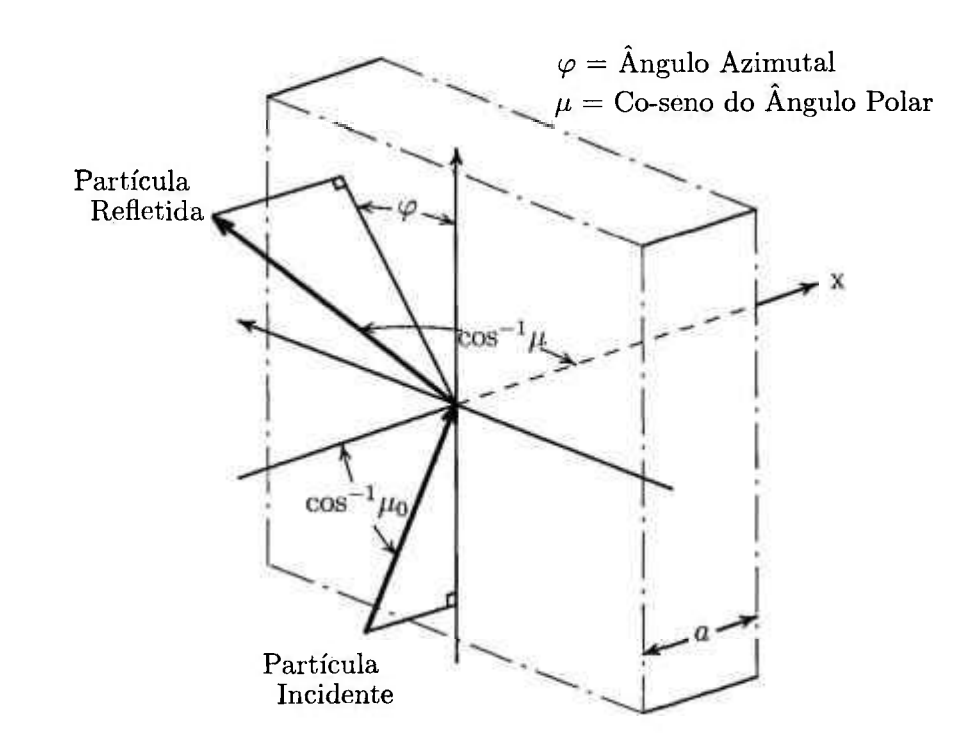

Figura 2.2: Sistema de coordenadas adotado

#### **2.2 Caráter fundamental do problema de albedo**

O problema de albedo resolvido neste trabalho tem um caráter fundamental que pode ser explorado caso se deseje resolver problemas com condições de contorno mais gerais que as descritas pelas Equações (2.16).

Para demonstrar este ponto de vista, consideremos  $\psi_A(x, \mu, \varphi; \mu_0, \varphi_0)$  a solução do problema de albedo formulado pela equação de transporte, Equação (2.14), e condições de contorno dadas pelas Equações (2.16). Em virtude da linearidade da equação de transporte, a solução de um problema mais geral, em que a condição de contorno (2.16a) é substituída por

$$
\psi(0,\mu,\varphi) = \pi P(\mu,\varphi),\tag{2.17}
$$

sendo  $F(\mu, \varphi)$  uma função conhecida de  $\mu \in \varphi$ , é dada em termos da solução do problema de albedo por

$$
\psi(x,\mu,\varphi) = \int_0^1 \int_0^{2\pi} F(\mu_0,\varphi_0) \psi_A(x,\mu,\varphi;\mu_0,\varphi_0) d\varphi_0 d\mu_0.
$$
 (2.18)

#### 2 FORMULAÇÃO DO PROBLEMA **local de activa de local de local de local de local de local de local de local de local de local de local de local de local de local de local de local de local de local de local de local de local**

 $\cdot$ 

۷

 $\blacksquare$ 

i.

Da mesma forma, se o problema envolver incidência na fronteira da direita ao invés da esquerda (ou nas duas fronteiras), o problema pode ser resolvido por superposição de resultados para problemas de albedo. Conclui-se assim que o problema de albedo desempenha um papel semelhante ao das funções de Creen na solução de problemas gerais, a partir de um problema mais simples.

E importante mencionar ainda que problemas com condições de contorno genéricas podem também ser resolvidos diretamente com a metodologia a ser apresentada na Seção 2.3 (decomposição de Fourier), sem referência explícita ao problema de albedo. Se o problema envolver incidência nas duas fronteiras, a decomposição de Fourier utilizada deverá incluir senos além de co-senos.<sup>19</sup>

#### **2.3 O procedimento desenvolvido por Hill**

Apresentamos, a seguir, um resumo do procedimento utilizado por Hill, 37,38 na implementação do código ANISN para solução da equação de transporte com dependência azimutal. Hill utilizou a decomposição de Fourier *infinita* 

$$
\psi(x,\mu,\varphi) = \sum_{m=0}^{\infty} \psi^m(x,\mu) \cos[m(\varphi - \varphi_0)], \qquad (2.19)
$$

onde  $\psi^m(x, \mu)$  são denominados componentes de Fourier, juntamente com o teorema de adição para os polinômios de Legendre<sup>35</sup> aplicado à lei de espalhamento,

$$
p(\cos \Theta) = \frac{1}{4\pi} \sum_{m=0}^{L} (2 - \delta_{0,m}) \sum_{l=m}^{L} \beta_l P_l^m(\mu) P_l^m(\mu') \cos[m(\varphi - \varphi')], \tag{2.20}
$$

onde  $P_l^{m}(\mu)$  denota a função associada de Legendre *normalizada*, definida para  $l \geq m$ por

$$
I_1^{p\alpha}(\mu) = \left[ \frac{(l-m)!}{(l+m)!} \right]^{1/2} (1-\mu^2)^{m/2} \frac{d^{\alpha}}{d\mu^m} P_l(\mu), \tag{2.21}
$$

a fim de reduzir o problema originalmente formulado pelas Equações (2.14 - 2.16) a um conjunto de  $(L + 1)$  problemas desacoplados sem dependência azimutal para os primeiros  $(L + 1)$  componentes de Fourier  $\psi^m(x, \mu)$ . Estes problemas são expressos,

#### 2 *FORMULAÇÃO DO PROBLEMA* 11

para m = 0,1,.. . *,L,* pela equação de transporte

$$
\mu \frac{\partial}{\partial x} \psi^m(x, \mu) + \psi^m(x, \mu) = \frac{c}{2} \sum_{l=m}^L \beta_l P_l^m(\mu) \int_{-1}^1 P_l^m(\mu') \psi^m(x, \mu') d\mu' \tag{2.22}
$$

e pelas condições de contorno

$$
\psi^{m}(0,\mu) = \frac{1}{2}(2 - \delta_{0,m})\delta(\mu - \mu_{0}), \qquad (2.23a)
$$

para  $\mu > 0$ , e

J.

 $\mathbb{R}$ 

H.

£

$$
\psi^m(a,\mu) = 0,\tag{2.23b}
$$

para  $\mu < 0$ . Para os demais componentes de Fourier  $\psi^m(x, \mu)$ ,  $m = L + 1, L + 2, \ldots$ os problemas a serem resolvidos são expressos pela Equação (2.22) com o lado direito nulo e as Equações (2.23) como condições de contorno. Como estes problemas possuem soluções analíticas, Hill pôde reescrever a Equação (2.19) na forma

$$
\psi(x,\mu,\varphi) = \sum_{m=0}^{L} \psi^m(x,\mu) \cos[m(\varphi - \varphi_0)] + \delta(\mu - \mu_0) e^{-x/\mu} \sum_{m=L+1}^{\infty} \cos[m(\varphi - \varphi_0)].
$$
 (2.24)

Uma vez que a soma infinita na Equação (2.24) é indesejável para fins computacionais, Hill encontrou uma maneira de evitá-la ao primeiramente efetuar a separação das contribuições colididas e não-colididas para os componentes de Fourier com  $0 \le m \le L$ , na forma

$$
\psi^{m}(x,\mu) = \frac{1}{2}(2-\delta_{0,m})\delta(\mu-\mu_{0})e^{-x/\mu} + \psi_{c}^{m}(x,\mu), \qquad (2.25)
$$

onde  $\psi_c^m(x,\mu)$  representa a contribuição colidida para o componente de Fourier m. Ao substituir a Equação (2.25) na Equação (2.24) e combinar as contribuições não-colididas dos primeiros  $(L + 1)$  componentes de Fourier com a soma infinita na Equação (2.24), pode-se recuperar a expansão de Fourier de $\delta(\varphi-\varphi_0)$ . A Equação (2.24) pode, então, ser reescrita como

$$
\psi(x,\mu,\varphi)=\pi\delta(\mu-\mu_0)\delta(\varphi-\varphi_0)e^{-x/\mu}+\sum_{m=0}^L\psi_c^m(x,\mu)\cos[m(\varphi-\varphi_0)].\qquad(2.26)
$$

O procedimento de Hill consiste em utilizar o código ANISN na solução da versão da Equação (2.22) em ordenadas discretas (expressando as distâncias em cm), para  $m = 0, 1, ..., L$ ,

$$
\mu_j \frac{d}{dz} \psi^m(z, \mu_j) + \sigma_t \psi^m(z, \mu_j) = \sigma_s \sum_{l=m}^L \beta_l P_l^m(\mu_j) \sum_{i=1}^N w_i P_l^m(\mu_i) \psi^m(z, \mu_i), \qquad (2.27)
$$

#### 2 *FORMULAÇÃO DO PROBLEMA* 12

onde  $\mu_i$  e  $w_i$ ,  $i = 1, 2, ..., N$ , são os nós e os pesos *normalizados* da quadratura  $DP_n$ , isto é, a quadratura obtida pela aplicação da quadratura de Gauss-Legendre de ordem *n* em cada um dos semi-intervalos  $(-1,0)$  e  $(0,1)$ , o que resulta em  $N = 2n$  pares de nós e pesos no intervalo  $(-1,1)$ . É importante notar que, neste caso, os pesos são normalizados de forma que

$$
\sum_{i=1}^{N} w_i = 1, \tag{2.28}
$$

como requerido pelo ANISN. As versões aproximadas da Equação (2.23), às quais a Equação (2.27) deve ser sujeita, são dadas por

$$
\psi^m(0,\mu_j) = \frac{1}{2}(2 - \delta_{0,m})\delta_{j,k}\left(\frac{1}{2w_k}\right),\tag{2.29a}
$$

para  $\mu_j > 0$ , e

k,

$$
\psi^m(a,\mu_j) = 0,\tag{2.29b}
$$

para *fij <* 0. Nota-se que, na Equação (2.29a), *k* deve ser escolhido como o índice do nó  $\mu_k$  com valor mais próximo de  $\mu_0$ , com  $w_k$  denotando o peso correspondente. Nos problemas resolvidos, Hill sempre escolheu valores de  $\mu_0$  coincidentes com um dos nós da quadratura *DPn,* obviamente a situação mais favorável para a abordagem utilizada, porém raramente possível na prática.

Ao resolver a Equação (2.27) sujeita às condições de contorno dadas pelas Equações (2.29), para  $m = 0, 1, \ldots, L$ , com uma versão ligeiramente modificada do código ANISN, Hill obteve os componentes de Fourier  $\psi^m(z, \mu)$ , para  $m = 0, 1, \ldots, L$ . No entanto, pode-se observar que, na Equação (2.26), somente as contribuições colididas para estes componentes de Fourier são necessárias. Claramente, no cálculo para todos os nós (exceto o nó  $\mu_k$ ), as contribuições não-colididas desaparecem, e assim as contribuições colididas coincidem com as contribuições totais calculadas por ANISN. Para contornar a dificuldade com o nó  $\mu_k$ , Hill incluiu no conjunto de quadraturas dois nós (com pesos correspondentes nulos) dados por  $\mu_k \pm \epsilon$ , com  $\epsilon$  pequeno, e interpolou entre os resultados obtidos para estes nós, a fim de obter as contribuições colididas para o nó  $\mu_k$ .

Outra dificuldade presente no procedimento de Hill está relacionada à forma particular do termo de espalhamento na Equação (2.27) quando  $m \neq 0$ . Sabe-se que

o primeiro elemento do somatório correspondente ao termo de espalhamento na equação **Ai**de transporte é automaticamente considerado pelo ANISN na forma  $\sigma_s\sum \omega_i\psi(z,\mu_i)$ Como isto se verifica na Equação (2.27) apenas para  $m = 0$  e não para  $m = 1, 2, \ldots, L$ *<sup>o</sup>* tratamento usual do ANISN não pode ser aplicado diretamente nessa equação. A alternativa encontrada por Hill foi a de considerar que o somatório na Equação (2.27) se inicia sempre em  $l = 0$ , independentemente do índice de Fourier  $m$ , e utilizar, para  $m \neq 0$ , uma seção de choque fictícia muito pequena ( $\sigma_s^* \simeq 10^{-30}$ cm<sup>-1</sup>) no primeiro termo do somatório e um valor nulo nos termos correspondentes a  $l = 1, 2, \ldots, m-1$ . Desta forma, para  $m = 1, 2, \ldots, L$ , ao invés da Equação (2.27), Hill utilizou

$$
\mu_j \frac{d}{dz} \psi^m(z, \mu_j) + \sigma_t \psi^m(z, \mu_j) = \sum_{l=0}^L \sigma_{sl} P_l^m(\mu_j) \sum_{i=1}^N w_i P_l^m(\mu_i) \psi^m(z, \mu_i), \tag{2.30}
$$

com

- 16

٠

ì.

٠

$$
\sigma_{s0} = \sigma_s^*,\tag{2.31a}
$$

$$
\sigma_{sl} = 0, \qquad \qquad 0 < l < m,\tag{2.31b}
$$

e

$$
\sigma_{sl} = \sigma_s \beta_l, \qquad m \le l \le L, \qquad (2.31c)
$$

sendo $P_0^m(\mu)$  implicitamente tomado como 1 no código. Existem duas desvantagens associadas a este formalismo. A primeira desvantagem é que, independentemente do componente de Fourier considerado, o somatório de espalhamento tem sempre  $(L+1)$ termos, dos quais somente  $(L + 1 - m)$  termos são relevantes, e, portanto, o cálculo de m termos de espalhamento adicionais, para cada componente de Fourier com  $m > 0$ , representa um tempo computacional desnecessariamente gasto na resolução do problema. A segunda desvantagem diz respeito a que, para *m, >* 0, em virtude do artifício utilizado por Hill, introduzindo um termo de espalhamento diferente de zero com  $l = 0$ , o parâmetro "BALANCE" (balanço neutrônico) impresso na tabela "ITE-RATION EDIT" da saída do ANISN perde o significado, fornecendo valores  $\ll 1$  ao invés de  $\approx$  1. Desta maneira, um dos indicadores de sucesso na execução do código<sup>48</sup> é perdido na abordagem de Hill.

#### **2.4 O procedimento alternativo proposto**

A fim de evitar a necessidade de aproximar o co-seno do ângulo polar de incidência *[Lq* pela ordenada mais próxima, como requerido no procedimento de Hill, escrevemos a solução do problema formulado pelas Equações (2.14 - 2.16), seguindo CHANDRASEKHAR**,i4** como

$$
\psi(x,\mu,\varphi) = \psi_n(x,\mu,\varphi) + \psi_e(x,\mu,\varphi). \tag{2.32}
$$

O fluxo angular não-colidido $\psi_n(x,\mu,\varphi)$  satisfaz a versão da Equação (2.14) com lado direito nulo e condições de contorno similares às expressas pelas Equações (2.16) e é dado, para  $\mu \in [0,1]$ , por

$$
\psi_n(x,\mu,\varphi) = \pi \delta(\mu - \mu_0) \delta(\varphi - \varphi_0) e^{-x/\mu} \tag{2.33a}
$$

**e** 

$$
\psi_n(x, -\mu, \varphi) = 0,\tag{2.33b}
$$

enquanto que o fluxo angular colidido  $\psi_c(x,\mu,\varphi)$  deve satisfazer

$$
\mu \frac{\partial}{\partial x} \psi_c(x, \mu, \varphi) + \psi_c(x, \mu, \varphi) = c \int_{-1}^1 \int_0^{2\pi} p(\cos \Theta) \psi_c(x, \mu', \varphi') d\varphi' d\mu' + S(x, \mu, \varphi)
$$
 (2.34)

e as condições de contorno de vácuo, para  $\mu \in (0,1]$  e  $\varphi \in [0,2\pi],$ 

$$
\psi_c(0,\mu,\varphi) = \psi_c(a,-\mu,\varphi) = 0. \tag{2.35}
$$

Nota-se que na Equação (2.34) o termo de fonte produzido pelo fluxo angular nãocolidido é dado por

$$
S(x,\mu,\varphi) = c \int_{-1}^{1} \int_{0}^{2\pi} p(\cos\Theta) \psi_n(x,\mu',\varphi') d\varphi' d\mu'.
$$
 (2.36)

**colidid o 14**  Ao considerar a decomposição de Fourier *finita* para o fluxo angular

$$
\psi_c(x,\mu,\varphi) = \frac{1}{2} \sum_{m=0}^{L} (2 - \delta_{0,m}) \psi_c^m(x,\mu) \cos[m(\varphi - \varphi_0)] \tag{2.37}
$$

#### 2 FORMULAÇÃO DO PROBLEMA **la obtenuenta de la obtenuenta de la obtenuenta de la obtenuenta de la obtenuenta de la obtenuenta de la obtenuenta de la obtenuenta de la obtenuenta de la obtenuenta de la obtenuenta de la obtenu**

e utilizar o teorema de adição para expressar a lei de espalhamento, como na Equação (2.20), verifica-se que os componentes de Fourier do fluxo angular colidido devem satisfazer, para  $m = 0, 1, \ldots, L$ , a equação de transporte

$$
\mu \frac{\partial}{\partial x} \psi_c^m(x,\mu) + \psi_c^m(x,\mu) = \frac{c}{2} \sum_{l=m}^L \beta_l P_l^m(\mu) \int_{-1}^1 P_l^m(\mu') \psi_c^m(x,\mu') d\mu' + S^m(x,\mu), \quad (2.38)
$$

com

۰.

، '

 $\overline{\phantom{a}}$ 

्र

$$
S^{m}(x,\mu) = \frac{c}{2}e^{-x/\mu_0} \sum_{l=m}^{L} \beta_l P_l^{m}(\mu) P_l^{m}(\mu_0), \qquad (2.39)
$$

e as condições de contorno de vácuo, para  $\mu \in (0,1]$ .

$$
\psi_c^m(0,\mu) = \psi_c^m(a,-\mu) = 0. \tag{2.40}
$$

Mostra-se agora que existe uma quadratura mais apropriada que a quadratura  $DP_n$  quando  $m \geq 1$  na Equação (2.38). Definindo os *polinômios* associados de Legendre, para  $l \geq m$ ,

$$
D_l^m(\mu) = \left[ \frac{(2m)!}{(2m-1)!!} \right]^{1/2} \left[ \frac{(l-m)!}{(l+m)!} \right]^{1/2} \frac{d^m}{d\mu^m} P_l(\mu), \tag{2.41}
$$

normalizados de modo que  $D^{m}_{m}(\mu) = 1$ , e utilizando a transformação

$$
\psi_a^{\pi_i}(x,\mu) = (1 - \mu^2)^{\pi_i/2} F^{\pi_i}(\pi, \mu), \qquad (2.42)
$$

pode-se reformular o problema dado pelas Equações (2.38 - 2.40) como

$$
\mu \frac{\partial}{\partial x} F^{m}(x,\mu) + F^{m}(x,\mu) = \frac{e^{m}}{2} \sum_{l=m}^{L} \beta_{l} D_{l}^{m}(\mu)
$$
  
 
$$
\times \int_{-1}^{1} (1 - u^{2})^{m} D_{l}^{m}(u) F^{m}(x,u) du + Q^{m}(x,\mu), \quad (2.43)
$$

onde

$$
Q^{m}(x,\mu) = \frac{c^{m}}{2}(1-\mu_0^2)^{m/2}e^{-x/\mu_0}\sum_{l=m}^{L}\beta_l D_l^{m}(\mu)D_l^{m}(\mu_0)
$$
\n(2.44)

Ł,

$$
c^{m} = c \left[ \frac{(2m-1)!!}{(2m)!!} \right],
$$
\n(2.45)

e as condições de contorno de vácuo, para  $\mu \in (0,1],$ 

$$
F^{m}(0,\mu) = F^{m}(a,-\mu) = 0.
$$
\n(2.46)

#### 2 *FORMULAÇÃO DO PROBLEMA* 16

Fica então aparente que, como  $D_m^m(\mu) = 1$ , o primeiro termo do somatório de espalhamento na Equação (2.43) terá a forma requerida pelo ANISN (ver seção anterior) desde que utihzemos, na versão em ordenadas discretas da Equação (2.43), um conjunto de quadraturas gaussianas baseado na função-peso  $(1 - \mu^2)^m, \, \mu \in (-1,1).$  Como pretendemos manter a vantagem de utilizar uma quadratura dupla, isto é, uma quadratura construída para realizar a integração nos intervalos (—1,0) e (0,1) separadamente, a fim de melhor representar as descontinuidades do fluxo angular nos contornos para  $f(x) \to 0$ , utilizamos a quadratura definida de maneira que, para um polinômio  $P(\xi)$  de  $\text{gra} u \leq 2n - 1$ , a fórmula

$$
\int_0^1 (1 - \xi^2)^m P(\xi) d\xi = \sum_{i=1}^n \zeta_i^m P(\xi_i^m)
$$
\n(2.47)

é exata. Nesta equação,  $\xi_i^m$  e  $\zeta_i^m$ ,  $i = 1, 2, \ldots, n$ , são, respectivamente, os nós e pesos da quadratura de ordem n, a ser construída para  $m = 0, 1, \ldots, L$ , como será explicado no capítulo seguinte. Uma vez determinados estes nós e pesos, é necessário apenas considerá-los juntamente com suas reflexões no semi-intervalo  $(-1,0)$  para encontrar os nós  $\{\mu_i^m\}$  e pesos  $\{\eta_i^m\}$  da quadratura de ordem  $N = 2n$  para o intervalo inteiro  $(-1,1)$ . Portanto, para  $i = 1, 2, \ldots, n$ , estabelecemos inicialmente

$$
\mu_{i+n}^m = \xi_i^m \tag{2.48a}
$$

e

×

$$
\eta_{i+n}^m = \zeta_i^m. \tag{2.48b}
$$

Em seguida, completamos a quadratura com

$$
\mu_i^m = -\mu_{2n+1-i}^m \tag{2.49a}
$$

e

$$
\eta_i^m = \eta_{2n+1-i}^m,\tag{2.49b}
$$

para *i =* 1,2,.. . *,n.* Além disto, podemos relacionar os pesos da nossa quadratura, que é uma quadratura gaussiana, com os pesos da quadratura normalizada requerida pelo código ANISN através da expressão, para  $i = 1, 2, ..., N$ ,

$$
w_i^m = \eta_i^m \left( \sum_{i=1}^N \eta_i^m \right)^{-1} = \frac{1}{2} \left[ \frac{(2m+1)!!}{(2m)!!} \right] \eta_i^m. \tag{2.50}
$$

### 2 *FORMULAÇÃO DO PROBLEMA* **17**

Claramente, a nossa quadratura se reduz à quadratura  $DP_n$  quando  $m = 0$ . Finalmente, podemos escrever a versão em ordenadas discretas do problema formulado pelas Equações (2.43 – 2.46), para  $j = 1, 2, ..., N$ , como

$$
\mu_j^m \frac{d}{dx} F^m(x, \mu_j^m) + F^m(x, \mu_j^m) \n= \frac{c^m}{2} \sum_{l=m}^L \beta_l D_l^m(\mu_j^m) \sum_{i=1}^N \eta_i^m D_l^m(\mu_i^m) F^m(x, \mu_i^m) + Q^m(x, \mu_j^m),
$$
\n(2.51)

sendo

ï

 $\Delta$ 

à,

٠

T

$$
Q^{m}(x,\mu_j^m) = \frac{c^{m}}{2}(1-\mu_0^2)^{m/2}e^{-x/\mu_0}\sum_{l=m}^{L}\beta_l D_l^m(\mu_j^m)D_l^m(\mu_0), \qquad (2.52)
$$

e as condições de contorno de vácuo, para  $j=1,2,\ldots\,,n,$ 

$$
F^{m}(0, \mu_{j+n}^{m}) = F^{m}(a, \mu_{n+1-j}^{m}) = 0.
$$
\n(2.53)

#### **3 GERAÇÃ O DAS QUADRATURA S GAUSSIANAS**

Neste capítulo, é apresentada a metodologia utilizada<sup>12</sup> na geração das quadraturas de Gauss desejadas, a partir dos coeficientes da relação de recorrência para os polinômios ortogonais gerados pela função-peso  $(1 - \xi^2)^m$ . Isto envolve o cálculo dos autovalores bem como dos primeiros componentes dos autovetores normalizados de uma matriz tridiagonal simétrica. Na Seção 3.1, é apresentado um resumo da teoria construtiva de polinômios ortogonais. Os algoritmos de Chebyshev modificado **e** de modificação linear, utilizados no cálculo dos coeficientes da relação de recorrência, são discutidos nas Seções 3.2 e 3.3, respectivamente. Na Seção 3.4, é apresentado o processo utilizado no cálculo dos nós **e** pesos de quadratura.

#### **3.1 Teoria construtiva de polinômios ortogonais**

O problema fundamental na teoria construtiva de polinômios ortogonais 32,33 considera que no domínio real  $\Re$  é fornecida uma medida positiva  $d\tau(\xi)$  e que os primeiros 2n momentos

$$
U_k = \int_{\Re} \xi^k d\tau(\xi), \qquad k = 0, 1, 2, \dots, 2n - 1,
$$
 (3.1)

são finitos, com  $U_0 > 0$ . É possível encontrar, então, um conjunto único de polinômios ortogonais  $\Pi_k(\xi) = \Pi_k(\xi; d\tau), k = 0, 1, \ldots, n$ , definido por

 $\Pi_k(\xi) = \xi^k + \mbox{terms}$  de grau menor,

$$
\int_{\mathbb{R}} \Pi_k(\xi) \Pi_l(\xi) d\tau(\xi) \begin{cases}\n= 0 & \text{se } k \neq l, \\
> 0 & \text{se } k = l,\n\end{cases}\n\qquad 0 \leq k, l \leq n,\n\tag{3.2}
$$

que satisfaz a relação de recorrência

$$
\Pi_{k+1}(\xi) = (\xi - \alpha_k) \Pi_k(\xi) - \beta_k \Pi_{k-1}(\xi), \qquad k = 0, 1, ..., n-1,
$$
\n(3.3)\n
$$
\Pi_{-1}(\xi) = 0, \qquad \Pi_0(\xi) = 1,
$$

ł,

onde  $\alpha_k = \alpha_k(d\tau) e \beta_k = \beta_k(d\tau) > 0$  são constantes reais. O problema fundamental na teoria construtiva de polinômios ortogonais pode, então, ser enunciado resumidamente como: dados  $d\tau(\xi)$  e n, calcular  $\alpha_k(d\tau)$  e  $\beta_k(d\tau)$  para  $k = 0,1,\ldots,n-1$ .

Introduzindo o vetor dos coeficientes de recorrência

$$
\rho = [\alpha_0, \dots, \alpha_{n-1}, \beta_0, \dots, \beta_{n-1}]^{\mathrm{T}} \in \mathbb{R}^{2n},\tag{3.4}
$$

o problema fundamental requer, na prática, a implementação do mapeamento  $\Sigma(\Re) \to \Re^{2n}$  definido por  $d\tau \to \rho$ , onde  $\Sigma(\Re)$  representa um espaço de medidas apropriado em  $\mathcal{R}$ . Devido à sua dimensão infinita, tal mapeamento não pode ser realizado computacionalmente, portanto utiliza-se um mapeamento que parte dos primeiros 2n momentos de d $\tau$ , dados pela Equação (3.1), ao invés de d $\tau$  propriamente dito. No caso mais geral, supõe-se que são fornecidos os primeiros  $2n$  momentos *modificados* de d $\tau$ 

$$
M_k = \int_{\mathbb{R}} P_k(\xi) d\tau(\xi), \qquad k = 0, 1, 2, \dots, 2n - 1,
$$
 (3.5)

onde  $\{P_k(\xi)\}\$ é um dado sistema de polinômios satisfazendo

$$
P_{k+1}(\xi) = (\xi - a_k) P_k(\xi) - b_k P_{k-1}(\xi), \qquad k = 0, 1, 2, ..., 2n - 2,
$$
 (3.6)  

$$
P_{-1}(\xi) = 0, \qquad P_0(\xi) = 1,
$$

e as constantes *{ãk}* e *{bk}* são conhecidas. Desta maneira, o problema fundamental se torna: dados os primeiros  $2n$  momentos modificados de  $d\tau$ , expressos pela Equação (3.5), calcular  $\alpha_k(d\tau)$  e  $\beta_k(d\tau)$  para  $k = 0,1,\ldots, n - 1$ .

Com *M* denotando o vetor dos momentos modificados

$$
M = [M_0, M_1, \dots, M_{2n-1}]^{\mathrm{T}} \in \Re^{2n} \tag{3.7}
$$

e *p* representado pela Equação (3.4), tem-se agora o mapeamento não-linear de dimensão finita

$$
K_n: \mathbb{R}^{2n} \to \mathbb{R}^{2n} \qquad \qquad M \to \rho. \tag{3.8}
$$

O mapeamento  $K_n$  é clássico no caso onde  $a_k = b_k = 0$  na Equação (3.6), isto é,  $P_k(\xi) = \xi^k$ , e logo tem-se que  $M_k = U_k$ . Infelizmente, este mapeamento se torna bastante mal condicionado quando n é grande, e portanto apresenta pouca utilidade prática.

SPO intraners www.com

۴

 $\overline{a}$ 

H,

#### **3,2 O algoritmo de Chebyshev modificado**

O condicionamento deficiente do mapeamento *Kn* pode ser sanado através da utilização do algoritmo de Chebyshev modificado,<sup>53,63</sup> o qual obtém os coeficientes de recorrência  $\alpha_k(d\tau)$  e  $\beta_k(d\tau)$  dos polinômios  $\Pi_k(\xi; d\tau)$  em termos dos "momentos mistos"

$$
\tau_{k,l} = \int_{\Re} \Pi_k(\xi) P_l(\xi) d\tau(\xi), \qquad k \le l,
$$
\n(3.9)

que são continuamente atualizados durante o processo de cálculo**.32.33** Na Equação **(3.9),**  os polinômios  $P_l(\xi)$  são polinômios ortogonais em relação a uma medida ds( $\xi$ ), com coeficientes  $a_k$  e  $b_k$  conhecidos. Nota-se, na Equação (3.9), que  $\tau_{k,l} = 0$  para  $k > l$ , por ortogonalidade. Tem-se, ainda, as relações

$$
\tau_{-1,l} = 0, \qquad l = 1, 2, \dots, 2n - 2,
$$
  
\n
$$
\tau_{0,l} = M_l, \qquad l = 0, 1, \dots, 2n - 1,
$$
  
\n
$$
\alpha_0 = a_0 + M_1/M_0, \qquad \beta_0 = M_0,
$$
  
\n(3.10)

as quais servem para inicializar o algoritmo. A atualização de *Tk,i* e a determinação de  $\alpha_k$ e $\beta_k$ são efetuadas simultaneamente de acordo com as fórmulas $^{32,33}$ 

$$
\tau_{k,l} = \tau_{k-1,l+1} - (\alpha_{k-1} - a_l)\tau_{k-1,l} - \beta_{k-1}\tau_{k-2,l} + b_l\tau_{k-1,l-1},
$$
  
\n
$$
l = k, k+1, \dots, 2n - k - 1,
$$
  
\n
$$
\alpha_k = a_k + \frac{\tau_{k,k+1}}{\tau_{k,k}} - \frac{\tau_{k-1,k}}{\tau_{k-1,k-1}},
$$
  
\n
$$
\beta_k = \frac{\tau_{k,k}}{\tau_{k-1,k-1}},
$$
\n(3.11)

para  $k = 1, 2, \ldots, n - 1$ .

Ao identificar o nosso problema específico com a teoria geral, a Equação (3.9) pode ser reescrita, denotando os polinômios  $\Pi_k(\xi)$  desejados por  $R_k^m(\xi)$ , escolhendo, por conveniência, os polinômios auxiliares  $P_l(\xi)$  como  $R_l^{m-1}(\xi)$  e considerando a medida $d\tau(\xi)$ como  $(1 - \xi^2)^m d\xi$  no intervalo  $(0,1)$  e zero fora desse intervalo,

$$
\tau_{k,l}^{m} = \int_{0}^{1} R_{k}^{m}(\xi) R_{l}^{m-1}(\xi) (1 - \xi^{2})^{m} d\xi, \qquad k \le l. \qquad (3.12)
$$

Com esta escolha particularmente conveniente dos polinômios auxiliares, é fácil mostrar que  $\tau_{k,l}^m = 0$ ,  $l > k+2$ , e, assim, as fórmulas para o cálculo dos coeficientes de recorrência, para cada valor **de** *m,* podem **ser** simplificadas como **segue:** 

$$
\tau_{-1,1}^{m} = 0,
$$
  
\n
$$
\tau_{0,l}^{m} = M_{l}^{m}, \qquad l = 0, 1, 2,
$$
  
\n
$$
\alpha_{0}^{m} = \alpha_{0}^{m-1} + M_{1}^{m}/M_{0}^{m}, \qquad \beta_{0}^{m} = M_{0}^{m},
$$
\n(3.13)

e, para  $k = 1, 2...$ ,  $n - 1 + 2(L - m)$ ,

n)

í,

$$
\tau_{k,l}^{m} = \tau_{k-1,l+1}^{m} - (\alpha_{k-1}^{m} - \alpha_{l}^{m-1})\tau_{k-1,l}^{m} - \beta_{k-1}^{m}\tau_{k-2,l}^{m} + \beta_{l}^{m-1}\tau_{k-1,l-1}^{m},
$$
\n
$$
l = k, k+1, k+2,
$$
\n
$$
\alpha_{k}^{m} = \alpha_{k}^{m-1} + \frac{\tau_{k,k+1}^{m}}{\tau_{k,k}^{m}} - \frac{\tau_{k-1,k}^{m}}{\tau_{k-1,k-1}^{m}},
$$
\n
$$
\beta_{k}^{m} = \frac{\tau_{k,k}^{m}}{\tau_{k-1,k-1}^{m}}.
$$
\n(3.14)

Observa-se que os coeficientes dos polinômios da família  $(m - 1)$  são utilizados no cálculo dos coeficientes dos polinômios da família m, e que é necessária a determinação para a família  $(m - 1)$  de dois valores de recorrência a mais do que para a família m, conforme indica o limite superior de k. Como descrito adiante, os polinômios da família  $m = 0$  são facilmente determinados e assim o algoritmo pode ser utilizado sucessivamente com  $m = 1, 2, \ldots$  para determinar todas as famílias de polinômios desejados.

Uma representação esquemática deste algoritmo, para  $n = 5$ , é mostrada na Figura 3.1, onde a "estrela" indica quais valores de  $\tau_{k,l}^m$  (representados por pontos) são envolvidos no esquema de recorrência expresso pela Equação (3.14), sendo que o valor computado está circundado. As posições marcadas com quadrados são usadas para calcular  $\alpha_k^m$  e  $\beta_k^m$ . Os momentos modificados que servem para iniciar o cálculo para qualquer  $m \geq 1$  são dados por

$$
M_l^m = \int_0^1 R_l^{m-1}(\xi)(1-\xi^2)^m d\xi, \qquad l = 0, 1, 2. \qquad (3.15)
$$

Como mencionado acima, é necessário determinar os polinômios da família  $m = 0$  para iniciar a utilização do algoritmo. Notando que, quando  $m = 0$ , a

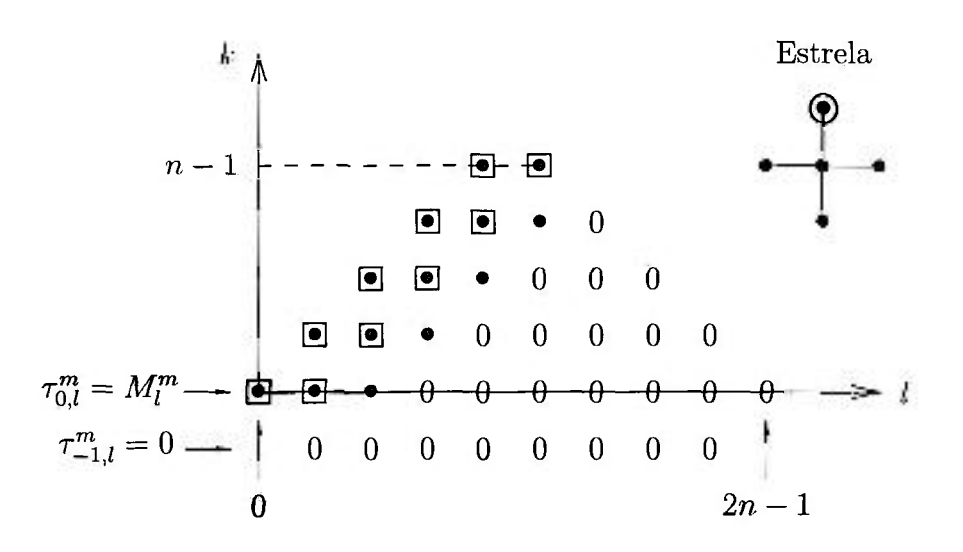

Figura 3.1: Representação esquemática do algoritmo para  $n = 5$ 

função-peso se reduz à unidade em  $(0,1)$  e zero fora desse intervalo, é evidente<sup>1</sup> que os polinômios ortogonais desejados são proporcionais aos polinômios de Legendre de argumento deslocado $P_l(2\xi - 1)$ Utilizando-se a fórmula explícita $^{29}$ 

$$
P_l(2\xi - 1) = \sum_{k=0}^{l} (-1)^{l+k} \frac{(l+k)!}{(l-k)!(k!)^2} \xi^k,
$$
\n(3.16)

é possível concluir que

¥

ř

$$
R_1^0(\xi) = \frac{\langle 1 \rangle^2}{\langle 2 \rangle^2} P_1(2\xi - 1), \tag{3.17}
$$

sendo que a fração  $(l!)^2/(2l)!$  faz com que o termo de maior potência tenha coeficiente igual à unidade. Substituindo o valor de $P_{l}(2\xi - 1)$  da Equação (3.17) na fórmula de recorrência para os polinômios de Legendre de argumento deslocado

$$
(l+1)P_{l+1}(2\xi-1) = (2l+1)(2\xi-1)P_{l}(2\xi-1) - lP_{l-1}(2\xi-1)
$$
\n(3.18)

e efetuando algumas operações algébricas, obtém-se

$$
R_{l+1}^0(\xi) = (\xi - \frac{1}{2})R_l^0(\xi) - \frac{l^2}{4(2l-1)(2l+1)}R_{l-1}^0(\xi).
$$
\n(3.19)

Da comparação entre as Equações (3.3) e (3.19), pode-se concluir que os coeficientes  $\pmb{\alpha_k^m}$ e $\beta_k^m$  requeridos para  $m=0$ são dados por

$$
\alpha_k^0 = \frac{1}{2}, \qquad \beta_k^0 = \delta_{0,k} + \frac{k^2}{4(4k^2 - 1)}, \qquad k = 0, 1, \dots, n - 1 + 2L, \qquad (3.20)
$$

k

 $\frac{1}{2}$ 

 $\ddot{\phantom{a}}$ 

onde o delta de Kronecker foi introduzido de modo que  $\beta_0^0 = \int_0^1 d\xi = 1$ .

Usando os valores iniciais  $R_{-1}^{m}(\xi) = 0$  e  $R_0^{m}(\xi) = 1$  e a Equação (3.3) com  $k = 0$  e  $k = 1$ , obtém-se os valores explícitos

$$
R_1^m(\xi) = \xi - \alpha_0^m,
$$
  
\n
$$
R_2^m(\xi) = (\xi - \alpha_1^m) R_1^m(\xi) - \beta_1^m R_0^m(\xi).
$$
\n(3.21)

Finalmente, para  $l = 0, 1, e, 2$ , pode-se determinar os momentos modificados necessários na Equação (3.13) e dados pela Equação (3.15), ao explicitamente integrar  $R_0^m(\xi), R_1^m(\xi)$ e  $R_2^m(\xi)$ . Obtém-se:

$$
M_0^m = \int_0^1 (1 - \xi^2)^m d\xi = \left(\frac{2m}{2m+1}\right) M_0^{m-1}, \qquad M_0^0 = 1,
$$
  
\n
$$
M_1^m = \int_0^1 R_1^{m-1}(\xi)(1 - \xi^2)^m d\xi = \int_0^1 (\xi - \alpha_0^{m-1})(1 - \xi^2)^m d\xi
$$
  
\n
$$
= \left(\frac{1}{2m+2}\right) - \alpha_0^{m-1} M_0^m,
$$
  
\n
$$
M_2^m = \int_0^1 R_2^{m-1}(\xi)(1 - \xi^2)^m d\xi
$$
  
\n
$$
= \int_0^1 (\xi - \alpha_1^{m-1}) R_1^{m-1}(\xi)(1 - \xi^2)^m d\xi - \beta_1^{m-1} \int_0^1 (1 - \xi^2)^m d\xi
$$
  
\n
$$
- \left[ \left(\frac{1}{2m+3}\right) - (\alpha_0^{m-1})^2 - \beta_1^{m-1} \right] M_0^{m} - [\alpha_0^{m-1} + \alpha_1^{m-1}] M_1^m. \qquad (3.22)
$$

#### **3.3 O algoritmo de modificação linear**

Na geração de quadraturas gaussianas, pode ocorrer uma situação em que, uma vez determinados os nós e pesos da quadratura associada à medida d $\tau$ , deseja-se determinar os nós e pesos associados a essa mesma medida multiplicada por um polinômio. Através do teorema de Christoffel,<sup>61</sup> é possível relacionar os polinômios ortogonais gerados pela nova medida aos polinômios gerados pela medida dr. Ocorre, porém, que essa relação é expressa através de determinantes, e calcular os nós e pesos da nova quadratura diretamente, através do resultado da avaliação desses determinantes, é uma tarefa computacional muito complexa. Uma forma de evitar essa complicação é procurar relacionar os coeficientes  $\{\alpha_k\}$  e  $\{\beta_k\}$  da relação de recorrência para os novos polinómios aos coeficientes *{ak}* e *{bf-}* da relação de recorrência para os polinômios originais, através do algoritmo de modificação linear,23.33 descrito a seguir.

O problema pode ser enunciado da seguinte forma: dados os polinômios ortogonais  $\{P_n(\xi)\}\$ associados à função-peso  $w(\xi)$  no intervalo  $(a, b)$  e um polinômio  $X(\xi)$  de grau l, não negativo no intervalo  $(a, b)$ , construir os polinômios ortogonais  ${Q_n(\xi)}$  associados à função-peso  $X(\xi)w(\xi)$  no mesmo intervalo. Dado que um polinômio  $X(\xi)$  pode sempre ser fatorado como um produto de fatores lineares, basta considerar o caso  $l = 1$ . O caso mais geral pode então ser tratado como uma sucessão de casos lineares. Para  $l = 1$ , o teorema de Christoffel fornece uma expressão explícita para o polinômio  $Q_n(\xi)$  **na** forma

$$
Q_n(\xi)X(\xi) = K_n(s) \begin{vmatrix} P_n(\xi) & P_{n+1}(\xi) \\ P_n(s) & P_{n+1}(s) \end{vmatrix}
$$
 (3.23)

ou, efetuando o determinante,

 $\ddot{\phantom{0}}$ 

X

 $\ddot{\phantom{a}}$ 

$$
Q_n(\xi)(\xi - s) = K_n(s)[P_n(\xi)P_{n+1}(s) - P_{n+1}(\xi)P_n(s)],
$$
\n(3.24)

onde  $s \le a$  é a raiz do polinômio  $X(\xi)$  (a modificação necessária para se utilizar o algoritmo no caso em que $s \geq b$  será apresentada no fim desta seção) e $K_n(s)$ é uma constante de normalização, a ser determinada de modo que o coeficiente da maior potência de  $\xi$  em<br/>  $Q_n(\xi)$ seja unitário. Além disto, considera-se que o polinômio <br/>  $P_j(\xi)$ satisfaz a relação de recorrência

$$
P_{j+1}(\xi) = (\xi - a_j)P_j(\xi) - b_j P_{j-1}(\xi), \qquad j = 0, 1, 2, \dots, \qquad (3.25)
$$
  

$$
P_{-1}(\xi) = 0, \qquad P_0(\xi) = 1,
$$

com coeficientes *{üj}* e *{bj}* conhecidos.

Como não há, na literatura, uma dedução detalhada das equações que definem o algoritmo, apresenta-se aqui tal dedução. Inicialmente, subtraindo a Equação (3.25) multiplicada por  $P_j(s)$  da equação que se obtém trocando  $\xi$  por *s* na Equação (3.25) e multiplicando o resultado por  $P_j(\xi)$ , chega-se a

$$
b_j[P_{j-1}(\xi)P_j(s) - P_j(\xi)P_{j-1}(s)]
$$
  
 
$$
- [P_j(\xi)P_{j+1}(s) - P_{j+1}(\xi)P_j(s)] = (\xi - s)P_j(\xi)P_j(s).
$$
(3.26)

 $\prod_{i=1}^{n-1}$  $k=j$ 

$$
P_n(\xi)P_{n+1}(s) - P_{n+1}(\xi)P_n(s) = -(\xi - s) \sum_{j=0}^n \left(\prod_{k=j}^{n-1} b_{k+1}\right) P_j(\xi)P_j(s).
$$
 (3.27)

Tendo em vista a Equação (3.24), os polinômios desejados podem, então, ser expressos na forma

$$
Q_n(\xi) = \frac{1}{P_n(s)} \sum_{j=0}^n \left( \prod_{k=j}^{n-1} b_{k+1} \right) P_j(\xi) P_j(s), \qquad (3.28)
$$

onde  $K_n(s)$  foi estabelecido como  $-1/P_n(s)$  para que o coeficiente do termo de maior potência em  $\xi$  seja igual à unidade. Estes polinômios devem, também, satisfazer a relação de recorrência

$$
Q_{j+1}(\xi) = (\xi - \alpha_j)Q_j(\xi) - \beta_j Q_{j-1}(\xi). \tag{3.29}
$$

Manipulando, agora, a Equação (3.28) chega-se às seguintes expressões para os termos em  $n e n + 1$ 

$$
Q_n(\xi) = b_n \frac{P_{n-1}(s)}{P_n(s)} Q_{n-1}(\xi) + P_n(\xi)
$$
\n(3.30)

ę

$$
Q_{n+1}(\xi) = b_{n+1} \frac{P_n(s)}{P_{n+1}(s)} Q_n(\xi) + P_{n+1}(\xi).
$$
 (3.31)

*A* resultante da soma das Equações (3.30) e (3.31), depois de serem multiplicadas, respectivamente, por  $P_{n+1}(s)$  e  $-P_n(s)$  e manipuladas algebricamente, é da seguinte forma:

$$
Q_{n+1}(\xi) = \left[\xi - s + \frac{P_{n+1}(s)}{P_n(s)} + b_{n+1} \frac{P_n(s)}{P_{n+1}(s)}\right] Q_n(\xi) - b_n \frac{P_{n+1}(s)P_{n-1}(s)}{[P_n(s)]^2} Q_{n-1}(\xi)
$$
\n(3.32)

OU

$$
Q_{n+1}(\xi) = (\xi - s - q_n - e_n)Q_n(\xi) - (e_{n-1}q_n)Q_{n-1}(\xi), \qquad (3.33)
$$

onde

 $\cdot$ 

$$
q_n = -\frac{P_{n+1}(s)}{P_n(s)}, \qquad e_n = -b_{n+1} \frac{P_n(s)}{P_{n+1}(s)} = \frac{b_{n+1}}{q_n}, \qquad n \ge 0. \tag{3.34}
$$

Da comparação entre as Equações (3.29) e (3.33), obtém-se, finalmente, as seguintes expressões para os coeficientes da relação de recorrência dos polinômios modificados, em função dos coeficientes da relação de recorrência dos polinômios originais, para  $k = 0, 1, 2, \ldots, n - 1$ :

$$
\alpha_k = s + q_k + e_k,
$$
  
\n
$$
\beta_k = \begin{cases} q_0 b_0 & \text{se } k = 0, \\ q_k e_{k-1} & \text{se } k > 0, \end{cases}
$$
\n(3.35)

sendo que  $q_k = a_k - e_{k-1} - s$ ,  $e_k = b_{k+1}/q_k$  e  $e_{-1} = 0$ .

Para aplicar este algoritmo ao nosso problema, consideramos, como na seção precedente, que os coeficientes para a família  $(m - 1)$  estão disponíveis e que desejamos calcular os coeficientes para a família m (a inicialização, para  $m = 0$ , é como na seção anterior). A idéia fundamental aqui é fatorar a nossa função-peso em  $(1 - \xi)(1 + \xi)(1 - \xi^2)^{m-1}$ e, conseqüentemente, efetuar, para cada valor de m, o cálculo dos coeficientes da relação de recorrência desejados em dois passos, no primeiro considerando a modificação introduzida pelo fator  $(1 + \xi)$  na família  $(m - 1)$  e no segundo pelo fator  $(1 - \xi)$  no resultado do primeiro passo. Desta maneira, considerando  $m > 0$ , o sistema de equações resultante da modificação por  $(1 + \xi)$  pode ser escrito como

$$
e_{-1}^{m-1/2} = 0,
$$
  
\n
$$
q_k^{m-1/2} = \alpha_k^{m-1} - e_{k-1}^{m-1/2} + 1,
$$
  
\n
$$
e_{i_1}^{m-1/2} = \beta_{k+1}^{m-1} / q_k^{m-1/2},
$$
  
\n
$$
\alpha_k^{m-1/2} = -1 + q_k^{m-1/2} + e_k^{m-1/2},
$$
  
\n
$$
\beta_k^{m-1/2} = \begin{cases} q_0^{m-1/2} \beta_0^{m-1} & \text{se } k = 0, \\ q_k^{m-1/2} e_{k-1}^{m-1/2} & \text{se } k > 0, \end{cases}
$$
  
\n
$$
(3.36)
$$

onde o sobrescrito  $(m - 1/2)$  identifica os parâmetros resultantes do primeiro passo de modificação na família  $(m - 1)$ . Finalmente, o sistema de equações resultante da

î

 $\overline{\mathbf{a}}$ 

٠

modificação por  $(1 - \xi)$  pode ser escrito como

$$
e_{-1}^{m} = 0,
$$
  
\n
$$
q_{k}^{m} = \alpha_{k}^{m-1/2} - e_{k-1}^{m} - 1,
$$
  
\n
$$
e_{k}^{m} = \beta_{k+1}^{m-1/2} / q_{k}^{m},
$$
  
\n
$$
\alpha_{k}^{m} = 1 + q_{k}^{m} + e_{k}^{m},
$$
  
\n
$$
\beta_{k}^{m} = \begin{cases} |q_{0}^{m}|\beta_{0}^{m-1/2} & \text{se } k = 0, \\ q_{k}^{m}e_{k-1}^{m} & \text{se } k > 0, \end{cases}
$$
  
\n
$$
\beta_{k}^{m} = \begin{cases} 1 & \text{se } k = 0, \\ q_{k}^{m}e_{k-1}^{m} & \text{se } k > 0, \end{cases}
$$
\n
$$
(3.37)
$$

Vale observar que, no algoritmo apresentado acima, a família  $(m - 1)$  requer dois valores de recorrência a mais do que a família *m, o* que se refiete nos limites superiores estabelecidos para *k*. Além disso, a modificação por  $(1 - \xi)$  envolve uma mudança de sinal no algoritmo apresentado no início desta seção [ao invés de  $\xi - s$ , deve-se considerar  $s - \xi$  na Equação (3.24)]. Neste caso, é possível demonstrar que o algoritmo geral dado pela Equação (3.35) pode ainda ser utilizado, com *s = 1,* desde que, ao invés de  $q_0^m$ se utilize $\left| q_0^m \right|$ na expressão para  $\beta_k^m.$ 

#### **3.4 Determinação dos nós e pesos da quadratura**

×,

Os nós $\xi^m_i$ e os pesos  $\eta^m_i$  apropriados para integrações numéricas envolvendo a função-peso  $(1 - \xi^2)^m$  no intervalo  $(0,1)$  podem agora ser determinados a partir dos coeficientes  $\pmb{\alpha^m_k}$ e $\beta^m_k$ obtidos através dos algoritmos de Chebyshev modificado [Equações  $(3.13)$ ,  $(3.14)$ ,  $(3.20)$  e  $(3.22)$ ] ou do algoritmo de modificação linear Equações (3.20), (3.36) e (3.37)]. Com a formação da matriz tridiagonal simétrica  $(\text{matrix de Jacobi})^{31-34}$  de dimensão  $n \times n$ 

$$
J_n^m = J_n^m(\mathbf{d}\tau) = \begin{pmatrix} \alpha_0^m & \sqrt{\beta_1^m} & & & \\ \sqrt{\beta_1^m} & \alpha_1^m & \sqrt{\beta_2^m} & & \\ & \sqrt{\beta_2^m} & \alpha_2^m & \sqrt{\beta_3^m} & \\ & & \ddots & \ddots & \ddots & \\ & & & \sqrt{\beta_{n-2}^m} & \alpha_{n-2}^m & \sqrt{\beta_{n-1}^m} \\ & & & & \sqrt{\beta_{n-1}^m} & \alpha_{n-1}^m \end{pmatrix}
$$
(3.38)

cuja característica polinomial é precisamente  $R_n^m(\xi)$ , ou seja,

$$
\det(\xi I_n - J_n^m) = R_n^m(\xi),\tag{3.39}
$$

pode-se obter os nós  $\xi_i^m$  como os autovalores de  $J_n^m$ . Os pesos  $\eta_i^m$ , expressos em termos dos autovetores (normalizados) *Ui,* definidos por

$$
J_n^m u_i = \xi_i^m u_i, \qquad u_i^{\mathrm{T}} u_i = 1, \qquad i = 1, 2, \dots, n,
$$
 (3.40)

são determinados como

 $\mathbf{I}$ 

$$
\eta_i^m = M_0^m u_{i,1}^2, \qquad i = 1, 2, \dots, n,
$$
\n(3.41)

onde  $u_{i,1}$  é o primeiro componente de  $u_i$  e  $M_0^m = \int_{\Re} d\tau(\xi)$  é o primeiro momento. A solução deste autosistema pode ser efetuada com a sub-rotina *ImiqlS,* uma versão modificada da sub-rotina *Imtql2* do sistema EISPACK,<sup>58</sup> criada por GARCIA.<sup>24</sup> O tempo de execução da sub-rotina *Imtal3*, que, além dos autovalores, calcula apenas os primeiros componentes dos autovetores de uma matriz tridiagonal simétrica, é quase duas ordens de magnitude inferior ao tempo gasto pela sub-rotina *Im.tql2,* apresentando desta maneira uma economia considerável no tempo computacional.

A verificação da exatidão dos nós e pesos gerados foi realizada utilizandose a propriedade da quadratura de ordem *n* de integrar exatamente (exceto por erros de arredondamento e/ou truncamento no computador) um polinômio de ordem até *{2n* — 1). Assim, comparou-se os resultados da integração por quadratura gaussiana dos momentos

$$
C_k^m = \int_0^1 (1 - \xi^2)^m \xi^k d\xi,
$$
\n(3.42)

a qual, para  $k = 0, 1, \ldots, 2n - 1$ , pode ser expressa exatamente por

$$
C_k^m = \sum_{i=1}^n \eta_i \xi_i^k \tag{3.43}
$$

com o resultado analítico

$$
C_k^m = \frac{(k-1)!!(2m)!!}{(2m+k+1)!!}.
$$
\n(3.44)
Para facilitar a implementação do resultado analítico, ao invés da Equação (3.44), foi utilizada a relação de recorrência, para  $k \geq 2$ ,

$$
C_k^m = \left(\frac{k-1}{2m+k+1}\right) C_{k-2}^m \tag{3.45}
$$

e os valores iniciais

$$
C_0^m = \left(\frac{2m}{2m+1}\right) C_0^{m-1},\tag{3.46}
$$

com  $C_0^0 = 1$ , e

$$
C_1^m = \left(\frac{1}{2m+2}\right). \tag{3.47}
$$

Com base na metodologia para geração do novo conjunto de quadraturas, obtido com a utilização dos dois algoritmos estudados, foi elaborado um programa computacional em linguagem FORTRAN denominado NEWQUAD, o qual contém a sub-rotina *Imtql3* mencionada anteriormente. Este programa foi implementado num computador pessoal tipo Pentium.

Na Tabela 3.1, são mostrados os desvios percentuais das integrais  $C_{\mu}^{m}$ calculadas pelas duas quadraturas, obtidas com a utilização dos algoritmos de Chebyshev modificado  $(C)$  e de modificação linear $(M)$ , em relação aos valores analíticos da Equação (3.44), para três casos selecionados. Da tabela, verifica-se que as duas quadraturas geradas por estas metodologias fornecem valores precisos e, como era de se esperar, somente até ordem *2n — 1,* como pode ser constatado examinando-sc os desvios correspondentes *a k = 2n,* apresentados na tabela apenas para fins ilustrativos. Na escolha entre os dois algoritmos, optou-se por utilizar o algoritmo de modificação linear durante o transcorrer do trabalho, já que no cálculo dos coeficientes da relação de recorrência dos polinômios ortogonais  $R_n^m(\xi)$  por esta metodologia, observou-se uma economia em torno de 20% no tempo computacional, comparado ao tempo gasto utilizando o algoritmo de Chebyshev modificado.

# *3 GERAÇÃO DAS QUADRATURAS GAUSSIANAS* **30**

 $\pmb{\lambda}$ 

¥

 $\cdot$ 

 $\blacksquare$ 

Tabela 3.1: Desvios percentuais das integrais  $C_{\pmb k}^m$  para três casos com $n=7$ 

| $\boldsymbol{k}$ |               | $m=5$         |               | $m=10$        | $m = 20$      |               |
|------------------|---------------|---------------|---------------|---------------|---------------|---------------|
|                  | $\mathbf C$   | $\mathbf M$   | $\mathbf C$   | $\mathbf M$   | $\mathbf C$   | M             |
| $\bf{0}$         | $-1.50E - 14$ | $+1.50E-14$   | $-8.21E - 14$ | $-8.21E - 14$ | $+4.28E - 14$ | $+7.13E-14$   |
| 1                | $-8.32E - 14$ | $-1.66E - 14$ | $-1.22E-13$   | $-1.06E - 13$ | $+8.74E - 14$ | $+1.45E-13$   |
| $\overline{2}$   | $-1.34E-13$   | $-1.09E - 13$ | $-1.62E - 13$ | $-2.50E - 13$ | $+1.72E-13$   | $+5.75E - 14$ |
| 3                | $-1.74E - 13$ | $-1.74E-13$   | $-1.48E - 13$ | $-3.09E - 13$ | $+2.40E-13$   | $-4.00E - 14$ |
| $\overline{4}$   | $-1.83E-13$   | $-2.44E-13$   | $-1.69E - 13$ | $-3.69E - 13$ | $+2.69E - 13$ | $-1.61E-13$   |
| 5                | $-2.18E - 13$ | $-3.20E - 13$ | $-1.30E - 13$ | $-3.90E - 13$ | $+2.88E-13$   | $-2.73E - 13$ |
| $6\phantom{.}6$  | $-2.33E - 13$ | $-3.37E - 13$ | $-1.66E - 13$ | $-4.35E - 13$ | $+2.95E-13$   | $-3.37E - 13$ |
| $\overline{7}$   | $-2.62E - 13$ | $-4.15E - 13$ | $-1.08E - 13$ | $-4.12E - 13$ | $+3.02E-13$   | $-4.03E - 13$ |
| 8                | $-2.46E - 13$ | $-4.40E - 13$ | $-1.29E - 13$ | $-4.08E - 13$ | $+3.14E - 13$ | $-4.43E - 13$ |
| $9\phantom{.}$   | $-2.59E - 13$ | $-4.37E - 13$ | $-8.13E - 14$ | $-3.66E - 13$ | $+3.26E - 13$ | $-4.61E-13$   |
| 10               | $-2.46E - 13$ | $-4.51E - 13$ | $-5.55E - 14$ | $-3.33E - 13$ | $+3.40E - 13$ | $-4.58E - 13$ |
| 11               | $-2.25E-13$   | $-4.50E - 13$ | $-1.62E - 14$ | $-2.76E - 13$ | $+3.65E-13$   | $-4.38E - 13$ |
| 12               | $-2.14E - 13$ | $-4.72E - 13$ | $+0.00E + 00$ | $-2.36E - 13$ | $+4.09E-13$   | $-4.09E - 13$ |
| 13               | $-1.65E - 13$ | $-4.50E - 13$ | $+6.91E-14$   | $-1.61E - 13$ | $+4.27E-13$   | $-4.11E-13$   |
| 14               | $+1.80E - 04$ | $+1.80E - 04$ | $+4.10E - 04$ | $+4.10E - 04$ | $+7.72E - 04$ | $+7.72E - 04$ |

# 4 SOLUÇÃO DA EQUAÇÃO DE TRANSPORTE

Neste capítulo, são discutidas as técnicas utilizadas na solução da equação de transporte pelo método das ordenadas discretas, tendo como esquema de cálculo o diagrama de blocos mostrado na Figura 4.1, onde o parâmetro *M é* tomado igual a *L*  quando o problema exibe dependência azimutal e zero, caso contrário.

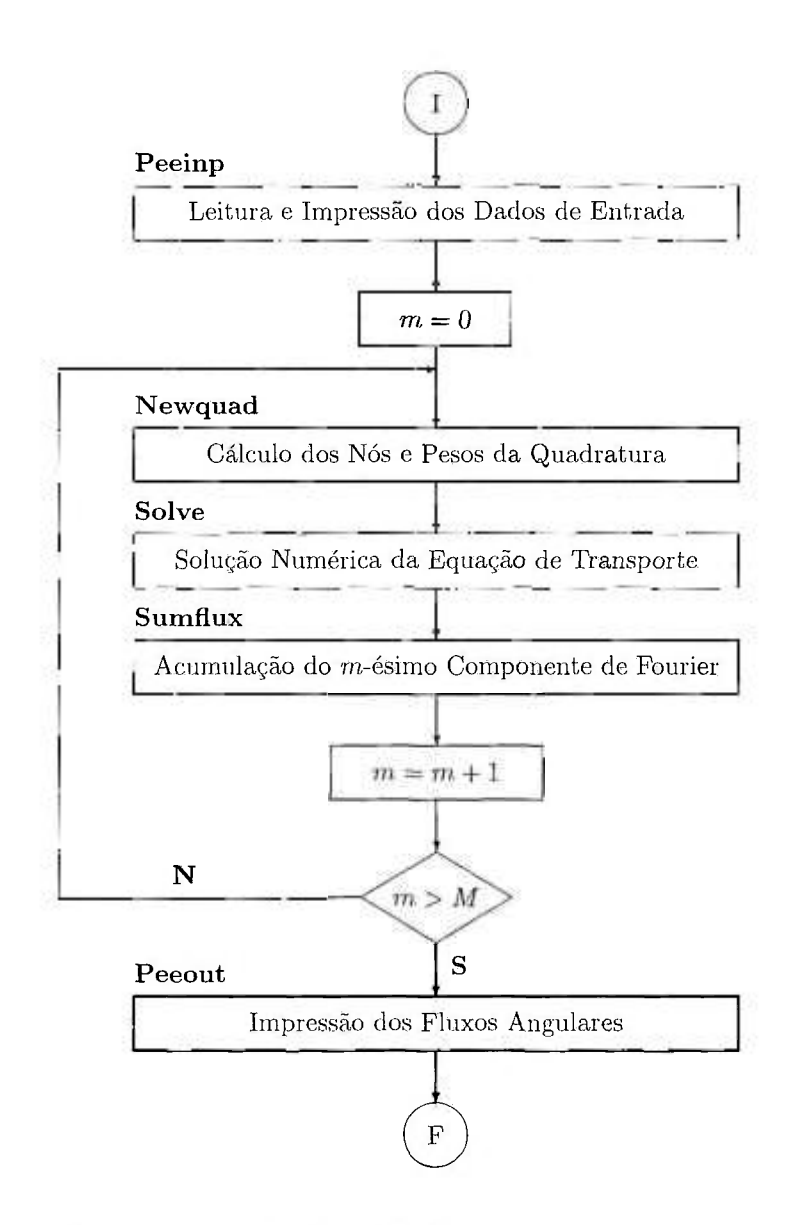

**M** 

i.

ុ

*B* 

Figura 4.1; Esquema de cálculo utilizado na solução da equação de transporte

Ŷ.

O método das ordenadas discretas $4,7,8$  é o procedimento mais comumente utilizado na solução da equação de transporte. Neste método, a variável angular **é** discretizada e a integral presente na equação é substituída por uma quadratura numérica. Em seguida, no tratamento da variável espacial, é utilizado um dos seguintes métodos:^'^ aproximação com diferenças finitas, método das características ou método analítico. Neste trabalho, além de utilizar a aproximação com diferenças finitas e o método analítico na solução das equações em ordenadas discretas, foi também considerado um método denominado método de integração direta, cujas expressões finais são equivalentes às do método das características. Na implementação computacional, três programas baseados no método das ordenadas discretas são utilizados, o código ANISN**22.49,52** (método *Sn)* e dois novos programas simphficados, denominados PEESNC (método de integração direta) e PEESNA (método analítico). Nas Seções 4.1 a 4.3, são apresentados os fundamentos do método das ordenadas discretas utilizando a aproximação com diferenças finitas, do método de integração direta e do método analítico. Além disto, na Seção 4.1, são discutidas as alterações efetuadas no código ANISN a fim de adaptá-lo ao esquema de cálculo considerado.

## **4.1 O método das ordenadas discretas com diferenças finitas**

Na solução da equação de transporte expressa pela Equação (2.43), através do método das ordenadas discretas, a integral do termo de espalhamento é discretizada por meio de uma quadratura gaussiana de ordem N com nós  $\{\mu_j\}$  e pesos  $\{\eta_j\}$ . (Para simplificar a notação doravante, resolveu-se omitir o sobrescrito *m* nos caracteres que representam os nós  $(\mu_j)$  e pesos  $(\eta_j)$ , sendo que, quando necessário, será mencionado a que valor de *m,* estes parâmetros se referem.) O tratamento da variável espacial **é**  baseado numa decomposição do domínio em um conjunto de *K* intervalos representado por uma malha espacial (Figura 4.2), definida por  $x_k$ ,  $k = 0, 1, \ldots, K$ , com  $x_0 = 0$  e  $x_K = a$ . A equação resultante é integrada em *x* no intervalo  $(x_{k-1}, x_k)$ , obtendo-se

$$
\mu_j[F^m(x_k, \mu_j) - F^m(x_{k-1}, \mu_j)] + \Delta_k \bar{F}_k^m(\mu_j) = \Delta_k \bar{T}_k^m(\mu_j), \tag{4.1}
$$

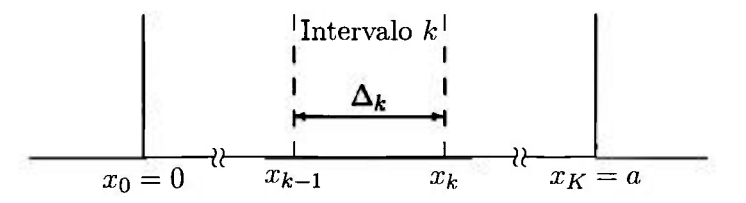

**Figura** 4.2: **Malha espacial para geometria plana** 

para  $k = 0,1...$ ,  $K e j = 1,2,...,N$ . Na Equação (4.1), são definidos o fluxo angular **médio no** intervalo

$$
\bar{F}_{k}^{m}(\mu_{j}) = \frac{1}{\Delta_{k}} \int_{x_{k-1}}^{x_{k}} F^{m}(x, \mu_{j}) dx
$$
\n(4.2)

e a fonte total média no intervalo $\bar{T}^{m}_{k}(\mu_j) = \bar{S}^{m}_{k}(\mu_j) + \bar{Q}^{m}_{k}(\mu_j)$ , onde

$$
\bar{S}_{k}^{m}(\mu_{j}) = \frac{c^{m}}{2} \sum_{l=m}^{L} \beta_{l} D_{l}^{m}(\mu_{j}) \sum_{i=1}^{N} \eta_{i} D_{l}^{m}(\mu_{i}) \bar{F}_{k}^{m}(\mu_{i}) \qquad (4.3a)
$$

$$
Q_k^m(\mu_j) = \frac{c^m}{2}\mu_0(1-\mu_0^2)^{m/2}e^{-x_{k-1}/\mu_0}\left[\frac{1-e^{-\Delta_k/\mu_0}}{\Delta_k}\right]\sum_{l=m}^L \beta_l D_l^m(\mu_j)D_l^m(\mu_0). \tag{4.3b}
$$

A fim de igualar o número de equações ao número de incógnitas, é postulado que o fluxo médio no intervalo $\bar{F}^m_k(\mu_j)$  satisfaz

$$
\bar{F}_k^m(\mu_j) = (\delta_{2,1+s} - s\alpha) F^m(x_{k-1}, \mu_j) + (\delta_{0,1+s} + s\alpha) F^m(x_k, \mu_j), \qquad (4.4)
$$

onde $s = \mu_j / |\mu_j|$ e $\alpha = 1/2$ ou 1 (ver explicação no fim do parágrafo seguinte). Desta maneira a equação de transporte geral pode ser reescrita, para */ij >* O, como

$$
F^{m}(x_{k}, \mu_{j}) = \frac{1 - (1 - \alpha)\Delta_{k}/\mu_{j}}{1 + \alpha\Delta_{k}/\mu_{j}} F^{m}(x_{k-1}, \mu_{j}) + \frac{\Delta_{k}}{\mu_{j}(1 + \alpha\Delta_{k}/\mu_{j})}\bar{T}_{k}^{m}(\mu_{j})
$$
(4.5a)

e, para  $\mu_j < 0$ , como

$$
F^{m}(x_{k-1}, \mu_{j}) = \frac{1 - (1 - \alpha) \Delta_{k} / \mu_{j}}{1 - \alpha \Delta_{k} / \mu_{j}} F^{m}(x_{k}, \mu_{j}) - \frac{\Delta_{k}}{\mu_{j} (1 - \alpha \Delta_{k} / \mu_{j})} \bar{T}^{m}_{k}(\mu_{j}). \tag{4.5b}
$$

Estas equações são resolvidas iterativamente, com  $F^{m}(x_0,\mu_j) = 0$  na Equação (4.5a) para $k = 1$ e $F^m(x_K, \mu_j) = 0$  na Equação (4.5b) para $k = K,$ de acordo

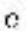

ķ.

î.

ĵ

×

com a especificação das condições de contorno do problema. Uma iteração é completada quando a Equação (4.5a) é utilizada para *k =* 1,2,... *,Ke* para todos os valores de  $\mu_j>0,$ e a Equação (4.5b) para $k=K,K-1,\ldots$ , 1 e para todos os valores de  $\mu_j<0.$ Além disto, os valores iniciais estimados dos fluxos médios nos intervalos são fornecidos para o código a fim de iniciar o processo de cálculo. O processo iterativo é terminado quando atingida a precisão desejada, na comparação entre as quantidades calculadas pelas Equações (4.5), em duas iterações consecutivas. Finalmente, nota-se que ao se atribuir o valor de 1/2 a  $\alpha$  na Equação (4.4) obtém-se a expressão conhecida como "diamond difference approximation" (ou modelo linear) enquanto que ao se atribuir o valor 1 (modelo degrau) obtém-se uma relação freqüentemente usada para evitar a ocorrência de fluxos negativos espúrios em cálculos empregando ordenadas discretas.

Vale mencionar que no código ANISN, o qual é estruturado com base neste formalismo para a solução da equação de transporte em geometria plana, a escolha do modelo de cálculo é efetuada através da variável de controle *iflu.* Assim, *iflu = 1*  corresponde ao modelo linear, *iflu* = 2 ao modelo degrau e *iflu* = O a uma combinação de ambos os modelos, na qual o modelo linear é utilizado para todas as direções exceto quando ocorrer fluxo negativo e, neste caso, o cálculo é repetido utilizando o modelo degrau. A seguir são relatadas as modiflcações introduzidas no código ANISN a fim de adaptá-lo ao esquema de cálculo considerado e são também apresentados os dados de entrada e os testes de implementação destas modificações.

### **4.1.1 Adaptação do código ANISN ao problema considerado**

A fim de ser adaptado ao problema considerado, o código ANISN,<sup>49</sup> versão INEL IBM-PC 3.0 (Apr 1987), o qual resolve a equação de transporte unidimensional para nêutrons e radiação gama em geometrias plana, esférica e cilíndrica, pelo método das ordenadas discretas com diferenças finitas, teve que sofrer as seguintes alterações:

• O programa principal do código ANISN foi transformado numa sub-rotina chamada *Anisn, e* esta, juntamente com *Anisninp,* uma nova sub-rotina que prepara

ğ,

٠

o arquivo dos dados de entrada para o ANISN, passaram a compor a rotina *Solve* mencionada no esquema de cálculo da Figura 4.1 e contida (como *SolveO)*  em PEEANI, que é um novo programa gerado em linguagem FORTRAN para simular tal esquema de cálculo, utilizando o ANISN na solução da equação de transporte.

- O dimensionamento das variáveis existentes foi ajustado às necessidades dos testes realizados, permitindo, desta maneira, o processamento de um maior número de intervalos da malha, de ordens de espalhamento e de ordens de quadratura.
- As unidades de arquivos de entrada e saída foram alterados e alguns arquivos de saída foram eliminados, já que o ANISN passou a ser tratado como um conjunto de sub-rotinas e utilizado apenas para fornecer os fluxos angulares, os quais são transmitidos através de novas variáveis.
- Uma nova sub-rotina *Legenani* foi introduzida para calcular os *polinômios associados de Legendre* definidos pela Equação (2.41), já que o ANISN calcula somente os polinômios de Legendre  $P_l(\mu)$ . A sub-rotina calcula a seguinte expressão:

$$
D_{l+1}^{m}(\mu) = \frac{(2l+1)\mu D_{l}^{m}(\mu) - (l^{2} - m^{2})^{1/2} D_{l-1}^{m}(\mu)}{[(l+1)^{2} - m^{2}]^{1/2}}
$$
(4.6)

para  $l = m, m + 1, \ldots$ , tendo como valores iniciais  $D_{m}^{m}(\mu) = 1$ . Observa-se que os polinômios definidos pela Equação (2.41) são normalizados a fim de que o polinómio com *l = rn,, o* qual não é transmitido, mas indiretamente considerado por ANISN, seja igual à unidade. Com isto, é necessário transmitir para o ANISN apenas os valores dos polinômios para *l > m..* Isto difere do trabalho de Hill**,37,38**  no qual as funções associadas de Legendre não foram normalizadas e valores nulos de  $P_l^m(\mu)$ , para  $0 < l < m$ , são transferidos para o ANISN e utilizados no cálculo, causando, desnecessariamente, um aumento no tempo computacional. Com a introdução do cálculo dos polinômios associados de Legendre, a sub-rotina *S8O4*  do ANISN foi modificada a fim de chamar a sub-rotina *Legenani,* ao invés de calcular os polinômios de Legendre.

As sub-rotinas *S833* e *Input,* do ANISN, foram modificadas a fim de permitir o tratamento de fontes volumétricas que variam em função do co-seno do ângulo polax e do espaço, já que o ANISN considera apenas fontes distribuídas que - 6

 $\ddots$  :

Þ.

variam em função do espaço ou então as chamadas "shell sources", que são fontes de superfície. Assim, a escolha desta nova opção pode ser efetuada atribuindo-se o valor *—im,,* onde *im é o* número de intervalos da malha, ao parâmetro de entrada *ipm,, o* qual é normalmente usado no código ANISN (quando igualado a *+im)* para selecionar a opção de "shell source". Na sub-rotina *Input,* cada vez que a variável *ipm,* for negativa, uma nova variável de controle *ipml* é acionada *{ipml =* 1) e transmitida para a sub-rotina *S833* por um "common block". Na sub-rotina *S833,* a qual resolve a equação de transporte utilizando as Equações (4.5), a fonte é considerada constante no intervalo da malha quando *ipml = 1* (opção para fonte volumétrica) ou localizada no contorno direito do intervalo quando *ipm,l =* O (opção para fonte de superfície).

Além do programa principal, as sub-rotinas do código ANISN que sofreram modificações são: *Bt, Celi, Clear, Contri, Dt, Factor, Fewg, Fido, Findr, Input, Mesh, Output, S804, S805, S807, S810, S8I4, S821, S824, S833, S851, S966, S967, Solver, Sumary, Tp, Wate* e *Wot8.* 

#### **4.1.2 Dados de entrada para o código ANISN**

Os dados de entrada para o código ANISN (sub-rotina *Anisn)* são fornecidos através das sub-rotinas *PeeinpO* e *Anisninp* do programa PEEANI. A seguir são discutidas a determinação dos momentos da seção de choque de espalhamento diferencial, dos pesos modificados da quadratura, do termo de fonte devido ao fiuxo não-colidido, bem como do fator de normalização desta fonte:

*I. Momentos da seção de choque de espalhamento diferencial.* 

Após a devida implementação dos polinômios associados de Legendre, o ANISN passou a considerar, na equação de transporte, a versão em ordenadas discretas do seguinte termo de espalhamento:

$$
A_{te} = \frac{1}{2} \sum_{l=m}^{L} \sigma_{sl}^{m} D_{l}^{m}(\mu) \int_{-1}^{1} (1 - u^{2})^{m} D_{l}^{m}(u) F^{m}(z, u) \mathrm{d}u, \tag{4.7}
$$

onde $z$ é medido em unidades de comprimento,  $\sigma_{sl}^m$  é o momento de ordem  $l$  da seção de choque de espalhamento diferencial,  $D_l^m(\mu)$  é o polinômio associado de Legendre, e $F^m(z, u)$  está relacionado ao componente de Fourier $\psi_c^m(z, u)$ através de

$$
F^{m}(z, u) = \psi_c^{m}(z, u)/(1 - u^2)^{m/2}.
$$
\n(4.8)

Comparando-se a Equação (4.7) com o nosso termo de espalhamento *[Pte)* na Equação (2.43),

$$
P_{te} = \frac{c^m}{2} \sum_{l=m}^{L} \beta_l D_l^m(\mu) \int_{-1}^1 (1 - u^2)^m D_l^m(u) F^m(x, u) \mathrm{d}u,
$$
 (4.9)

pode-se concluir que para resolver o nosso problema com o ANISN, deve-se utilizar os momentos da seção de choque de espalhamento diferencial

$$
\sigma_{sl}^m = c^m \beta_l, \qquad l = m, m+1, \dots, L,\tag{4.10}
$$

ao mesmo tempo em que a seção de choque macroscópica total deve ser igualada à unidade.

#### *II. Pesos modificados da quadratura.*

como  $\eta_i$   $\sum_{i=1}^n \eta_i$ . Da análise feita na sub-rotina *S833* do ANISN, foi notada a ausência do fator "1/2" no cálculo do termo de espalhamento *Ate* dado pela Equação (4.7), o que justifica a condição acima mencionada, já que o ANISN estaria, indiretamente, efetuando a normalização dos pesos. No caso de  $m > 0$ , *N*  pelo fato que  $\sum \eta_i < 2$ , seria necessário, então, escolher uma das seguintes opções **1=1**  de cálculo (para cada valor de m): No que concerne às quadraturas, o ANISN **22,52** (conforme o manual do usuário) não utiliza diretamente quadraturas gaussianas, mas um tipo de quadraturas que satisfaz a condição dada pela Equação (2.28). Em contraste, para  $m = 0$ , *N*  as quadraturas gaussianas apresentam como somatório dos pesos  $\sum_{i=1}^{\infty} \eta_i = 2$ . Para satisfazer a exigência do ANISN, seria necessário dividir por dois os nossos pesos, o que equivaleria a normalizá-los pelo seu somatório, ou seja, defini-los *N* 

a. introduzir o fator "1/2" no termo de espalhamento *[Ate)* na sub-rotina *S833*  e, conseqüentemente, fornecer pesos não-normalizados, implicando na eliminação da verificação do somatório dos pesos dado pela Equação (2.28) e efetuada pela sub-rotina *S804* do ANISN; ou

*N*  b. fornecer pesos normalizados (divididos por *^^Vi)* ^ efetuar apenas uma correção no momento da seção de choque de espalhamento diferencial  $\sigma_{sl}^m$ , *N*   $m$ ultipucando-o pelo fator  $\sum \frac{n_i}{n}$ *i=i* 

Pela sua simplicidade, a segunda opção foi escolhida como solução para este problema. Do exposto acima, conclui-se que, em geometria plana, o ANISN pode, diretamente (item a) ou indiretamente (item b), utilizar quadraturas gaussianas na solução numérica da equação de transporte.

#### *///, Termo de fonte e fator de normalização.*

÷

Com relação à especificação da fonte para a nova opção de fonte volumétrica, os valores de  $\bar{Q}_{k}^{m}(\mu_{j})$  para  $j = 1, 2, \ldots, N$ , dados pela Equação (4.3b), após serem divididos por  $|\mu_j|,$  devem ser fornecidos ao ANISN, para cada intervalo da malha, no "array" 18\* do conjunto dos dados de entrada, o qual é gerado pela sub-rotina *Anisninp.* Finalmente, o fator de normalização *xnf,* necessário para a obtenção de valores absolutos para o fluxo angular na solução de problemas utilizando esta nova opção, é calculado, para cada valor de m do nosso problema, por

$$
xn f = \left(\sum_{i=1}^N \eta_i\right)^{-1} \int_0^a dx \int_{-1}^1 (1 - \mu^2)^m Q^m(x, \mu) d\mu \approx \sum_{k=1}^K \Delta_k \sum_{i=1}^N \bar{Q}_k^m(\mu_i) \omega_i. \tag{4.11}
$$

#### **4.1.3 Testes com o código ANISN modificado**

Para familiarização e verificação da exatidão das alterações efetuadas no código ANISN, três problemas escolhidos da literatura e identificados aqui como JCP,^^ NSE **27** e TTSP**,28** foram usados nos processamentos realizados. Os parâmetros destes problemas são fornecidos nos arquivos de dados de entrada (ver Apêndice 1), cujas variáveis são descritas pela rotina *PeeinpO* (em PEEANI). Os principais parâmetros são mostrados na Tabela 4.1, notando-se que, nos três problemas selecionados, foi usada uma única quadratura de ordem 14 composta de dois conjuntos de quadraturas gaussianas de ordem 7 em cada semi-intervalo. Para facilitar as comparações efetuadas, valores de  $\mu$  entre  $-1$  e 1, de 0,1 em 0,1 (com o valor 0 substituído por "-1.E-6"

 $\overline{\phantom{a}}$ 

Ì.

ţ

e "+1.E-6" a fim de evitar divisões por zero), totalizando 22 ordenadas com pesos associados nulos, foram concatenados aos nós e pesos previamente calculados pelo PEEANI.

| Parâmetro        | Especificação                                      | <b>JCP</b> | <b>NSE</b> | TTSP |
|------------------|----------------------------------------------------|------------|------------|------|
| $\sigma_t$       | seção de choque total $\text{(cm}^{-1})$           | 0.1        | 1,0        | 1,0  |
| $\sigma_s$       | seção de choque de espalhamento $\text{(cm}^{-1})$ | 0.01       | 0,9        | 0,95 |
| $\boldsymbol{a}$ | espessura da placa (cm)                            | 20         | 10         |      |
| $\mu_0$          | co-seno do ângulo polar de incidência              |            |            | 0,5  |
| L                | ordem de espalhamento                              | 10         | 0          | 8    |
| $\,N$            | ordem da quadratura escolhida                      | 14         | 14         | 14   |

Tabela 4.1: Principais parâmetros dos problemas-teste

Conforme mostrado na Figura 4.3, há três tipos de fonte que são tratados por ANISN: fonte de superfície, fonte distribuída e fonte volumétrica (tipo introduzido neste trabalho).<sup>10</sup> As especificações de cada tipo de fonte bem como do seu fator de normalização, necessário para a obtenção dos valores absolutos do fluxo angular, são descritas na Tabela 4.2, a qual generaliza resultados apresentados anteriormente**.9** Nesta tabela, considera-se que os problemas dos tipos 1 e 2 somente são resolvidos através de quadraturas geradas com funções de ponderação iguais à unidade, e portanto apenas o problema tipo 3 prevê o uso de quadraturas como as desenvolvidas neste trabalho.

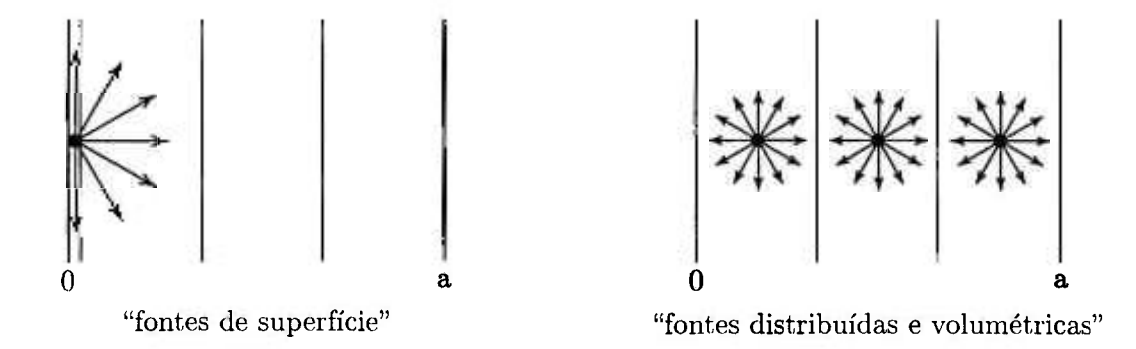

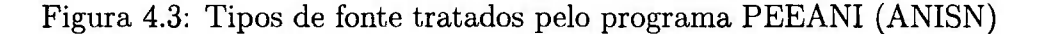

¥

 $\overline{\phantom{a}}$ 

Ÿ.

ï

 $\ddot{ }$ 

t.

물

敬

Ť. ř, ï.

 $\ddot{\circ}$ ī.  $\pm$ 

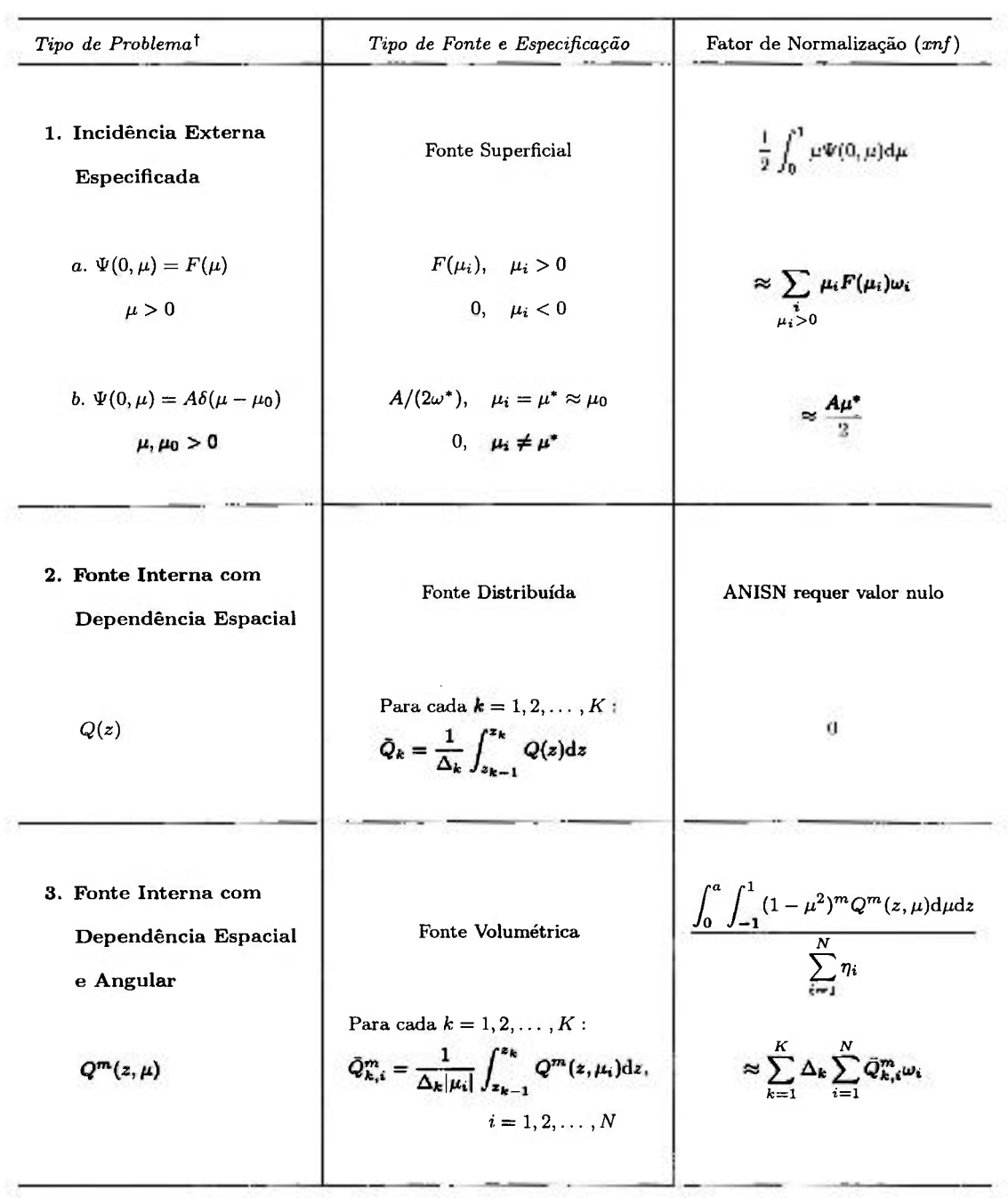

Tabela 4.2: Especificações das fontes e do fator de normalização para ANISN

 $^\dagger$ No problema 1b, $\mu^*$  denota o nó mais próximo de  $\mu_0$  e  $\omega^*$ o peso modificado correspondente

### *4 SOLUÇÃO DA EQUAÇÃO DE TRANSPORTE* **41**

ï

۰

A fim de dar uma orientação **a** usuários interessados na utilização dos tipos de fonte mostrados na Tabela **4.2,** cada um dos problemas selecionados foi processado com um ou dois destes tipos. Os desvios percentuais apresentados nas Tabelas **4.3**  a **4.7,** para vários ângulos e posições, foram determinados comparando-se os resultados obtidos através do processamento de PEEANI com os resultados de alta precisão publicados na literatura**.26-28** Vale notar que, para o problema TTSP, o fiuxo angular colidido foi determinado através da decomposição de Fourier dada pela Equação **(2.37),**  onde foi escolhido o valor zero para o ângulo azimutal incidente *cpo.* 

Destas tabelas, podemos verificar o bom desempenho do programa PEEANI (ANISN) no processamento desta classe de problemas, validando, desta maneira, as modificações efetuadas no código ANISN. Podemos, também, perceber a melhora produzida ao se utilizar o novo tipo de fonte, fonte volumétrica (tipo **3),** em lugar da fonte distribuída ou a fonte de superfície do tipo Ib. Vale ressaltar que, com **a**  fonte de superfície do tipo Ib surge uma dificuldade: a necessidade de se efetuar uma busca, aumentando a ordem de quadratura progressivamente, até que se consiga obter uma que forneça um nó  $\mu^*$  o mais próximo possível de  $\mu_0$ , digamos,  $|\mu^* - \mu_0| \leq 10^{-3}$ . Contudo, como as quadraturas de Gauss-Legendre de semi-intervalo com *n* ímpar apresentam sempre uma ordenada igual a  $1/2$ , a referida busca de  $\mu^*$  se torna desnecessária para problemas em que  $\mu_0 = 1/2$ , como é o caso do problema TTSP. Ao se utilizar a quadratura de ordem  $n = 7$ , não foi necessário realizar a busca de  $\mu^*$  na solução deste problema com fonte tipo Ib. E importante notar, entretanto, que este é um caso especial e, em geral, a busca de  $\mu^*$  é necessária.

Existe um fato importante relacionado com a escolha do parâmetro *ijiu,*  o qual estabelece o modelo de cálculo a ser utilizado na solução da equação de transporte em ordenadas discretas. Como explicado anteriormente, podem ser utilizados os modelos linear (*iflu* = 1), degrau (*iflu* = 2) ou uma combinação de ambos os modelos *{iflu =* 0). Dependendo do problema processado, um modelo de cálculo pode melhor solucionar a equação de transporte do que os outros, o que implica para o usuário do código numa certa dificuldade para uma escolha adequada deste parâmetro.

 $\cdot$ 

 $\ddot{\phantom{a}}$ 

|                   |                  |                   | $iflu=0$           |                  |                  |         |                  | $iflu=2$  |        |        |  |  |
|-------------------|------------------|-------------------|--------------------|------------------|------------------|---------|------------------|-----------|--------|--------|--|--|
| $\pmb{\mu}$       |                  |                   | $z$ (cm)           |                  |                  |         | $z$ (cm)         |           |        |        |  |  |
|                   | 0.00             | 5.00              | 10.00              | 15.00            | 20.00            | 0.00    | 5.00             | 10.00     | 15.00  | 20.00  |  |  |
| $-1.0$            | $0.$             | $\cdot 0$         | 0.                 | $\overline{0}$ . |                  | 1.0     | $-.2$            | $-.7$     | $-.9$  |        |  |  |
| $-.8$             | $0. \,$          | $0.$              | $\boldsymbol{0}$   | $\boldsymbol{0}$ |                  | $1.2\,$ | $-.1$            | $-.6$     | $-.8$  |        |  |  |
| $-.6$             | $\boldsymbol{0}$ | $\boldsymbol{0}$  | $\boldsymbol{0}$   | $\bf{0}$         |                  | 1.4     | $\boldsymbol{0}$ | $-.5$     | $-.7$  |        |  |  |
| $-.4$             | 0.               | $\boldsymbol{0}$  | $\boldsymbol{0}$ . | $\boldsymbol{0}$ |                  | 1.8     | $\cdot$          | $-.4$     | $-.5$  |        |  |  |
| $-.2$             | $0.$             | $\cdot$           | $\boldsymbol{0}$   | $\bf{0}$         |                  | 2.8     | $\cdot$ 4        | $-.3$     | $-.3$  |        |  |  |
| $-.0$             | 2.1              | 9.5               | 22.9               | 48.9             |                  | 10.1    | 1.2              | $\cdot$ 1 | $-.4$  |        |  |  |
| $\boldsymbol{0}$  |                  | 25.7              | 61.5               | $-1.5$           | $-3.0$           |         | $-2.2$           | $-2.6$    | $-2.9$ | $-3.6$ |  |  |
| $.2\,$            |                  | $\cdot$ 1         | $\cdot$            | $\cdot$ 1        | $\boldsymbol{0}$ |         | $-8.0$           | $-9.8$    | $-6.4$ | $-4.5$ |  |  |
| $\cdot$ 4         |                  | $\bf{.0}$         | $\bf{0}$           | $\bf{0}$         | $\bf{0}$         |         | $-2.2$           | $-4.3$    | $-6.0$ | $-7.1$ |  |  |
| $\cdot 6$         |                  | $\boldsymbol{.0}$ | $\boldsymbol{0}$   | $\bf{0}$         | $\bf{0}$         |         | $-1.0$           | $-2.0$    | $-2.9$ | $-3.9$ |  |  |
| $\boldsymbol{.8}$ |                  | 0.                | $\boldsymbol{0}$   | $\cdot 0$        | $\bf{0}$         |         | $-.5$            | $-1.1$    | $-1.7$ | $-2.3$ |  |  |
| 1.0               |                  | 0.                | $0. \,$            | $\boldsymbol{0}$ | 0.               |         | $-.3$            | $-.7$     | $-1.1$ | $-1.5$ |  |  |

Tabela 4.3: Desvios (%) do fluxo angular calculado por PEEANI para o problema JCP, com as opções: fonte de superfície - tipo 1a  $[F(\mu_i)=1]$ ,  $im=120$  e *iflu* = 0 e 2

Tabela 4.4: Desvios (%) do fluxo angular calculado por PEEANI para o problema NSE, com as opções: fontes do tipo 2  $[Q(z) = 1]$  e 3  $[Q(z, \mu) = 1]$ ,  $im = 400$  e *iflu* = 0

|                   |                  |                  | Fonte Distribuída (tipo 2) |                  |                  |           |                   |                 | Fonte Volumétrica (tipo 3) |                  |  |  |
|-------------------|------------------|------------------|----------------------------|------------------|------------------|-----------|-------------------|-----------------|----------------------------|------------------|--|--|
| $\mu$             |                  |                  | $z$ (cm)                   |                  |                  | $z$ (cm)  |                   |                 |                            |                  |  |  |
|                   | 0.00             | 1.25             | 2.50                       | 3.75             | 5.00             | 0.00      | 1.25              | 2.50            | 3.75                       | 5.00             |  |  |
| $-1.0$            | $\bf{0}$         | $\overline{0}$ . | $\bf{0}$                   | $\boldsymbol{0}$ | $\bf{0}$         | 0.        | $\cdot$           | $\cdot$         | $\cdot$ 1                  | $\cdot1$         |  |  |
| $-.8$             | $\bf{0}$         | $\boldsymbol{0}$ | $\bf{.0}$                  | $\boldsymbol{0}$ | $\bf{0}$         | $\cdot$   | $\cdot$           | $\cdot$         | $\cdot$                    | $\cdot$          |  |  |
| $-.6$             | $\boldsymbol{0}$ | $\overline{0}$ . | $\bf{0}$                   | 0.               | $\bf{0}$         | $\cdot$ 1 | $\cdot$           | $\cdot$         | $\cdot$                    | $\cdot$          |  |  |
| $-.4$             | $\boldsymbol{0}$ | 0.               | $\bf{.0}$                  | $\boldsymbol{0}$ | 0.               | $\cdot$   | $\overline{4}$    | $.3\phantom{0}$ | $\cdot$ 3                  | $\cdot 3$        |  |  |
| $-.2$             | $\boldsymbol{0}$ | 0.               | $\bf{0}$                   | $\boldsymbol{0}$ | $\bf{0}$         | 1.1       | $\boldsymbol{.8}$ | $\cdot 7$       | $\cdot 7$                  | $\cdot 7$        |  |  |
| $-.0$             | 93.8             | 43.9             | 36.3                       | 33.8             | 33.4             | $-4.1$    | $-.4$             | $-.2$           | $-.1$                      | $\boldsymbol{0}$ |  |  |
| $\bf{0}$          |                  | 46.1             | 37.5                       | 34.4             | 33.4             |           | $\cdot$ .2        | $\cdot$         | $\overline{0}$ .           | 0.               |  |  |
| $\boldsymbol{2}$  |                  | 0.               | 0.                         | 0.               | $\boldsymbol{0}$ |           | .9                | $\cdot 7$       | $\cdot$ 7                  | .7               |  |  |
| $\cdot$ <b>4</b>  |                  | $\boldsymbol{0}$ | $\bf{0}$                   | $\boldsymbol{0}$ | $\boldsymbol{0}$ |           | $\cdot$ 4         | $\cdot$ 3       | $\cdot$ 3                  | $\cdot$ 3        |  |  |
| $\mathfrak{g}$    |                  | $\bf{0}$         | $\bf{0}$                   | $\boldsymbol{0}$ | $\boldsymbol{0}$ |           | $\cdot$           | $\cdot$         | $\cdot$                    | $\cdot$          |  |  |
| $\boldsymbol{.8}$ |                  | $\bf{0}$         | $\boldsymbol{0}$           | 0.               | $\theta$         |           | $\cdot$ 1         | $\cdot$         | $\cdot$                    | $\cdot$          |  |  |
| 1.0               |                  | 0.               | $\boldsymbol{0}$           | 0.               | $\boldsymbol{0}$ |           | $\boldsymbol{0}$  | .1              | $\cdot$                    | $\cdot$          |  |  |

÷

ä

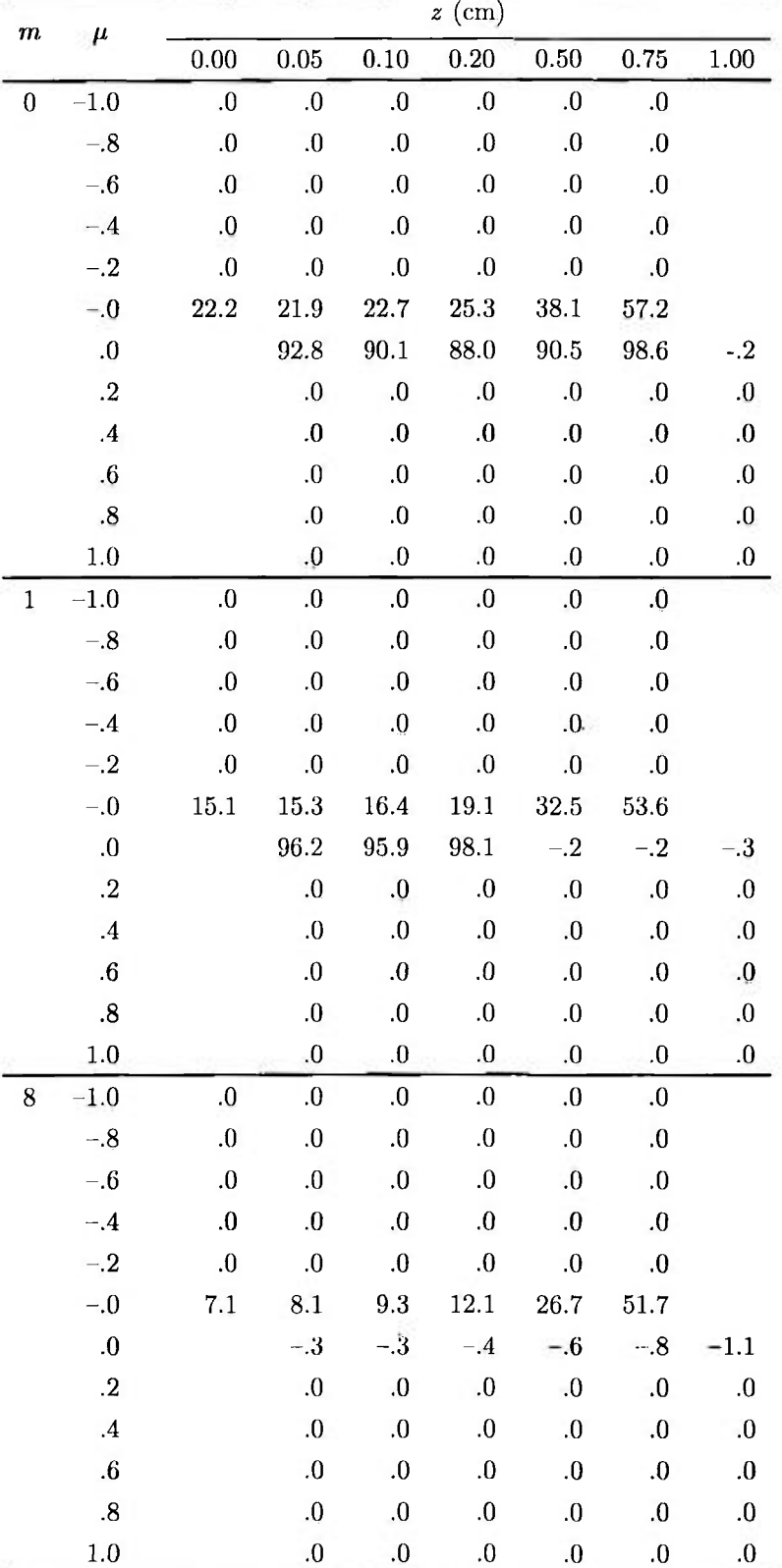

Tabela 4.5: Desvios (%) dos componentes de Fourier calculados por PEEANI

para o problema TTSP, com as opções: fonte de superfície - tipo Ib

 $[A = 1/2, m = 0; A = 1, m > 0], im = 400$  *e iflu* = 0

| n                | $\mu$             |                  |                  |                      | $z$ (cm)           |                         |                      |                       |
|------------------|-------------------|------------------|------------------|----------------------|--------------------|-------------------------|----------------------|-----------------------|
|                  |                   | 0.00             | 0.05             | 0.10                 | 0.20               | 0.50                    | 0.75                 | 1.00                  |
| $\boldsymbol{0}$ | $-1.0$            | $-.1$            | $-.1$            | $-.1$                | $-.1$              | $-.1$                   | $-.1$                |                       |
|                  | $-.8$             | $-.1$            | $-1$             | $-.1$                | $-.1$              | $-.1$                   | $-.1$                |                       |
|                  | $-.6$             | $-.1$            | $-.1$            | $-.1$                | $0. \,$            | 0.                      | 0.                   |                       |
|                  | $-.4$             | $-.1$            | $\boldsymbol{0}$ | $\boldsymbol{0}$     | $\overline{0}$     | 0.                      | $\cdot$              |                       |
|                  | $-.2$             | $\cdot$          | $\cdot 1$        | $\cdot$              | $\cdot$            | $\cdot$                 | $\cdot$              |                       |
|                  | $-.0$             | $-.6$            | $-.4$            | $-.2$                | $\cdot^1$          | $\boldsymbol{0}$        | $\cdot$              |                       |
|                  | 0.                |                  | $-.3$            | $-.2$                | $-.1$              | $-.2$                   | $-.1$                | $-.5$                 |
|                  | $\cdot$           |                  | $\cdot$          | $\cdot$              | $\cdot$            | $\cdot$                 | $\cdot$              | $\cdot 1$             |
|                  | $\cdot$ 4         |                  | $0.$             | $\boldsymbol{0}$     | 0.                 | $\cdot$                 | $\cdot$              | $\cdot$               |
|                  | $\boldsymbol{.6}$ |                  | $\bf{0}$         | $-.1$                | $\boldsymbol{0}$   | 0.                      | $\boldsymbol{0}$     | $\overline{0}$        |
|                  | $.8\,$            |                  | $-.1.$           | $-.1$                | $-.1$              | $\boldsymbol{0}$        | $\boldsymbol{0}$     | $\boldsymbol{0}$      |
|                  | 1.0               |                  | $-.1$            | $-.1$                | $-.1$              | 0.                      | $0.$                 | $\boldsymbol{0}$      |
| $\mathbf{1}$     | $-1.0$            | $\overline{0}$   | 0.               | $\boldsymbol{0}$     | 0.                 | $\boldsymbol{0}$        | 0.                   |                       |
|                  | $-.8$             | $-.1$            | $-.1$            | $\boldsymbol{0}$     | 0.                 | $\boldsymbol{0}$        | $0.$                 |                       |
|                  | $-.6$             | $-.1$            | $\boldsymbol{0}$ | 0.                   | $\bf{0}$           | $\overline{\mathbf{0}}$ | $.0\,$               |                       |
|                  | $-4$              | 0.               | $\boldsymbol{0}$ | $\cdot$              | $\cdot$            | $\mathbf{.1}$           | $\cdot$              |                       |
|                  | $-.2$             | $\cdot$          | $\cdot^2$        | $\cdot$ 3            | $\cdot$            | $\cdot$                 | $\cdot$              |                       |
|                  | $-0$              | $-.6$            | $-.3$            | $-.1$                | $\cdot 0$          | $\cdot$                 | $\cdot$              |                       |
|                  | 0.                |                  | $-.4$            | $-.2$                | $-.1$              | $-.3$                   | $-.2$                | $-.5$                 |
|                  | .2                |                  | $.3\,$           | $\cdot$ <sup>3</sup> | $.3\,$             | $\cdot$ <sup>3</sup>    | $\cdot$ <sub>3</sub> | $\cdot$ 3             |
|                  | $\cdot$ 4         |                  | $\cdot$ 1        | $0.$                 | $\cdot$ 1          | $\cdot$                 | $\cdot 1$            | $\cdot$ 1             |
|                  | $\boldsymbol{.6}$ |                  | $\cdot$          | 0.                   | $\cdot 1$          | $\cdot$                 | $\cdot$              | $\cdot 1$             |
|                  | $.8\,$            |                  | 0.               | $\cdot 0$            | $0.$               | $\cdot$ 1               | $\cdot 1$            | $\cdot$ 1             |
|                  | 1.0               |                  | 0.               | 0.                   | 0.                 | 0.                      | 0.                   | $\boldsymbol{0}$      |
| 8                | $-1.0$            | $\boldsymbol{0}$ | $\boldsymbol{0}$ | $0.$                 | $0.$               | $\boldsymbol{0}$        | $.0\,$               |                       |
|                  | $-.8$             | $\cdot$          | $\cdot$          | $.2\,$               | $\cdot 1$          | $\cdot$                 | $\cdot$              |                       |
|                  | $-.6$             | $.2\,$           | $\cdot$          | $.2\,$               | $.2\,$             | $.2\,$                  | $\cdot$              |                       |
|                  | $-.4$             | $\cdot$ 3        | $\cdot$ 3        | $\cdot$ 3            | $.3\,$             | $\boldsymbol{.3}$       | $\boldsymbol{.3}$    |                       |
|                  | $-.2$             | $6 \frac{1}{2}$  | $\cdot 6$        | .6                   | ${\bf .6}$         | $\cdot 6$               | .6                   |                       |
|                  | $-0.0$            | $\cdot$          | $\cdot$ 4        | $-.1$                | $\cdot$ .2         | $\cdot$                 | $\cdot$ 4            |                       |
|                  | 0.                |                  | $-.4$            | $-1$                 | $-.3$              | $-.2$                   | $-.2$                | $-.1$                 |
|                  | $\cdot$           |                  | $\,6\,$          | $.6\,$               | $\cdot 6$          | $\cdot 6$               | $\cdot 6$            | $\boldsymbol{.6}$     |
|                  | $\boldsymbol{.4}$ |                  | $\cdot$ 3        | $\cdot$ 3            | $\cdot$ 3          | $\cdot$ 3               | $\cdot 3$            | $\boldsymbol{\cdot}3$ |
|                  | $\boldsymbol{.6}$ |                  | $\cdot$          | $\cdot$              | $\cdot$            | $\cdot$                 | $\cdot$              | $.2\,$                |
|                  | $.8\,$            |                  | $.2\,$           | $\cdot$              | $\cdot$            | $\cdot$                 | $\cdot$              | $.2\,$                |
|                  | 1.0               |                  | $\boldsymbol{0}$ | 0.                   | $\boldsymbol{0}$ . | 0.                      | $\boldsymbol{0}$     | $\overline{0}$ .      |

Tabela 4.6: Desvios (%) dos componentes de Fourier calculados por PEEANI para o problema TTSP, com as opções: fonte volumétrica - tipo 3, *im =* 400 e *iflu =* O

×

O.

 $\mathcal{O}(\epsilon)$ 

Ÿ.

 $\sim$ 

 $\alpha$ 

τ

ċ

¥

ï

 $\overline{\mathbf{v}}$ 

i.

| φ       |                      |                |              |                             | $z$ (cm)                  |                      |                                    |                             |
|---------|----------------------|----------------|--------------|-----------------------------|---------------------------|----------------------|------------------------------------|-----------------------------|
|         | $\mu$                | 0.00           | 0.05         | 0.10                        | 0.20                      | 0.50                 | 0.75                               | 1.00                        |
| Ò       | $-1.0$               | $-.2$          | $-.1$        | $-.1$                       | $-.1$                     | $-.1\,$              | $-.1$                              |                             |
|         | $-.8$                | $-.1$          | $-.1$        | $\boldsymbol{.0}$           | 0.                        | $\boldsymbol{0}$     | $\boldsymbol{0}$                   |                             |
|         | $-.6$                | 0.             | $0.$         | $\cdot 0$                   | $\cdot$                   | 0.                   | 0.                                 |                             |
|         | $-.4$                | $\bf{0}$       | 0.           | $\cdot$                     | $\cdot$                   | $\cdot$              | $\cdot$                            |                             |
|         | $-.2$                | $.2\,$         | $\cdot$      | $.3\,$                      | $\cdot$                   | $\cdot$              | $\cdot$                            |                             |
|         | $-.0$                | $-.4$          | $-.3$        | $-.1$                       | $\cdot$ 1                 | $\cdot$              | $\cdot$                            |                             |
|         | $\bf{.0}$            |                | $-.4$        | $-.2$                       | $-.1$                     | $-.2$                | $-.2$                              | $-.5$                       |
|         | $\cdot$              |                | $\cdot$ 3    | $.3\,$                      | $.3\,$                    | $.3\,$               | $.3\,$                             | $.3\,$                      |
|         | $\cdot$ <sup>4</sup> |                | $\cdot$ 1    | $\cdot$ 1                   | $\cdot$                   | $\cdot$              | $\cdot$                            | $\cdot$ 1                   |
|         | .6                   |                | $0.$         | .0                          | $\cdot$                   | $\cdot$              | $\cdot$                            | $\cdot$                     |
|         | $\boldsymbol{.8}$    |                | $0.$         | $\cdot 0$                   | $0.$                      | 0.                   | $\dot{0}$                          | $\boldsymbol{0}$            |
|         | 1.0                  |                | $-.1$        | $-.1$                       | $-.1$                     | $-.1$                | $\boldsymbol{0}$                   | $\boldsymbol{0}$            |
| $\pi/2$ | $-1.0$               | $-.2$          | $-.1\,$      | $-.1$                       | $-.1$                     | $-.1$                | $-.1$                              |                             |
|         | $-.8$                | $-.2$          | $-.1$        | $-.1$                       | $-.1$                     | $-.1$                | $-.1$                              |                             |
|         | $-.6$                | $-.1$          | $-.1$        | $-.1$                       | $-.1$                     | $^{\bf -.1}$         | $-.1$                              |                             |
|         | $-.4$                | $-\mathbf{.1}$ | $-.1$        | $-.1$                       | $-.1$                     | $-.1$                | $\boldsymbol{0}$                   |                             |
|         | $-.2$                | $-.2$          | $-.1$        | .0                          | 0.                        | 0.                   | 0.                                 |                             |
|         | $-.0$                | $-1.0$         | $-.7$        | $-.2$                       | $\boldsymbol{0}$          | $\bf{0}$             | $\cdot$ 1                          |                             |
|         | 0.                   |                | $-.1$        | $\cdot 1$                   | $\cdot 1$                 | $-.1.$               | $-.1$                              | $-.6$                       |
|         | $\cdot$              |                | $-.1$        | $-.2$                       | $-.1$                     | $\boldsymbol{0}$     | $\boldsymbol{0}$                   | $0.$                        |
|         | $\cdot$ 4            |                | $-.2$        | $-.2$                       | $-.1$                     | $\cdot 0$            | $\cdot 0$                          | 0.0                         |
|         | $\boldsymbol{.6}$    |                | $-.2$        | $-.2$                       | $-.1$                     | $-.1$                | 0.                                 | $\boldsymbol{0}$            |
|         | $\boldsymbol{.8}$    |                | $^{\rm -.1}$ | $-.2$                       | $-.1$                     | $-.1$                | $-.1$                              | $-.1$                       |
|         | 1.0                  |                | $-.1.$       | $-.1$                       | $-.1$                     | $-.1$                | 0.                                 | 0.                          |
| $\pi$   | $-1.0$               | $-.2$          | $-.1$        | $-.1\,$                     | $^{\rm -.1}$              | $^{\rm -.1}$         | $^{\rm -.1}$                       |                             |
|         | $-.8$                | $-1$           | $-.1$        | $-1$                        | $-.1$                     | $-.1$                | $-.1$                              |                             |
|         | $-.6$                |                |              | $-.1 \qquad -.1 \qquad -.1$ | $-.1$                     | $-.1$                | $-.1$                              |                             |
|         | $-.4$                |                | $-.2$ $-.2$  | $-1$                        | $-1$                      | $-.1$                | $-.1$                              |                             |
|         | $-.2$                | $-.2$          |              | $-.3 - .1$                  | $-.1$                     | $-.1$                | $-.1$                              |                             |
|         | $-0$                 | $\mathbf{1}$   |              |                             |                           | $-.7 - .3$ 1.4 .0 .1 |                                    |                             |
|         | $\bf{0}$             |                |              | $.4 \t -1.6$                | $\overline{\mathbf{0}}$ . | $\cdot$ 4            | $-.2$                              | $-.6$                       |
|         | $\cdot$              |                |              | $-.7 - .5$                  | $-.5$                     | $-.3$                | $-.1$                              | $-.1$                       |
|         | $\cdot$              |                |              |                             |                           | $-3$ $2$ $-3$ $-3$   | $-.2$                              | $-.1$                       |
|         | $.6\,$               |                |              |                             |                           |                      | $-1.0$ $-.9$ $-.6$ $-.3$ $-.2$     | $-.1$                       |
|         | $\boldsymbol{.8}$    |                |              |                             |                           |                      | $-.4$ $-.4$ $-.2$ $-.1$            | $-.1$                       |
|         | 1.0                  |                |              |                             |                           |                      | $-.1$ $-.1$ $-.1$ $-.1$ $-.1$ $.0$ | $\overline{\phantom{a}}$ .0 |

Tabela 4.7: Desvios (%) do fluxo angular calculado por PEEANI para o problema TTSP, com as opções: fonte volumétrica - tipo 3,  $im = 400$  e  $iflu = 0$ 

#### **4.2 O método das ordenadas discretas com integração direta**

Com a motivação inicial de obter um método de ordenadas discretas alternativo de fácil implementação, para validar os resultados do método das ordenadas discretas com diferenças finitas, elaboramos um método que denominamos método de integração direta, por ser baseado numa integração da aproximação em ordenadas discretas da equação de transporte. As expressões finais fornecidas por este método são equivalentes às do método das características, cuja descrição pode ser encontrada, por exemplo, na revisão de SÁNCHEZ e McCORMICK**.54** Inicialmente, a equação de transporte em ordenadas discretas é expressa pela equação

$$
\mu_j \frac{d}{dx} F^m(x, \mu_j) + F^m(x, \mu_j) = T^m(x, \mu_j), \qquad (4.12)
$$

para  $j = 1, 2, ..., N$ , onde a fonte total é escrita como  $T^{m}(x, \mu_{j}) = S^{m}(x, \mu_{j}) +$  $Q^m(x,\mu_j)$ , com

$$
S^{m}(x,\mu_{j}) = \frac{c^{m}}{2} \sum_{l=m}^{L} \beta_{l} D_{l}^{m}(\mu_{j}) \sum_{i=1}^{N} \eta_{i} D_{l}^{m}(\mu_{i}) F^{m}(x,\mu_{i}) \qquad (4.13a)
$$

e

đ  $\frac{1}{2}$ 

ैं

 $\mathbf{r}$ 

Ħ

$$
Q^{m}(x,\mu_{j}) = e^{-x/\mu_{0}} B^{m}(\mu_{j}), \qquad (4.13b)
$$

sendo

$$
B^{m}(\mu_j) = \frac{c^{m}}{2} (1 - \mu_0^2)^{m/2} \sum_{l=m}^{L} \beta_l D_l^{m}(\mu_j) D_l^{m}(\mu_0).
$$
 (4.14)

Ao integrar a Equação (4.12) em *x* no intervalo *{xk^i,Xk),* após a multiplicação dos seus termos por  $e^{x/\mu_j}$  e rearranjando o termo do lado esquerdo da equação,

$$
\int_{x_{k-1}}^{x_k} \left\{ \mu_j \frac{d}{dx} \left[ F^m(x, \mu_j) e^{x/\mu_j} \right] \right\} dx = \int_{x_{k-1}}^{x_k} T^m(x, \mu_j) e^{x/\mu_j} dx, \tag{4.15}
$$

obtém-se

$$
\mu_j \left[ F^m(x_k, \mu_j) e^{x_k/\mu_j} - F^m(x_{k-1}, \mu_j) e^{x_{k-1}/\mu_j} \right] = \mu_j \left( e^{x_k/\mu_j} - e^{x_{k-1}/\mu_j} \right) \bar{T}_k^m(\mu_j), \quad (4.16)
$$

para *k = 1,2,... ,K.* Na Equação (4.16), a fonte total média é definida por  $\bar{T}_k^m(\mu_j) = \bar{S}_k^m(\mu_j) + \bar{Q}_k^m(\mu_j)$ , onde

$$
\bar{S}_k^m(\mu_j) \approx \frac{S^m(x_k, \mu_j) + S^m(x_{k+1}, \mu_j)}{2}, \tag{4.17a}
$$

é aproximada pela média da fonte de espalhamento nos extremos do intervalo e

$$
\bar{Q}_{k}^{\text{eq}}(\mu_{j}) = \frac{B^{\text{eq}}(\mu_{j})}{\mu_{j} \left(e^{x_{k}/\mu_{j}} - e^{x_{k-1}/\mu_{j}}\right)} C_{k}
$$
\n(4.17b)

é o valor médio da fonte fixa, sendo o termo

$$
C_k = \int_{x_{k-1}}^{x_k} e^{-x/\mu_0} e^{x/\mu_j} dx = \int_{x_{k-1}}^{x_k} e^{x(1/\mu_j - 1/\mu_0)} dx
$$
 (4.18)

determinado, para  $\mu_j = \mu_0$ , como

$$
C_k = x_k - x_{k-1} = \Delta_k, \t\t(4.19)
$$

e, para  $\mu_j \neq \mu_0$ , como

$$
C_k = \frac{\mu_0 \mu_j}{\mu_0 - \mu_j} \left[ e^{v_k (1/\mu_3 - 1/\mu_3)} - e^{v_{k-1} (1/\mu_3 - 1/\mu_0)} \right]. \tag{4.20}
$$

Assim sendo, a Equação (4.16) pode ser escrita, para  $\mu_j > 0$  e  $k = 1, 2, \ldots, K$ , como

$$
F^{m}(x_{k}, \mu_{j}) = e^{-\Delta_{k}/\mu_{j}} F^{m}(x_{k-1}, \mu_{j}) + \left[1 - e^{-\Delta_{k}/\mu_{j}}\right] \bar{T}_{k}^{m}(\mu_{j}), \tag{4.21}
$$

sendo o valor médio da fonte fixa dado pela expressão

$$
\bar{Q}_{k}^{m}(\mu_{j}) = \frac{B^{m}(\mu_{j})}{\left[1 - e^{-\Delta_{k}/\mu_{j}}\right]} \frac{\Delta_{k}}{\mu_{j}} e^{-x_{k}/\mu_{j}}, \qquad \mu_{j} = \mu_{0}, \qquad (4.22)
$$

ou

é

×

Ý

$$
\tilde{Q}_{k}^{m}(\mu_{j}) = \frac{B^{m}(\mu_{j})}{1 - e^{-\Delta_{k}/\mu_{j}}}\left[\mu_{0} - \mu_{j}\right] \left[e^{-z_{k}/\mu_{0}} - e^{-\Delta_{k}/\mu_{j}}e^{-\pi_{k-1}/\mu_{0}}\right], \quad \mu_{j} \neq \mu_{0}, \qquad (4.23)
$$

e, para  $\mu_j < 0$  e  $k = K, K - 1, \ldots, 1$ , como

$$
F^{m}(x_{k-1}, \mu_{j}) = e^{\Delta_{k}/\mu_{j}} F^{m}(x_{k}, \mu_{j}) + \left[1 - e^{\Delta_{k}/\mu_{j}}\right] \bar{T}_{k}^{m}(\mu_{j}), \tag{4.24}
$$

sendo o valor médio da fonte fixa dado pela expressão

$$
Q_k^{\omega}(\mu_j) = \frac{B^m(\mu_j)}{[1 - e^{\Delta_k/\mu_j}]} \frac{\mu_0}{\mu_0 - \mu_j} \left[ e^{-x_{k-1}/\mu_0} - e^{\Delta_k/\mu_j} e^{-x_k/\mu_0} \right].
$$
 (4.25)

Com base neste formalismo, foi elaborado um novo programa em linguagem FORTRAN, denominado PEESNC, que é estruturado a partir do esquema de cálculo mostrado na Figura 4.1 e que resolve a equação de transporte em geometria plana, tratando apenas fontes volumétricas.

# :OMISSÃO NACIONAL DE ENERGIA NUCLEAR/SP IPER

 $\Delta$ 

٠,

۷

f,

## **4.3 O método das ordenadas discretas analítico**

No caso especial de geometria plana, existe, também, a possibilidade de se formular a solução da equação de transporte em ordenadas discretas de uma maneira analítica, como por exemplo através do método de Wick-Chandrasekhar.<sup>14</sup> Neste método, a solução do sistema de equações dado por (2.51) é usualmente escrita como a combinação da solução homogênea com uma solução particular.

Na equação homogênea correspondente à equação de transporte para o componente de Fourier colidido, é efetuada uma separação de variáveis por meio do "ansatz"  $G_{\nu}^{m}(\mu)e^{x/\nu}$ , onde  $\nu$  é o autovalor correspondente à autofunção  $G_{\nu}^{m}(\mu)$ , resultando na equação

$$
\frac{\mu_j}{\nu} G^m_{\nu}(\mu_j) + G^m_{\nu}(\mu_j) = \frac{c^m}{2} \sum_{l=m}^L \beta_l D^m_l(\mu_j) \sum_{i=1}^N \eta_i D^m_l(\mu_i) G^m_{\nu}(\mu_i). \tag{4.26}
$$

Após dividir os termos da Equação (4.26) por  $\mu_j$  e rearranjá-los, obtém-se a equação

$$
\frac{1}{\mu_j} G^m_{\nu}(\mu_j) - \frac{c^m}{2\mu_j} \sum_{i=1}^N \eta_i X^m_{ij} G^m_{\nu}(\mu_i) - \lambda G^m_{\nu}(\mu_j) = 0, \qquad (4.27)
$$

*L*  onde  $\mathcal{L}_{ij} = \sum_{l} p_l D_l (p_l) D_l (p_j)$  e  $N = 1/\nu$ . Ao utilizar Equação (4.27) para  $j = 1, 2, \ldots, N - 2n$ , obtém-se o problema de autovalores

$$
(\mathbf{A}^m - \lambda \mathbf{I}) \mathbf{G}^m = 0, \qquad (4.28)
$$

onde os termos da matriz $\mathbf{A}^m$ são calculados pela expressão

$$
A_{ij}^{m} = \frac{1}{\mu_{j}} \delta_{ij} - \frac{c^{m}}{2\mu_{j}} \eta_{i} X_{ij}^{m}.
$$
 (4.29)

Os autovalores  $\{\lambda_j\}$  e os correspondentes autovetores  $\{\mathbf{G}^m_j\}$ , para  $j = 1, 2, ..., N$ , são determinados por meio das sub-rotinas *Balanc, Elmhes, Eltran, Hqr2, Cdiv* e *Balbak* do sistema EISFACK.^s Como os autovalores aparecem em *n* pares de números reais  $\pm |\lambda_j|, j = 1, 2, ..., n$ , a parte homogênea da solução pode ser expressa pela superposição de soluções

$$
F_h^m(x,\mu_j) = \sum_{\substack{k=1\\ \nu_k < 0}}^n C_k^m G_{\nu_k}^m(\mu_j) e^{x/\nu_k} + \sum_{\substack{k=n^+\\ \nu_k > 0}}^N C_k^m G_{\nu_k}^m(\mu_j) e^{-(a-x)/\nu_k}, \qquad (4.30)
$$

è

ī,

٠

×

٠

š

onde  $n^+ = n+1$  e  $\{C^m_k\}$  são coeficientes a determinar a partir das condições de contorno.

Para encontrar uma solução particular, o método de variação de parâmetros 41 é utilizado, ao invés do método utilizado por CHANDRASEKHAR. i4 A vantagem é que o método de variação de parâmetros é de aplicação mais geral que este último. A solução particular para o componente de Fourier colidido é expressa então por

$$
F_p^m(x,\mu_j) = \sum_{\substack{k=1\\ \nu_k < 0}}^n E_k^m(x) G_{\nu_k}^m(\mu_j) e^{x/\nu_k} + \sum_{\substack{k=n^+\\ \nu_k > 0}}^N E_k^m(x) G_{\nu_k}^m(\mu_j) e^{-(a-x)/\nu_k}.
$$
 (4.31)

Na determinação dos coeficientes  $\{E_k^m(x)\}$ , primeiramente a Equação (4.31) é substituída na equação de transporte em ordenadas discretas. Equação (2.51), resultando,  $para j = 1, 2... , N, em$ 

$$
\mu_{j} \sum_{\substack{k=1 \ k \neq 0}}^{n} \frac{d}{dx} E_{k}^{m}(x) G_{\nu_{k}}^{m}(\mu_{j}) e^{x/\nu_{k}} + \mu_{j} \sum_{\substack{k=n^{+} \ k \neq 0}}^{N} \frac{d}{dx} E_{k}^{m}(x) G_{\nu_{k}}^{m}(\mu_{j}) e^{-(a-x)/\nu_{k}}
$$
\n
$$
+ \mu_{j} \sum_{\substack{k=1 \ k \neq 0}}^{n} \frac{1}{\nu_{k}} E_{k}^{m}(x) G_{\nu_{k}}^{m}(\mu_{j}) e^{x/\nu_{k}} + \mu_{j} \sum_{\substack{k=n^{+} \ k \neq 0}}^{N} \frac{1}{\nu_{k}} E_{k}^{m}(x) G_{\nu_{k}}^{m}(\mu_{j}) e^{-(a-x)/\nu_{k}}
$$
\n
$$
+ \sum_{\substack{k=1 \ k \neq 0}}^{n} E_{k}^{m}(x) G_{\nu_{k}}^{m}(\mu_{j}) e^{x/\nu_{k}} + \sum_{\substack{k=n^{+} \ k \neq 0}}^{N} E_{k}^{m}(x) G_{\nu_{k}}^{m}(\mu_{j}) e^{-(a-x)/\nu_{k}}
$$
\n
$$
C_{k}^{m} \sum_{\substack{l=m \ k \neq 0}}^{n} \beta_{l} D_{l}^{m}(\mu_{j}) \sum_{i=1}^{N} \eta_{i} D_{i}^{m}( \mu_{i})
$$
\n
$$
\times \left\{ \sum_{\substack{k=1 \ k \neq 0}}^{n} E_{k}^{m}(x) G_{\nu_{k}}^{m}(\mu_{j}) e^{x/\nu_{k}} + \sum_{\substack{k=n^{+} \ k \neq 0}}^{N} E_{k}^{m}(x) G_{\nu_{k}}^{m}(\mu_{j}) e^{-(a-x)/\nu_{k}}
$$
\n
$$
= Q^{m}(x, \mu_{j}). \tag{4.32}
$$

Como todos os termos do lado esquerdo da Equação (4.32), exceto os dois primeiros, podem ser eliminados, pois eles satisfazem, para cada k, a equação homogênea associada, temos, para  $j = 1, 2, \ldots, N,$ 

$$
\sum_{\substack{k=1\\ \nu_k < 0}}^n \frac{\mathrm{d}}{\mathrm{d}x} E_k^m(x) G_{\nu_k}^m(\mu_j) e^{x/\nu_k} + \sum_{\substack{k=n+1\\ \nu_k > 0}}^n \frac{\mathrm{d}}{\mathrm{d}x} E_k^m(x) G_{\nu_k}^m(\mu_j) e^{-(a-x)/\nu_k} = \frac{1}{\mu_j} Q^m(x, \mu_j), \quad (4.33)
$$

a qual pode ser expressa matricialmente como

$$
\Gamma^m \Delta^m(x) = \mathbf{S}^m(x),\tag{4.34}
$$

onde

Ŷ.

k

$$
C_{\nu_{1}}(\mu_{1}) \cdots C_{\nu_{n}}(\mu_{1}) \quad G_{\nu_{n+}}(\mu_{1}) \cdots C_{\nu_{N}}(\mu_{1})
$$
\n
$$
\vdots \qquad \vdots \qquad \vdots \qquad \vdots
$$
\n
$$
C_{\nu_{n}}(\mu_{n}) \cdots C_{\nu_{n}}(\mu_{n}) \quad G_{\nu_{n+}}(\mu_{n}) \cdots G_{\nu_{N}}(\mu_{n})
$$
\n
$$
C_{\nu_{1}}(\mu_{n}) \cdots C_{\nu_{n}}(\mu_{n+1}) \quad G_{\nu_{n+}}(\mu_{n+1}) \cdots C_{\nu_{N}}(\mu_{n+1})
$$
\n
$$
\vdots \qquad \vdots \qquad \vdots \qquad \vdots
$$
\n
$$
C_{\nu_{1}}(\mu_{N}) \cdots C_{\nu_{n}}(\mu_{N}) \quad G_{\nu_{n+}}(\mu_{N}) \cdots G_{\nu_{N}}(\mu_{N})
$$
\n
$$
\vdots \qquad \vdots
$$
\n
$$
\Delta^{\pi}(x) = \begin{bmatrix} e^{x/\nu_{1}} & \frac{d}{dx} E_{1}^{m}(x) \\ \vdots & \vdots \\ e^{-(x-x)/\nu_{n+1}} & \frac{d}{dx} E_{\nu_{n}}^{m}(x) \end{bmatrix}
$$
\n
$$
\vdots
$$
\n
$$
\Delta^{\pi}(\mu_{1}) = \begin{bmatrix} e^{x/\nu_{1}} & \frac{d}{dx} E_{\nu_{1}}^{m}(x) \\ \vdots \\ e^{-(x-x)/\nu_{N}} & \frac{d}{dx} E_{\nu_{N}}^{m}(x) \end{bmatrix}
$$
\n
$$
\vdots
$$
\n
$$
\vdots
$$
\n
$$
\vdots
$$
\n
$$
\vdots
$$
\n
$$
\vdots
$$
\n
$$
\vdots
$$
\n
$$
\vdots
$$
\n
$$
\vdots
$$
\n
$$
\vdots
$$
\n
$$
\vdots
$$
\n
$$
\vdots
$$
\n
$$
\vdots
$$
\n
$$
\vdots
$$
\n
$$
\vdots
$$
\n
$$
\vdots
$$
\n
$$
\vdots
$$
\n
$$
\vdots
$$
\n<math display="block</math>

$$
\mathbf{S}^{m}(x) = \begin{bmatrix} Q^{m}(x, \mu_{1})/\mu_{1} \\ \vdots \\ Q^{m}(x, \mu_{n})/\mu_{n} \\ Q^{m}(x, \mu_{n+})/\mu_{n+} \\ \vdots \\ Q^{m}(x, \mu_{N})/\mu_{N} \end{bmatrix} .
$$
 (4.37)

Assim, a matriz  $\Delta^m(x)$  pode ser determinada através de

$$
\Delta^{m}(x) = [\Gamma^{m}]^{-1} \mathbf{S}^{m}(x). \tag{4.38}
$$

Denotando a *k*-ésima linha de  $[\mathbf{\Gamma}^m]^{-1}$  por  $\mathbf{J}^m_k$ , podemos escrever, para  $k = 1, 2, ..., n$ ,

$$
\frac{\mathrm{d}}{\mathrm{d}y}E_{\mathbf{k}}^{n_{\epsilon}}(y) = \mathbf{J}_{k}^{n_{\epsilon}}\mathbf{S}^{n_{\epsilon}}(y)e^{-y/n_{\mathbf{k}}}
$$
\n(4.39a)

e, para  $k = n + 1, n + 2, ..., N$ ,

$$
\frac{\mathrm{d}}{\mathrm{d}y}E_k^m(y) = \mathbf{J}_k^m \mathbf{S}^m(y) e^{(a-y)/\nu_k}.\tag{4.39b}
$$

Ao integrar a Equação (4.39a) em y de 0 até  $x$  e a Equação (4.39b) em y de  $x$  até  $a,$ tomando na primeira $E_{k}^{m}(0) = 0$ e na segunda $E_{k}^{m}(a) = 0,$  pois se estas constantes

## *4 SOLUÇÃO DA EQUAÇÃO DE TRANSPORTE* 51

forem diferentes de zero as suas contribuições para a solução particular podem ser absorvidas pela solução homogênea, temos, para *k = 1,2,... ,n,* 

$$
E_k^m(x) = \mathbf{J}_k^m \int_0^x \mathbf{S}^m(y) e^{-y/\nu_k} \mathrm{d}y \tag{4.40a}
$$

e, para  $k = n + 1, n + 2, \ldots, N$ ,

J.

$$
E_k^m(x) = -\mathbf{J}_k^m \int_x^a \mathbf{S}^m(y) e^{(a-y)/\nu_k} \mathrm{d}y. \tag{4.40b}
$$

Finalmente, a solução particular. Equação (4.31), pode ser reescrita na forma

$$
F_p^m(x, \mu_j) = \sum_{\substack{k=1 \ \nu_k < 0}}^n G_{\nu_k}^m(\mu_j) \mathbf{J}_k^m \int_0^x \mathbf{S}^m(y) e^{(x-y)/\nu_k} dy - \sum_{\substack{k=1 \ \nu_k > 0}}^N G_{\nu_k}^m(\mu_j) \mathbf{J}_k^m \int_x^a \mathbf{S}^m(y) e^{-(y-x)/\nu_k} dy.
$$
 (4.41)

Ao substituir cada componente de $\mathbf{S}^m(y)$ pela Equação (4.13b) dividida por  $\pmb{\mu_j},$ para  $j = 1, 2, \ldots, N$ , de acordo com a definição dada pela Equação (4.37), e efetuar as integrações presentes na Equação (4.41), obtém-se

$$
F_p^m(x,\mu_j) = \sum_{\substack{k=1\\ \nu_k < 0}}^n U_k^m(x) G_{\nu_k}^m(\mu_j) \mathbf{J}_k^m \mathbf{Y}^m - \sum_{\substack{k=n^+\\ \nu_k > 0}}^N V_k^m(x) G_{\nu_k}^m(\mu_j) \mathbf{J}_k^m \mathbf{Y}^m, \tag{4.42}
$$

onde o vetor  $\mathbf{Y}^m$  tem componentes  $B^m(\mu_j)/\mu_j$ ,  $j = 1, 2, ..., N$ , com  $B^m(\mu_j)$  definido pela Equação (4.14), e os parâmetros $U_{k}^{m}(x)$  e $V_{k}^{m}(x)$ são dados por

$$
U_{\mathbf{k}}^{m}(x) = \begin{cases} W_{\mathbf{k}}^{m} \left[ e^{-x/\mu_{0}} - e^{x/\nu_{k}} \right], & \nu_{k} < 0 \quad \text{e} \quad \mu_{0} \neq -\nu_{k}, \\ xe^{x/\nu_{k}}, & \nu_{k} < 0 \quad \text{e} \quad \mu_{0} = -\nu_{k}, \end{cases}
$$
(4.43)  

$$
V_{\mathbf{k}}^{m}(x) = W_{\mathbf{k}}^{m} \left[ e^{-a/\mu_{0}} e^{(x-a)/\nu_{k}} - e^{-x/\mu_{0}} \right], \qquad \nu_{k} > 0,
$$
(4.44)

com  $W_k^m = -(\mu_0 \nu_k)/(\mu_0 + \nu_k).$ 

Os coeficientes  $\{C_{\mathbf{k}}^{m}\}$  da Equação (4.30) podem agora ser determinados através da aphcação das condições de contorno dadas pela Equação (2.53), o que resulta no seguinte sistema matricial

$$
\mathbf{H}^m \mathbf{C}^m = \mathbf{K}^m, \tag{4.45}
$$

# MMSSIO RECENT DE FRIEDRICHLIN

onde

 $H^{n_k} =$ 

 $\Omega$ 

f.

$$
\begin{pmatrix}\nG_{\nu_{1}}(\mu_{1})e^{a/\nu_{1}} & G_{\nu_{n}}(\mu_{1}) & G_{\nu_{n}}(\mu_{1}) & \cdots & G_{\nu_{N}}(\mu_{1}) \\
\vdots & \vdots & \vdots & \vdots & \vdots \\
G_{\nu_{1}}(\mu_{n+}) & \cdots & G_{\nu_{n}}(\mu_{n+}) & G_{\nu_{n+}}(\mu_{n+}) & \cdots & G_{\nu_{N}}(\mu_{n}) \\
\vdots & \vdots & \vdots & \vdots & \vdots \\
G_{\nu_{1}}(\mu_{N}) & \cdots & G_{\nu_{n}}(\mu_{N}) & G_{\nu_{n+}}(\mu_{N})e^{-a/\nu_{n+}} & \cdots & G_{\nu_{N}}(\mu_{N})e^{-a/\nu_{N}}\n\end{pmatrix}, (4.46)
$$
\n
$$
G_{\nu_{1}}(\mu_{N}) & \cdots & G_{\nu_{n}}(\mu_{N}) & G_{\nu_{n+1}}(\mu_{N})e^{-a/\nu_{n+1}} & \cdots & G_{\nu_{N}}(\mu_{N})e^{-a/\nu_{N}}\n\end{pmatrix}, (4.46)
$$
\n
$$
G^m = \begin{pmatrix}\nG_1^m \\
\vdots \\
G_n^m \\
\vdots \\
G_N^m\n\end{pmatrix}
$$
\n
$$
K^m = \begin{pmatrix}\n-\sum_{k=1}^{n} U_k^m(a)G_{\nu_{k}}^m(\mu_{1})\mathbf{J}_k^m\mathbf{Y}^m \\
-\sum_{k=1}^{n} U_k^m(a)G_{\nu_{k}}^m(\mu_{1})\mathbf{J}_k^m\mathbf{Y}^m \\
\vdots \\
\vdots \\
\vdots \\
\vdots \\
\vdots \\
\vdots \\
\vdots \\
\vdots \\
\vdots\n\end{pmatrix} (4.47)
$$

A matriz  $[\Gamma^m]^{-1}$ , bem como o vetor de coeficientes  $\mathbb{C}^m$ , são determinados através das sub-rotinas *Dgeco, Dgefa, Dscal, Daxpy, Dgesl, Dgedi* e *Dswap* e das funções *Idamax, Ddot* e *Dasum.* do sistema LINPACK.^i Finalmente o resultado final pode ser calculado por

 $\frac{1}{2}\sqrt{1+\left(\frac{1}{2}\right)^2}$ 

 $\frac{N}{\sqrt{N}}$ 

$$
F^{m}(x,\mu_{j}) = F_{h}^{m}(x,\mu_{j}) + F_{p}^{m}(x,\mu_{j})
$$
\n(4.49)

com  $F_h^m(x, \mu_j)$  e  $F_p^m(x, \mu_j)$  dadas, respectivamente, pelas Equações (4.30) e (4.31).

Com base neste formalismo, foi elaborado um novo programa em linguagem FORTRAN, denominado PEESNA, que é estruturado a partir do esquema de cálculo mostrado na Figura 4.1.

## **5 RESULTADOS NUMÉRICOS**

 $\ddot{\phantom{0}}$ 

Neste capítulo, são apresentados resultados numéricos gerados pelo códigos PEEANI, PEESNC e PEESNA para duas classes de problemas-teste, uma na área de transporte de nêutrons e outra na de transferência radiativa. Estes resultados são comparados com resultados de alta precisão gerados através de outros métodos.

#### **5.1 Problemas-teste em transporte de nêutrons**

Na área de transporte de nêutrons, foram utilizados três problemas de interesse geral, identificados aqui como H20, FE e CR-39, com as seguintes áreas de aplicação:

• água  $(H_2O)$  — blindagem;

e

- ferro natural  $(Fe)$  blindagem;
- CR-39 ( $C_{12}H_{18}O_7$ ) plástico usado como detector de traços em dosimetria.

Na preparação dos dados para estes problemas, as seções de choque microscópicas (total, espalhamento e matrizes de espalhamento elástico e inelástico) foram geradas através do código NJOY,<sup>44</sup> versão 91.38, processando-se a reação 1 do arquivo 3 bem como todo o arquivo 6 de cada um dos elementos dos problemas-teste, pertencentes à bibhoteca de dados nucleares ENDF-6**,5i** a um grupo de energia entre 1 e 10 MeV e temperatura de O K. Na conversão dos dados microscópicos para macroscópicos, os quais são necessários nos nossos cálculos, levando em consideração a mistura dos elementos de cada um dos materiais, foram utilizadas as seguintes expressões:

$$
\sigma = \sum_{i=1}^{I} C_i \hat{\sigma}_i \tag{5.1}
$$

$$
\sigma_{sl} = (2l+1) \sum_{i=1}^{I} C_i \sum_{j=1}^{J} \hat{\sigma}_{i,j,sl} , \qquad (5.2)
$$

۰.

r

onde  $\sigma$  representa a seção de choque macroscópica (total ou espalhamento) da mistura dos elementos  $i = 1, \ldots, I$ ,  $\hat{\sigma}_i$  representa a seção de choque microscópica (total ou espalhamento) do elemento  $i, C_i$  denota a concentração do elemento  $i, \sigma_{sl}$  é o momento de ordem  $l$  da seção de choque de espalhamento diferencial da mistura,  $\hat{\sigma}_{i,j,sl}$  é o momento de ordem *l* de espalhamento diferencial do elemento *i* e da matriz *j*, sendo *J <sup>o</sup>* número total de matrizes elástica e inelásticas. A concentração *Ci é* calculada através da expressão

$$
C_i = \frac{Av \cdot \rho}{\sum_{i=1}^{I} A_i} N_i,
$$
\n(5.3)

onde *Av* denota o número de Avogadro, *p* representa a densidade do material e *Ai*  e *Ni* são, respectivamente, a massa atômica e o número de átomos do elemento *i* na molécula do material considerado.

Os parâmetros dos problemas são fornecidos nos arquivos de dados de entrada (ver Apêndice 2), cujas variáveis são descritas pela rotina de leitura de dados de cada um dos programas processados. Os principais parâmetros que definem os problemas são mostrados na Tabela 5.1, lembrando-se que o parâmetro *im* se aplica somente aos programas PEEANI e PEESNC. As leis de espalhamento destes problemas são mostradas na Figura 5.1.

Tabela 5.1: Principais parâmetros dos problemas em transporte de nêutrons

| H2O      | FE       | $CR-39$  |
|----------|----------|----------|
| 0,221650 | 3,277670 | 0,223501 |
| 0,190863 | 3,235390 | 0,197585 |
| 30       | 10       | 0,05     |
| 0,3      | 0,9      | 0,01     |
| 400      | 400      | 20       |
| 14       | 14       | 14       |
|          | 16       | 28       |
| 28       |          |          |

Os fluxos angulares colididos calculados pelos três programas foram comparados com resultados obtidos por GARCIA **25** utilizando o método dos harmônicos esféricos  $(P_N)$  com condições de contorno de Mark,<sup>3</sup> os quais são mostrados nas Ta-

belas 5.2, 5.5 e 5.8. Estes resultados são corretos dentro de  $\pm 1$  no último algarismo impresso. No processamento do programa PEEANI, foram consideradas as opções: fonte volumétrica e *iflu* = 2. Nas Tabelas 5.3, 5.4, 5.6, 5.7, 5.9 e 5.10, são apresentados os desvios percentuais no fluxo angular colidido para três valores de  $\varphi$ , gerados pelos programas PEEANI e PEESNC. Nota-se que os resultados do programa PEESNA não foram tabelados, já que este programa gerou resultados com precisão dentro de  $\pm 1$ no último algarismo impresso nas Tabelas 5.2, 5.5 e 5.8, compatíveis portanto com os resultados do método  $P_N$ . Nas Figuras 5.2 a 5.4, são mostrados os comportamentos espaciais e angulares do fluxo angular colidido (em escala logarítmica) para os três problemas em transporte de nêutrons. Pode-se notar que, conforme os nêutrons penetram no meio, a dependência azimutal do fluxo angular torna-se mais suave, como resultado dos espalhamentos múltiplos ocorridos.

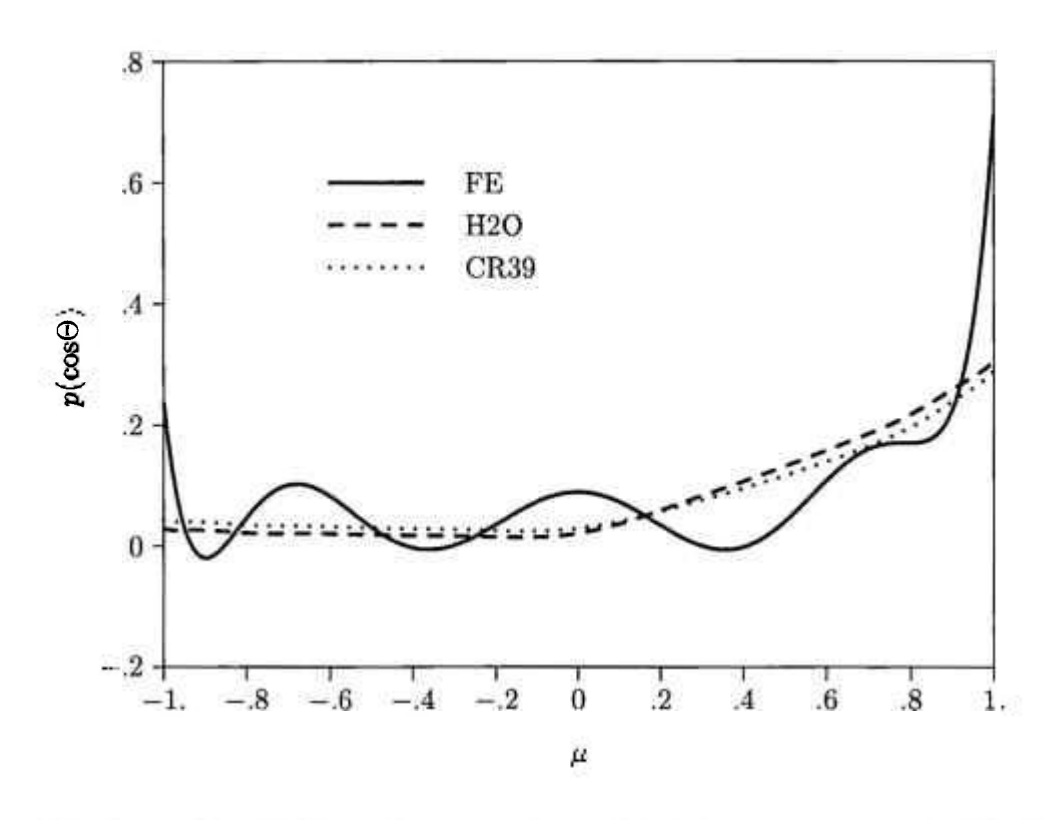

Figura 5.1: As leis de espalhamento dos problemas em transporte de nêutrons

÷,

٠

- 5

 $\cdot$ 

52

ł.

٠

 $\bullet$ 

ĵ.  $\mathcal{C}$ 

|          |                   |              |              |              | z/a          |              |              |              |
|----------|-------------------|--------------|--------------|--------------|--------------|--------------|--------------|--------------|
| φ        | $\mu$             | 0.00         | 0.05         | 0.10         | 0.20         | 0.50         | 0.75         | 1.00         |
| $\bf{0}$ | $-1.0$            | $6.1768(-2)$ | $4.1858(-2)$ | $3.0978(-2)$ | $1.9956(-2)$ | $7.0520(-3)$ | $2.4393(-3)$ |              |
|          | $-.8$             | $1.5056(-1)$ | $8.0331(-2)$ | $4.8729(-2)$ | $2.5643(-2)$ | $8.4443(-3)$ | $3.1089(-3)$ |              |
|          | $-.6$             | $2.5003(-1)$ | $1.2519(-1)$ | $7.0492(-2)$ | $3.3104(-2)$ | $1.0189(-2)$ | $3.9721(-3)$ |              |
|          | $-.4$             | $3.7488(-1)$ | $1.8239(-1)$ | $9.8525(-2)$ | $4.2836(-2)$ | $1.2378(-2)$ | $5.0597(-3)$ |              |
|          | $-.2$             | $5.6896(-1)$ | $2.6960(-1)$ | $1.3967(-1)$ | $5.6059(-2)$ | $1.5127(-2)$ | $6.3632(-3)$ |              |
|          | $-.0$             | $8.8760(-1)$ | $4.2410(-1)$ | $2.0919(-1)$ | $7.5531(-2)$ | $1.8617(-2)$ | $7.9208(-3)$ |              |
|          | $\bf{.0}$         |              | $4.2410(-1)$ | $2.0919(-1)$ | $7.5531(-2)$ | $1.8617(-2)$ | $7.9208(-3)$ | $2.3303(-3)$ |
|          | $\cdot$           |              | $4.8721(-1)$ | $3.2717(-1)$ | $1.1379(-1)$ | $2.3166(-2)$ | $9.8565(-3)$ | $3.6214(-3)$ |
|          | $\cdot$           |              | $3.5112(-1)$ | $3.2473(-1)$ | $1.6139(-1)$ | $2.9834(-2)$ | $1.2347(-2)$ | $4.9439(-3)$ |
|          | .6                |              | $2.4530(-1)$ | $2.6487(-1)$ | $1.7334(-1)$ | $3.9620(-2)$ | $1.5789(-2)$ | $6.5597(-3)$ |
|          | $\boldsymbol{.8}$ |              | $1.5999(-1)$ | $1.9128(-1)$ | $1.5287(-1)$ | $4.8630(-2)$ | $2.0241(-2)$ | $8.6520(-3)$ |
|          | 1.0               |              | $5.5803(-2)$ | $7.8753(-2)$ | $8.4839(-2)$ | $4.6501(-2)$ | $2.3249(-2)$ | $1.0872(-2)$ |
| $\pi/2$  | $-1.0$            | $6.1768(-2)$ | $4.1858(-2)$ | $3.0978(-2)$ | $1.9956(-2)$ | $7.0520(-3)$ | $2.4393(-3)$ |              |
|          | $-.8$             | $7.4269(-2)$ | $5.1227(-2)$ | $3.7531(-2)$ | $2.3682(-2)$ | $8.3771(-3)$ | $3.0999(-3)$ |              |
|          | $-.6$             | $8.7547(-2)$ | $6.2262(-2)$ | $4.5623(-2)$ | $2.8388(-2)$ | $1.0006(-2)$ | $3.9472(-3)$ |              |
|          | $-.4$             | $1.0279(-1)$ | $7.5804(-2)$ | $5.5692(-2)$ | $3.4272(-2)$ | $1.2003(-2)$ | $5.0072(-3)$ |              |
|          | $-.2$             | $1.2100(-1)$ | $9.3522(-2)$ | $6.8757(-2)$ | $4.1727(-2)$ | $1.4466(-2)$ | $6.2681(-3)$ |              |
|          | $-.0$             | $1.2704(-1)$ | $1.1836(-1)$ | $8.7035(-2)$ | $5.1535(-2)$ | $1.7541(-2)$ | $7.7638(-3)$ |              |
|          | $\bf{0}$          |              | $1.1836(-1)$ | $8.7035(-2)$ | $5.1535(-2)$ | $1.7541(-2)$ | $7.7638(-3)$ | $2.3078(-3)$ |
|          | $\cdot$           |              | $1.1271(-1)$ | $1.0651(-1)$ | $6.5471(-2)$ | $2.1448(-2)$ | $9.6092(-3)$ | $3.5826(-3)$ |
|          | $\cdot$ 4         |              | $8.6999(-2)$ | $1.0285(-1)$ | $7.8524(-2)$ | $2.6583(-2)$ | $1.1947(-2)$ | $4.8822(-3)$ |
|          | $.6\,$            |              | $7.2359(-2)$ | $9.4221(-2)$ | $8.4507(-2)$ | $3.3059(-2)$ | $1.4985(-2)$ | $6.4466(-3)$ |
|          | $\boldsymbol{.8}$ |              | $6.3063(-2)$ | $8.6246(-2)$ | $8.5953(-2)$ | $3.9998(-2)$ | $1.8817(-2)$ | $8.4189(-3)$ |
|          | 1.0               |              | $5.5803(-2)$ | $7.8753(-2)$ | $8.4839(-2)$ | $4.6501(-2)$ | $2.3249(-2)$ | $1.0872(-2)$ |
| $\pi$    | $-1.0$            | $6.1768(-2)$ | $4.1858(-2)$ | $3.0978(-2)$ | $1.9956(-2)$ | $7.0520(-3)$ | $2.4393(-3)$ |              |
|          | $-.8$             | $6.8292(-2)$ | $4.7438(-2)$ | $3.5397(-2)$ | $2.2957(-2)$ | $8.3211(-3)$ | $3.0916(-3)$ |              |
|          | $-.6$             | $8.1471(-2)$ | $5.6016(-2)$ | $4.1377(-2)$ | $2.6663(-2)$ | $9.8584(-3)$ | $3.9247(-3)$ |              |
|          | $-.4$             | $9.5741(-2)$ | $6.5580(-2)$ | $4.8123(-2)$ | $3.0964(-2)$ | $1.1705(-2)$ | $4.9606(-3)$ |              |
|          | $-.2$             | $1.1190(-1)$ | $7.6876(-2)$ | $5.6004(-2)$ | $3.5996(-2)$ | $1.3933(-2)$ | $6.1837(-3)$ |              |
|          | $-.0$             | $1.2156(-1)$ | $9.0997(-2)$ | $6.5773(-2)$ | $4.2016(-2)$ | $1.6656(-2)$ | $7.6225(-3)$ |              |
|          | $\bf{0}$          |              | $9.0997(-2)$ | $6.5773(-2)$ | $4.2016(-2)$ | $1.6656(-2)$ | $7.6225(-3)$ | $2.2868(-3)$ |
|          | $\cdot$           |              | $8.1235(-2)$ | $7.5165(-2)$ | $4.9884(-2)$ | $2.0026(-2)$ | $9.3835(-3)$ | $3.5461(-3)$ |
|          | $\cdot$ 4         |              | $5.1405(-2)$ | $6.3444(-2)$ | $5.5031(-2)$ | $2.4246(-2)$ | $1.1587(-2)$ | $4.8235(-3)$ |
|          | .6                |              | $3.6940(-2)$ | $5.2550(-2)$ | $5.5645(-2)$ | $2.9265(-2)$ | $1.4375(-2)$ | $6.3477(-3)$ |
|          | .8                |              | $2.7009(-2)$ | $4.3527(-2)$ | $5.4520(-2)$ | $3.4712(-2)$ | $1.7826(-2)$ | $8.2411(-3)$ |
|          | 1.0               |              | $5.5803(-2)$ | $7.8753(-2)$ | $8.4839(-2)$ | $4.6501(-2)$ | $2.3249(-2)$ | $1.0872(-2)$ |

Tabela 5.2: Fluxo angular colidido $(P_{499})$ para o problema H2O

 $\boldsymbol{\delta}$ 

 $\ddotsc$ 

ì.

ä,

9

٠

ż j. B

| $\boldsymbol{\varphi}$ | $\mu$                |                   |                      |                   | z/a                      |                   |                   |        |
|------------------------|----------------------|-------------------|----------------------|-------------------|--------------------------|-------------------|-------------------|--------|
|                        |                      | 0.00              | 0.05                 | 0.10              | 0.20                     | $0.50\,$          | 0.75              | 1.00   |
| $\boldsymbol{0}$       | $-1.0$               | $0. \,$           | $\boldsymbol{.2}$    | $.3\,$            | $.3\,$                   | $\boldsymbol{0}$  | $-.2$             |        |
|                        | $-.8$                | $.3\,$            | $.5\,$               | $\cdot$ 4         | $\cdot 3$                | $\boldsymbol{.0}$ | $-1$              |        |
|                        | $^{\rm -.6}$         | $\cdot$ 4         | $\cdot 7$            | $\boldsymbol{.6}$ | $\cdot$                  | $\cdot$           | $-.1$             |        |
|                        | $-.4$                | $.6\,$            | $.9\,$               | $\boldsymbol{.8}$ | $\overline{5}$           | $\cdot$           | $\boldsymbol{0}$  |        |
|                        | $-.2$                | $\boldsymbol{.8}$ | 1.2                  | $1.2\,$           | $\cdot 7$                | $.2\,$            | 0.                |        |
|                        | $-.0$                | $\boldsymbol{.0}$ | $2.0\,$              | $1.7\,$           | $1.1\,$                  | $.2\,$            | $\cdot 0$         |        |
|                        | $0.$                 |                   | $-1.8$               | $-1.5$            | $-0.8$                   | $-.6$             | $-.9$             | $-4.4$ |
|                        | $\cdot$              |                   | $1.0\,$              | $-0.6\,$          | $-1.5$                   | $-.7$             | $-.8$             | $-1.6$ |
|                        | $\cdot$ 4            |                   | $.9\,$               | $\cdot$ 4         | $-.7$                    | $-.9$             | $-.9$             | $-1.3$ |
|                        | $\boldsymbol{0}$     |                   | ${\bf .6}$           | $\cdot$ 4         | $-.1$                    | $-.8$             | $-.9$             | $-1.2$ |
|                        | $\boldsymbol{.8}$    |                   | $\cdot 4$            | $\cdot^4$         | $\cdot$                  | $-.5$             | $-.8$             | $-1.1$ |
|                        | 1.0                  |                   | $-.2\,$              | $\cdot 1$         | $\cdot 3$                | $-.1$             | $-.5$             | $-.9$  |
| $\pi/2$                | $-1.0$               | $\boldsymbol{0}$  | $.2\,$               | $\cdot$ 3         | $\cdot$ 3                | $.0\,$            | $-.2$             |        |
|                        | $-.8$                | $0.$              | $\boldsymbol{.3}$    | $\boldsymbol{A}$  | $.3\,$                   | $\cdot$ 1         | $-.1$             |        |
|                        | $-.6$                | ${\bf 0}.$        | $\cdot$ 4            | $.5\,$            | $\boldsymbol{A}$         | $\cdot 1$         | $\boldsymbol{0}$  |        |
|                        | $-.4$                | $-.2$             | $\cdot 6$            | $\cdot 6$         | $.5\,$                   | $\cdot$           | $\boldsymbol{0}$  |        |
|                        | $-.2$                | $-6$              | .7                   | $.8\,$            | $.6\,$                   | $.2\,$            | $\bf{0}$          |        |
|                        | $-0.$                | $-6.8$            | $\cdot 6$            | $.9\,$            | $\boldsymbol{.8}$        | $.3\,$            | $\boldsymbol{0}$  |        |
|                        | $\bf{0}$             |                   | $-.9$                | $-.5$             | $-.3$                    | $-.5$             | $-.8$             | $-4.4$ |
|                        | $\cdot \cdot$        |                   | $\boldsymbol{.8}$    | $\cdot$           | $-.4$                    | $-.5$             | $-.7$             | $-1.5$ |
|                        | $\cdot$ 4            |                   | $.5\,$               | $\cdot$           | ${\bf 0}.$               | $-.5$             | $-.7$             | $-1.2$ |
|                        | $\boldsymbol{.6}$    |                   | $.2\,$               | $\cdot$ 3         | $\cdot$ .2               | $-.4$             | $-.7$             | $-1.1$ |
|                        | $\boldsymbol{.8}$    |                   | $.0\,$               | $\cdot$           | $\cdot$                  | $-.2$             | $-.6$             | $-1.0$ |
|                        | $1.0\,$              |                   | $-.2$                | $\cdot$           | $\cdot$ 3                | $-.1$             | $-.5$             | $-.9$  |
| $\pi$                  | $-1.0$               | 0.                | $\cdot$              | $\cdot$ 3         | $\cdot$ 3                | $\boldsymbol{0}$  | $-.2$             |        |
|                        | $-8$                 | $\mathbf{1}$      | $\cdot$ <b>4</b>     | $\cdot$           | $.3\phantom{0}$          | $\cdot$ 1         | $-.1$             |        |
|                        | $-.6$                | $\cdot$ 1         | $\cdot$ <sub>5</sub> | $.5\,$            | $\cdot$ <sup>4</sup>     | $\cdot$ 1         | $\cdot$           |        |
|                        | $-.4$                |                   | $\cdot$ 1 $\cdot$ 6  | $\cdot 6$         | .5                       | $\mathbf{.2}$     | $\bf{0}$          |        |
|                        | $-.2$                | $\cdot$ 0         | $\boldsymbol{.6}$    | .7                | $\mathbf{.6}$            | $.3 -$            | $\boldsymbol{0}$  |        |
|                        | $-.0$                | $-3.3$            | $\overline{12}$      |                   | $.7 \qquad .7 \qquad .3$ |                   | $\blacksquare$ .1 |        |
|                        | $\bf{0}$             |                   | $-1.5$               | $-7$              | $-2$                     | $-.4$             | $-.7$             | $-4.4$ |
|                        | $\cdot$ <sub>2</sub> |                   | .7                   | $-.2$             | $-.4$                    | $-.3$             | $-.7$             | $-1.5$ |
|                        | $\mathbf{.4}$        |                   | $\cdot$              | $\mathbf{.3}$     | $\bf{0}$                 | $-.3$             | $-.6$             | $-1.2$ |
|                        | ${\bf .6}$           |                   | $-1$                 | $\cdot$           | $\cdot$ 2                | $-.2$             | $-.6$             | $-1.0$ |
|                        | .8                   |                   | $-.5$                | $\bf{0}$ .        | $\mathbf{.3}$            | $\cdot$ 0         | $-.5$             | $-.9$  |
|                        | $1.0\,$              |                   | $-.2$                | $\cdot$ 1         | $\cdot$ 3                | $-.1$             | $-.5$             | $-.9$  |

Tabela 5.3: Desvíos (%) do fluxo angular colidido calculado por PEEANI para o problema H20

 $\mathbf{1}$  .

្ន

 $\mathsf{L}$ 

 $\cdot$  ,

τ

ř

 $\mathbf{E}^{\star}$ 

| $\varphi$ | $\boldsymbol{\mu}$   |                         |                   |                   | z/a               |                   |                   |                   |
|-----------|----------------------|-------------------------|-------------------|-------------------|-------------------|-------------------|-------------------|-------------------|
|           |                      | 0.00                    | 0.05              | 0.10              | 0.20              | $0.50\,$          | 0.75              | 1.00              |
| $\bf{0}$  | $-1.0$               | $\boldsymbol{0}$        | $\boldsymbol{0}$  | $0.$              | $\boldsymbol{0}$  | $\boldsymbol{0}$  | $.0\,$            |                   |
|           | $-.8$                | $\boldsymbol{0}$        | $\boldsymbol{0}$  | $\boldsymbol{0}$  | $\boldsymbol{0}$  | $\boldsymbol{0}$  | 0.                |                   |
|           | $^{\rm -.6}$         | $\boldsymbol{0}$        | $0.$              | $\boldsymbol{0}$  | $\boldsymbol{.0}$ | $\boldsymbol{.0}$ | 0.                |                   |
|           | $-.4$                | $\cdot 0$               | $\boldsymbol{0}$  | $.0\,$            | $\boldsymbol{.0}$ | $0.$              | 0.                |                   |
|           | $-.2$                | $\boldsymbol{0}$        | 0.                | $\boldsymbol{0}$  | ${\bf 0}.$        | $0.$              | 0.                |                   |
|           | $-0$                 | $-.1\,$                 | $.3\,$            | $\ddot{\cdot}$    | $\boldsymbol{.6}$ | $\ddot{\text{o}}$ | $\cdot$           |                   |
|           | $\boldsymbol{0}$     |                         | $-.2$             | $-.5$             | $-\mathbf{.6}$    | $-.4$             | $-.4$             | $-2$              |
|           | $\boldsymbol{.2}$    |                         | $\bf{0}$          | ${\bf 0}.$        | ${\bf 0}.$        | $\cdot 0$         | 0.                | $\boldsymbol{0}$  |
|           | $\cdot$ 4            |                         | $\bf{0}$          | $\bf{0}$          | ${\bf 0}.$        | $\boldsymbol{.0}$ | $\boldsymbol{.0}$ | $\boldsymbol{0}$  |
|           | $\boldsymbol{.6}$    |                         | $\mathbf{0}$      | $\bf{0}$          | $\boldsymbol{0}$  | $\boldsymbol{0}$  | 0.                | $0. \,$           |
|           | $\boldsymbol{.8}$    |                         | $\boldsymbol{0}$  | $\boldsymbol{0}$  | $\boldsymbol{0}$  | $0.$              | 0.                | $\boldsymbol{0}$  |
|           | $1.0\,$              |                         | $\mathbf{0}.$     | $\boldsymbol{0}$  | $\boldsymbol{0}$  | $\boldsymbol{.0}$ | $.0\,$            | $\bf{0}$ .        |
| $\pi/2$   | $-1.0$               | $\overline{\mathbf{0}}$ | $0.$              | $\boldsymbol{0}$  | $\boldsymbol{0}$  | $\boldsymbol{0}$  | $.0\,$            |                   |
|           | $-.8$                | $\boldsymbol{0}$        | $\boldsymbol{.0}$ | $\boldsymbol{0}$  | ${\bf 0}.$        | $\boldsymbol{0}$  | $.0\,$            |                   |
|           | $-.6$                | $0.$                    | $\boldsymbol{0}$  | $0. \,$           | $\boldsymbol{0}.$ | $\boldsymbol{.0}$ | $\boldsymbol{0}$  |                   |
|           | $-.4$                | $.0\,$                  | $\boldsymbol{0}$  | $0.5\,$           | $\boldsymbol{0}$  | $\boldsymbol{0}$  | 0.                |                   |
|           | $-.2$                | $0.$                    | $\boldsymbol{0}$  | $\cdot 0$         | $0.$              | $0.$              | 0.                |                   |
|           | $-.0$                | $-.3$                   | $\cdot$ 3         | $\boldsymbol{.6}$ | $\cdot 5$         | $\cdot$ <b>4</b>  | $\ddot{\text{o}}$ |                   |
|           | $0.$                 |                         | $-.3$             | $-.5$             | $-.5\,$           | $-.4$             | $-.4$             | $-.2$             |
|           | $\cdot$              |                         | ${\bf 0}.$        | $\boldsymbol{0}$  | $\boldsymbol{0}$  | $0.$              | 0.                | $0. \,$           |
|           | $\cdot$ <sup>4</sup> |                         | $\bf{0}$          | $\bf{0}$          | $\boldsymbol{0}$  | $\boldsymbol{0}$  | $0.$              | $\boldsymbol{.0}$ |
|           | ${\bf .6}$           |                         | $\boldsymbol{0}$  | $\boldsymbol{0}$  | ${\bf 0}.$        | $0.$              | 0.                | 0.                |
|           | $.8\,$               |                         | $\boldsymbol{0}$  | $\boldsymbol{0}$  | $\boldsymbol{.0}$ | $\boldsymbol{0}$  | 0.                | 0.                |
|           | $1.0\,$              |                         | $\boldsymbol{0}$  | $\bf{.0}$         | $0. \,$           | $\bf{.0}$         | $0.$              | $0.$              |
| $\pi$     | $\mathbf{-1.0}$      | $\boldsymbol{0}$        | $\boldsymbol{0}$  | 0.                | $\boldsymbol{0}$  | $\boldsymbol{0}$  | 0.                |                   |
|           | $-.8$                | $\boldsymbol{.0}$       | $\boldsymbol{0}.$ | $\boldsymbol{.0}$ | $0.$              | $\boldsymbol{.0}$ | $\boldsymbol{.0}$ |                   |
|           | $-0.6$               | $\boldsymbol{.0}$       | ${\bf 0}.$        | ${\bf 0}.$        | $.0\,$            | ${\bf 0}.$        | $\bf .0$          |                   |
|           | $-.4$                | $\boldsymbol{0}$        | $\cdot 0$         | $\bf{0}$          | $.0\,$            | $\bf{0}$          | $\boldsymbol{0}$  |                   |
|           | $-.2$                | $\boldsymbol{0}$        | $\boldsymbol{.0}$ | $\boldsymbol{0}$  | $\boldsymbol{0}$  | .0                | $\boldsymbol{0}$  |                   |
|           | $-0$                 | $-.2$                   | $\cdot$           | $\cdot$ <b>4</b>  | $\cdot$ 4         | $\cdot$ 4         | $\overline{A}$    |                   |
|           | $\cdot$              |                         | $-.1$             | $-.4$             | $-.4$             | $-.4$             | $-.4$             | $-.2$             |
|           | $.2\,$               |                         | $\pmb{0}$         | ${\bf 0}.$        | $\boldsymbol{.0}$ | $0. \,$           | $\boldsymbol{0}$  | $.0\,$            |
|           | $\cdot$ 4            |                         | $0.$              | $\bf{0}.$         | $\boldsymbol{0}$  | $\bf{0}$          | $0.$              | $\boldsymbol{0}$  |
|           | $\boldsymbol{.6}$    |                         | ${\bf 0}.$        | ${\bf 0}.$        | $\boldsymbol{0}$  | $\boldsymbol{.0}$ | $\boldsymbol{.0}$ | $\boldsymbol{.0}$ |
|           | $\boldsymbol{.8}$    |                         | ${\bf .0}$        | 0.                | $\boldsymbol{0}.$ | 0.                | $\boldsymbol{0}$  | $\boldsymbol{0}$  |
|           | 1.0                  |                         | $\boldsymbol{0}$  | ${\bf 0}.$        | $\boldsymbol{0}$  | $\bf{0}$          | $\bf{0}$          | $\boldsymbol{0}.$ |

Tabela 5.4: Desvios (%) do fluxo angular colidido calculado por PEESNC para o problema H20

 $\pmb{\cdot}$ 

۵

 $\cdot$ 

¥

 $\bullet$ 

ð,

 $\epsilon$ 

| φ       | $\mu$                                                                                                    |              |              |              | z/a          |              |              |              |
|---------|----------------------------------------------------------------------------------------------------|--------------|--------------|--------------|--------------|--------------|--------------|--------------|
|         |                                                                                                    | 0.00         | 0.05         | 0.10         | 0.20         | 0.50         | 0.75         | 1.00         |
| 0       | $-1.0$                                                                                                    | $5.0420(-1)$ | $5.1843(-1)$ | $4.2219(-1)$ | $2.5663(-1)$ | $5.5188(-2)$ | $1.4125(-2)$ |              |
|         | $-.8$                                                                                                    | $5.5673(-1)$ | $5.4648(-1)$ | $4.4093(-1)$ | $2.6747(-1)$ | $5.7552(-2)$ | $1.4859(-2)$ |              |
|         | $-.6$                                                                                                    | $6.0559(-1)$ | $5.7689(-1)$ | $4.6154(-1)$ | $2.7925(-1)$ | $6.0113(-2)$ | $1.5641(-2)$ |              |
|         | $-.4$                                                                                                    | $6.9830(-1)$ | $6.2030(-1)$ | $4.8600(-1)$ | $2.9214(-1)$ | $6.2893(-2)$ | $1.6478(-2)$ |              |
|         | $-.2$                                                                                                    | $4.7847(-1)$ | $6.1458(-1)$ | $5.0372(-1)$ | $3.0592(-1)$ | $6.5917(-2)$ | $1.7378(-2)$ |              |
|         | $-.0$                                                                                                    | $2.9690(-1)$ | $6.3299(-1)$ | $5.2812(-1)$ | $3.2116(-1)$ | $6.9215(-2)$ | $1.8350(-2)$ |              |
|         | $\bf{0}$                                                                                                    |              | $6.3299(-1)$ | $5.2812(-1)$ | $3.2116(-1)$ | $6.9215(-2)$ | $1.8350(-2)$ | $1.1713(-3)$ |
|         | $\cdot$                                                                                                    |              | $7.2416(-1)$ | $5.6905(-1)$ | $3.3835(-1)$ | $7.2820(-2)$ | $1.9403(-2)$ | $1.8546(-3)$ |
|         | $\cdot$ 4                                                                                                    |              | $7.7782(-1)$ | $6.1089(-1)$ | $3.5734(-1)$ | $7.6770(-2)$ | $2.0548(-2)$ | $2.4061(-3)$ |
|         | .6                                                                                                    |              | $7.7975(-1)$ | $6.4881(-1)$ | $3.7838(-1)$ | $8.1108(-2)$ | $2.1798(-2)$ | $2.9425(-3)$ |
|         | $\boldsymbol{\cdot}$                                                                                                    |              | $1.0676(+0)$ | $7.7055(-1)$ | $4.0572(-1)$ | $8.5885(-2)$ | $2.3168(-2)$ | $3.4773(-3)$ |
|         | 1.0                                                                                                    |              | $6.4492(-1)$ | $6.4556(-1)$ | $4.1967(-1)$ | $9.1159(-2)$ | $2.4674(-2)$ | $4.0365(-3)$ |
| $\pi/2$ | $-1.0$                                                                                                    | $5.0420(-1)$ | $5.1843(-1)$ | $4.2219(-1)$ | $2.5663(-1)$ | $5.5188(-2)$ | $1.4125(-2)$ |              |
|         | $-.8$                                                                                                    | $7.0686(-1)$ | $5.7395(-1)$ | $4.4588(-1)$ | $2.6763(-1)$ | $5.7552(-2)$ | $1.4859(-2)$ |              |
|         | $-.6$                                                                                                    | $6.3248(-1)$ | $5.8167(-1)$ | $4.6250(-1)$ | $2.7929(-1)$ | $6.0113(-2)$ | $1.5641(-2)$ |              |
|         | $-.4$                                                                                                    | $4.8356(-1)$ | $5.7939(-1)$ | $4.7869(-1)$ | $2.9191(-1)$ | $6.2893(-2)$ | $1.6478(-2)$ |              |
|         | $-.2$                                                                                                    | $5.5178(-1)$ | $6.1918(-1)$ | $5.0371(-1)$ | $3.0588(-1)$ | $6.5917(-2)$ | $1.7378(-2)$ |              |
|         | $-.0$                                                                                                    | $5.6388(-1)$ | $6.6013(-1)$ | $5.3064(-1)$ | $3.2111(-1)$ | $6.9215(-2)$ | $1.8350(-2)$ |              |
|         | $\bf{0}$                                                                                                    |              | $6.6013(-1)$ | $5.3064(-1)$ | $3.2111(-1)$ | $6.9215(-2)$ | $1.8350(-2)$ | $1.1713(-3)$ |
|         | $\cdot^2$                                                                                                    |              | $6.3548(-1)$ | $5.4810(-1)$ | $3.3741(-1)$ | $7.2820(-2)$ | $1.9403(-2)$ | $1.8546(-3)$ |
|         | $\mathcal{A}% _{0}=\mathcal{A}_{\mathrm{Cov}}\otimes\mathcal{A}_{\mathrm{Cov}}=\mathcal{A}_{\mathrm{Cov}}\otimes\mathcal{A}_{\mathrm{Cov}}\otimes\mathcal{A}_{\mathrm{Cov}}$ |              | $5.6657(-1)$ | $5.5936(-1)$ | $3.5504(-1)$ | $7.6770(-2)$ | $2.0548(-2)$ | $2.4061(-3)$ |
|         | .6                                                                                                    |              | $5.8757(-1)$ | $5.8622(-1)$ | $3.7480(-1)$ | $8.1108(-2)$ | $2.1798(-2)$ | $2.9425(-3)$ |
|         | $\boldsymbol{.8}$                                                                                                    |              | $6.3734(-1)$ | $6.2172(-1)$ | $3.9662(-1)$ | $8.5884(-2)$ | $2.3168(-2)$ | $3.4773(-3)$ |
|         | 1.0                                                                                                    |              | $6.4492(-1)$ | $6.4556(-1)$ | $4.1967(-1)$ | $9.1159(-2)$ | $2.4674(-2)$ | $4.0365(-3)$ |
| $\pi$   | $-1.0$                                                                                                    | $5.0420(-1)$ | $5.1843(-1)$ | $4.2219(-1)$ | $2.5663(-1)$ | $5.5188(-2)$ | $1.4125(-2)$ |              |
|         | $-.8$                                                                                                    | $7.7865(-1)$ | $5.8792(-1)$ | $4.4850(-1)$ | $2.6771(-1)$ | $5.7552(-2)$ | $1.4859(-2)$ |              |
|         | $-.6$                                                                                                    | $4.9523(-1)$ | $5.5848(-1)$ | $4.5863(-1)$ | $2.7919(-1)$ | $6.0113(-2)$ | $1.5641(-2)$ |              |
|         | $-.4$                                                                                                    | $6.7890(-1)$ | $6.1533(-1)$ | $4.8506(-1)$ | $2.9211(-1)$ | $6.2893(-2)$ | $1.6478(-2)$ |              |
|         | $-.2$                                                                                                    | $6.6453(-1)$ | $6.3960(-1)$ | $5.0702(-1)$ | $3.0595(-1)$ | $6.5917(-2)$ | $1.7378(-2)$ |              |
|         | $-.0$                                                                                                    | $2.9687(-1)$ | $6.0822(-1)$ | $5.2056(-1)$ | $3.2071(-1)$ | $6.9215(-2)$ | $1.8350(-2)$ |              |
|         | $\boldsymbol{0}$                                                                                                    |              | $6.0822(-1)$ | $5.2056(-1)$ | $3.2071(-1)$ | $6.9215(-2)$ | $1.8350(-2)$ | $1.1713(-3)$ |
|         | $\cdot$                                                                                                    |              | $6.0911(-1)$ | $5.4094(-1)$ | $3.3698(-1)$ | $7.2820(-2)$ | $1.9403(-2)$ | $1.8546(-3)$ |
|         | $\cdot$ 4                                                                                                    |              | $6.3740(-1)$ | $5.6763(-1)$ | $3.5479(-1)$ | $7.6769(-2)$ | $2.0548(-2)$ | $2.4061(-3)$ |
|         | .6                                                                                                    |              | $5.3634(-1)$ | $5.6473(-1)$ | $3.7301(-1)$ | $8.1107(-2)$ | $2.1798(-2)$ | $2.9425(-3)$ |
|         | $\boldsymbol{.8}$                                                                                                    |              | $4.6030(-1)$ | $5.5579(-1)$ | $3.9190(-1)$ | $8.5884(-2)$ | $2.3168(-2)$ | $3.4773(-3)$ |
|         | 1.0                                                                                                    |              | $6.4492(-1)$ | $6.4556(-1)$ | $4.1967(-1)$ | $9.1159(-2)$ | $2.4674(-2)$ | $4.0365(-3)$ |

Tabela 5.5: Fluxo angular colidido $(P_{499})$ para o problema FE

X,

 $\eta$ 

꽃.

 $\cdot$ 

 $\mathbf{r}_{\mathrm{w}}$ 

 $\begin{bmatrix} 1 \\ 1 \\ 1 \end{bmatrix}$ 

 $\frac{1}{2} \left( \frac{1}{2} \right)$ 

|                  | μ                 |            |         |           | z/a                  |        |        |         |
|------------------|-------------------|------------|---------|-----------|----------------------|--------|--------|---------|
| φ                |                   | 0.00       | 0.05    | 0.10      | 0.20                 | 0.50   | 0.75   | 1.00    |
| $\boldsymbol{0}$ | $-1.0$            | $\ddot{o}$ | 2.0     | 1.8       | .9                   | $-2.0$ | $-4.1$ |         |
|                  | $-.8$             | $.3\,$     | $2.0\,$ | 1.9       | 1.0                  | $-1.9$ | $-4.1$ |         |
|                  | $-.6$             | $\bf{0}$   | 2.0     | 1.9       | 1.1                  | $-1.8$ | $-4.0$ |         |
|                  | $-4$              | $-.4$      | 2.1     | 2.0       | 1.2                  | $-1.7$ | $-3.9$ |         |
|                  | $-.2$             | $-4.4$     | 2.0     | 2.1       | 1.3                  | $-1.6$ | $-3.8$ |         |
|                  | $-.0$             | $-24.7$    | 1.8     | 2.1       | 1.4                  | $-1.5$ | $-3.8$ |         |
|                  | 0.                |            | 1.3     | 1.0       | $\cdot$              | $-2.8$ | $-5.2$ | $-25.6$ |
|                  | $.2\,$            |            | 1.0     | $\cdot$ 9 | $\cdot$              | $-2.7$ | $-5.1$ | $-12.8$ |
|                  | $\cdot$ 4         |            | $1.5\,$ | .9        | $\cdot$ 3            | $-2.7$ | $-5.1$ | $-10.5$ |
|                  | $.6\,$            |            | 1.8     | 1.1       | $\cdot$ <sub>3</sub> | $-2.6$ | $-5.0$ | $-9.4$  |
|                  | $\boldsymbol{.8}$ |            | 1.3     | $\cdot 6$ | $\cdot^2$            | $-2.5$ | $-4.9$ | $-8.8$  |
|                  | 1.0               |            | 1.7     | 1.5       | $\boldsymbol{.6}$    | $-2.4$ | $-4.8$ | $-8.3$  |
| $\pi/2$          | $-1.0$            | $\cdot 5$  | $2.0\,$ | 1.8       | $\cdot$ 9            | $-2.0$ | $-4.1$ |         |
|                  | $-.8$             | $\cdot 7$  | 2.0     | 1.9       | $1.0\,$              | $-1.9$ | $-4.1$ |         |
|                  | $-.6$             | $\cdot$    | 2.0     | $2.0\,$   | 1.1                  | $-1.8$ | $-4.0$ |         |
|                  | $-.4$             | $-1.7$     | 2.0     | 2.0       | 1.2                  | $-1.7$ | $-3.9$ |         |
|                  | $-.2$             | $-3.1$     | 2.0     | 2.1       | 1.3                  | $-1.6$ | $-3.8$ |         |
|                  | $-.0$             | $-10.6$    | 1.9     | 2.2       | 1.4                  | $-1.5$ | $-3.8$ |         |
|                  | $.0\,$            |            | $1.0\,$ | 1.0       | $\mathbf{.1}$        | $-2.8$ | $-5.2$ | $-25.6$ |
|                  | $\cdot$           |            | 1.5     | 1.2       | $\cdot$              | $-2.7$ | $-5.1$ | $-12.8$ |
|                  | $\cdot$           |            | 2.6     | 1.5       | $\boldsymbol{.3}$    | $-2.7$ | $-5.1$ | $-10.5$ |
|                  | $\boldsymbol{.6}$ |            | 2.2     | 1.6       | $\cdot$ 4            | $-2.6$ | $-5.0$ | $-9.4$  |
|                  | $\boldsymbol{.8}$ |            | 1.8     | 1.5       | .5                   | $-2.5$ | $-4.9$ | $-8.8$  |
|                  | $1.0\,$           |            | 1.7     | 1.5       | ${\bf .6}$           | $-2.4$ | $-4.8$ | $-8.3$  |
| $\pi$            | $-1.0$            | $.5\,$     | $2.0\,$ | $1.8\,$   | $.9\,$               | $-2.0$ | $-4.1$ |         |
|                  | $-.8$             | $\cdot$ 8. | 2.0     | 1.9       | 1.0                  | $-1.9$ | $-4.1$ |         |
|                  | $-.6$             | $-.5$      | $2.0\,$ | $1.9\,$   | 1.1                  | $-1.8$ | $-4.0$ |         |
|                  | $-.4$             | $-.5$      | 2.1     | 2.0       | $1.2\,$              | $-1.7$ | $-3.9$ |         |
|                  | $-.2$             | $-2.1$     | $2.0\,$ | $2.1\,$   | 1.3                  | $-1.6$ | $-3.8$ |         |
|                  | $-.0$             | $-21.0$    | 1.7     | 2.1       | 1.4                  | $-1.5$ | $-3.8$ |         |
|                  | 0.                |            | 1.4     | 1.1       | $\cdot$              | $-2.8$ | $-5.2$ | $-25.6$ |
|                  | $.2\,$            |            | 1.7     | 1.2       | $\cdot$              | $-2.7$ | $-5.1$ | $-12.8$ |
|                  | $\cdot^4$         |            | 1.8     | 1.3       | $\cdot$ <sup>3</sup> | $-2.7$ | $-5.1$ | $-10.5$ |
|                  | $.6\,$            |            | 2.3     | 1.7       | $\cdot 5$            | $-2.6$ | $-5.0$ | $-9.4$  |
|                  | $\boldsymbol{.8}$ |            | 2.3     | 2.0       | $\boldsymbol{.6}$    | $-2.5$ | $-4.9$ | $-8.8$  |
|                  | 1.0               |            | 1.7     | $1.5\,$   | 6.6                  | $-2.4$ | $-4.8$ | $-8.3$  |

Tabela 5.6: Desvios (%) do fluxo angular colidido calculado por PEEANI para o problema FE

 $\cdot$  .

 $\mathfrak n$ 

 $\star$ 

۰

 $\blacksquare$ 

¥

| ýΣ       |                      | z/a       |                   |                |                   |                    |                    |                           |
|----------|----------------------|-----------|-------------------|----------------|-------------------|--------------------|--------------------|---------------------------|
|          | $\mu$                | $0.00\,$  | 0.05              | 0.10           | 0.20              | $0.50\,$           | 0.75               | $1.00\,$                  |
| $\bf{0}$ | $-1.0$               | $.3\,$    | $\cdot$           | $.2\,$         | $\cdot 1$         | $\boldsymbol{0}$   | $\cdot 1$          |                           |
|          | $-.8$                | 3         | $.3\,$            | $.2\,$         | $\cdot$ 1         | $0.$               | $\cdot 1$          |                           |
|          | $-.6\,$              | $.3\,$    | 3                 | $.2\,$         | $.2\,$            | $.0\,$             | $\cdot 1$          |                           |
|          | $-.4$                | $\cdot$ 2 | $.3\,$            | $.2\,$         | $.2\,$            | $\cdot 1$          | $\cdot 1$          |                           |
|          | $-.2\,$              | $.2\,$    | $\cdot 3$         | $\cdot$ 3      | $\cdot$           | $\cdot 1$          | $\!\!.1$           |                           |
|          | $-.0$                | $-1.2$    | $\overline{5}$    | $.8\,$         | $\boldsymbol{.8}$ | $\cdot 7$          | $.8\,$             |                           |
|          | $.0\,$               |           | $\cdot1$          | $-.3$          | $-.5$             | $-.6\,$            | $-6$               | $-1.1$                    |
|          | $\cdot$ <sub>2</sub> |           | $\cdot 3$         | $.2\,$         | $\cdot 1$         | $\boldsymbol{0}$   | $\boldsymbol{0}$   | $-.1\,$                   |
|          | $\overline{4}$       |           | $\boldsymbol{.3}$ | $\cdot 2$      | $\cdot 1$         | $\boldsymbol{0}$   | $\boldsymbol{0}$   | $\boldsymbol{.0}$         |
|          | $.6\phantom{0}$      |           | $.3\,$            | $\cdot 2$      | $\cdot$ 1         | $\cdot 0$          | $\cdot 0$          | $\cdot 1$                 |
|          | .8                   |           | $\boldsymbol{.2}$ | $\sqrt{2}$     | $.2\,$            | $0.$               | 0.                 | $\cdot$ 1                 |
|          | $1.0\,$              |           | $\cdot^2$         | $\cdot 2$      | $\cdot$           | $\boldsymbol{0}$   | $\boldsymbol{.0}$  | $\cdot1$                  |
| $\pi/2$  | $-1.0$               | $\cdot 3$ | $\cdot$ 2         | $.2\,$         | $\cdot 1$         | $\boldsymbol{0}$   | $\cdot 1$          |                           |
|          | $-.8$                | $\cdot$   | $.2\,$            | $.2\,$         | $\cdot 1$         | $\boldsymbol{0}$   | $\cdot 1$          |                           |
|          | $-0$                 | $\cdot$ 3 | $.3\,$            | $.2\,$         | $\cdot^2$         | $\boldsymbol{.0}$  | $.1\,$             |                           |
|          | $-.4$                | $.3\,$    | $\boldsymbol{.3}$ | $\cdot 2$      | $\cdot$           | $\!1$              | $\cdot 1$          |                           |
|          | $-.2$                | $.2\,$    | $.3\,$            | $.3\,$         | $\cdot$           | $\cdot 1$          | $\cdot 1$          |                           |
|          | $-.0$                | $-.7$     | $\cdot$ 4         | $.8\,$         | $\boldsymbol{.8}$ | .7                 | $.8\,$             |                           |
|          | $.0\,$               |           | $\cdot$           | $-.3$          | $-.5$             | $-.6\,$            | $-.6\,$            | $-1.1$                    |
|          | $.2\,$               |           | $\boldsymbol{.3}$ | $\cdot$        | $\cdot 1$         | $\boldsymbol{0}$   | $.0\,$             | $-.1\,$                   |
|          | $\cal{A}$            |           | $\overline{4}$    | $\cdot^2$      | $\cdot1$          | $.0\,$             | $\boldsymbol{0}$   | $\cdot 0$                 |
|          | $\sqrt{6}$           |           | $.3\,$            | $.2\,$         | $\cdot 1$         | $.0\,$             | $.0\,$             | $\cdot 1$                 |
|          | $.8\,$               |           | $.3\,$            | $.2\,$         | $\cdot$           | $.0\,$             | $\cdot 0$          | $\cdot$ 1                 |
|          | $1.0\,$              |           | $.2\,$            | $.2\,$         | $\cdot$           | $\cdot 0$          | $\cdot 0$          | $\cdot$                   |
| $\pi$    | $-1.0$               | $\cdot$ 3 | $\cdot$           | $\cdot$ 2      | $\cdot 1$         | $.0\,$             | $\cdot 1$          |                           |
|          | $-.8$                | $.2\,$    | $\cdot^2$         | $\cdot^2$      | $\cdot$ 1         | $\overline{0}$ .   | $\cdot1$           |                           |
|          | $-.6$                | $\cdot$ 3 | $.3\,$            | $\cdot$ 2      | $\cdot$           | $\boldsymbol{0}$ . | $\cdot$            |                           |
|          | $-.4$                | $\cdot$ 2 | .3                | $\cdot$        | $.2\,$            | $\cdot$ 1          | $\cdot$ 1          |                           |
|          | $-.2$                | 1         | $\cdot$ 3         | 3 <sup>7</sup> | $.2\degree$       | $1 -$              | $\cdot$ 1          |                           |
|          | $-0$                 | $-1.0$    | $\cdot$ 4         | 8 <sup>8</sup> | $\cdot$ 8         | $.7\,$             | $.8\,$             |                           |
|          | $\overline{0}$       |           | $\cdot$           | $-.3$          | $-.5$             | $-.6$              | $-.6$              | $-1.1$                    |
|          | $.2\,$               |           | $\cdot$ 3         | $\cdot$ 2      | $\mathbf{1}$      | $\cdot$ 0          | .0                 | $-11$                     |
|          | $\cdot 4$            |           | ${\bf .3}$        | $\cdot$        | $\cdot$ 1         | $\bf{0}$           | $0.$               | $\overline{\mathbf{0}}$ . |
|          | $6 \frac{1}{2}$      |           | $\cdot$ 3         | $\cdot$        | $\cdot$ 1         | $\overline{0}$ .   | $\cdot$            | $\cdot$ 1                 |
|          | $\boldsymbol{8}$     |           | $\cdot$ <b>4</b>  | $3^{\circ}$    | $\cdot$           | 0.                 | $\boldsymbol{0}$ . | $\cdot$ 1                 |
|          | $1.0\,$              |           | $\cdot$           | $.2\,$         | $\cdot$           | $\overline{0}$     | $\cdot 0$          | $\cdot$ 1                 |

Tabela 5.7: Desvios (%) do fluxo angular colidido calculado por PEESNC para o problema FE

٠

ò.  $\mathfrak i$ 

 $\ddot{\phantom{0}}$ 

¥

 $\overline{\phantom{a}}$ 

š

|                  |                    | z/a         |             |             |             |             |             |             |  |  |  |
|------------------|--------------------|-------------|-------------|-------------|-------------|-------------|-------------|-------------|--|--|--|
| v.               | 逛                  | 0.00        | 0.05        | 0.10        | 0.20        | 0.50        | 0.75        | 1.00        |  |  |  |
| $\boldsymbol{0}$ | $-1.0$             | $5.455(-4)$ | $5.019(-4)$ | $4.605(-4)$ | $3.843(-4)$ | $1.998(-4)$ | $8.624(-5)$ |             |  |  |  |
|                  | $-.8$              | $3.268(-3)$ | $3.007(-3)$ | $2.759(-3)$ | $2.302(-3)$ | $1.197(-3)$ | $5.169(-4)$ |             |  |  |  |
|                  | $-.6$              | $6.140(-3)$ | $5.649(-3)$ | $5.184(-3)$ | $4.326(-3)$ | $2.252(-3)$ | $9.732(-4)$ |             |  |  |  |
|                  | $-\boldsymbol{.4}$ | $1.148(-2)$ | $1.056(-2)$ | $9.693(-3)$ | $8.094(-3)$ | $4.218(-3)$ | $1.825(-3)$ |             |  |  |  |
|                  | $-.2$              | $2.555(-2)$ | $2.352(-2)$ | $2.160(-2)$ | $1.806(-2)$ | $9.442(-3)$ | $4.100(-3)$ |             |  |  |  |
|                  | $-0$               | $8.100(-1)$ | $7.668(-1)$ | $7.259(-1)$ | $6.504(-1)$ | $4.678(-1)$ | $3.554(-1)$ |             |  |  |  |
|                  | ${\bf 0}.$         |             | $7.668(-1)$ | $7.259(-1)$ | $6.504(-1)$ | $4.678(-1)$ | $3.554(-1)$ | $2.699(-1)$ |  |  |  |
|                  | $\mathbf{.2}$      |             | $2.108(-3)$ | $4.098(-3)$ | $7.749(-3)$ | $1.645(-2)$ | $2.167(-2)$ | $2.551(-2)$ |  |  |  |
|                  | .4                 |             | $9.423(-4)$ | $1.833(-3)$ | $3.471(-3)$ | $7.407(-3)$ | $9.799(-3)$ | $1.159(-2)$ |  |  |  |
|                  | ${\bf .6}$         |             | $5.057(-4)$ | $9.841(-4)$ | $1.865(-3)$ | $3.987(-3)$ | $5.284(-3)$ | $6.261(-3)$ |  |  |  |
|                  | $\boldsymbol{.8}$  |             | $2.698(-4)$ | $5.252(-4)$ | $9.957(-4)$ | $2.132(-3)$ | $2.829(-3)$ | $3.356(-3)$ |  |  |  |
|                  | 1.0                |             | $4.561(-5)$ | $8.885(-5)$ | $1.687(-4)$ | $3.631(-4)$ | $4.841(-4)$ | $5.771(-4)$ |  |  |  |
| $\pi/2$          | $-1.0$             | $5.455(-4)$ | $5.019(-4)$ | $4.605(-4)$ | $3.843(-4)$ | $1.998(-4)$ | $8.624(-5)$ |             |  |  |  |
|                  | $-.8$              | $6.976(-4)$ | $6.423(-4)$ | $5.899(-4)$ | $4.930(-4)$ | $2.574(-4)$ | $1.114(-4)$ |             |  |  |  |
|                  | $-.6$              | $9.427(-4)$ | $8.684(-4)$ | $7.979(-4)$ | $6.676(-4)$ | $3.497(-4)$ | $1.518(-4)$ |             |  |  |  |
|                  | $-.4$              | $1.426(-3)$ | $1.315(-3)$ | $1.209(-3)$ | $1.012(-3)$ | $5.320(-4)$ | $2.316(-4)$ |             |  |  |  |
|                  | $-.2\,$            | $2.847(-3)$ | $2.626(-3)$ | $2.417(-3)$ | $2.027(-3)$ | $1.071(-3)$ | $4.686(-4)$ |             |  |  |  |
|                  | $-.0$              | $8.417(-2)$ | $7.999(-2)$ | $7.599(-2)$ | $6.856(-2)$ | $5.026(-2)$ | $3.879(-2)$ |             |  |  |  |
|                  | ${\bf .0}$         |             | $7.999(-2)$ | $7.599(-2)$ | $6.856(-2)$ | $5.026(-2)$ | $3.879(-2)$ | $2.987(-2)$ |  |  |  |
|                  | $\boldsymbol{.2}$  |             | $2.295(-4)$ | $4.470(-4)$ | $8.480(-4)$ | $1.817(-3)$ | $2.409(-3)$ | $2.853(-3)$ |  |  |  |
|                  | $\cdot$            |             | $1.149(-4)$ | $2.240(-4)$ | $4.256(-4)$ | $9.163(-4)$ | $1.220(-3)$ | $1.452(-3)$ |  |  |  |
|                  | ${\bf .6}$         |             | $7.662(-5)$ | $1.493(-4)$ | $2.838(-4)$ | $6.118(-4)$ | $8.159(-4)$ | $9.725(-4)$ |  |  |  |
|                  | $\boldsymbol{.8}$  |             | $5.737(-5)$ | $1.118(-4)$ | $2.125(-4)$ | $4.580(-4)$ | $6.110(-4)$ | $7.287(-4)$ |  |  |  |
|                  | 1.0                |             | $4.561(-5)$ | $8.885(-5)$ | $1.687(-4)$ | $3.631(-4)$ | $4.841(-4)$ | $5.771(-4)$ |  |  |  |
| $\pi$            | $-1.0$             | $5.455(-4)$ | $5.019(-4)$ | $4.605(-4)$ | $3.843(-4)$ | $1.998(-4)$ | $8.624(-5)$ |             |  |  |  |
|                  | $-.8$              | $7.922(-4)$ | $7.293(-4)$ | $6.696(-4)$ | $5.595(-4)$ | $2.921(-4)$ | $1.265(-4)$ |             |  |  |  |
|                  | $-.6$              | $1.158(-3)$ | $1.067(-3)$ | $9.796(-4)$ | $8.189(-4)$ | $4.281(-4)$ | $1.857(-4)$ |             |  |  |  |
|                  | $-.4$              | $1.962(-3)$ | $1.807(-3)$ | $1.660(-3)$ | $1.388(-3)$ | $7.268(-4)$ | $3.156(-4)$ |             |  |  |  |
|                  | $-.2$              | $3.944(-3)$ | $3.634(-3)$ | $3.340(-3)$ | $2.797(-3)$ | $1.470(-3)$ | $6.404(-4)$ |             |  |  |  |
|                  | $-0$               | $1.241(-1)$ | $1.176(-1)$ | $1.115(-1)$ | $1.002(-1)$ | $7.258(-2)$ | $5.549(-2)$ |             |  |  |  |
|                  | $\bf{.0}$          |             | $1.176(-1)$ | $1.115(-1)$ | $1.002(-1)$ | $7.258(-2)$ | $5.549(-2)$ | $4.237(-2)$ |  |  |  |
|                  | $\cdot^2$          |             | $3.179(-4)$ | $6.184(-4)$ | $1.171(-3)$ | $2.494(-3)$ | $3.294(-3)$ | $3.887(-3)$ |  |  |  |
|                  | $\cdot$            |             | $1.569(-4)$ | $3.054(-4)$ | $5.791(-4)$ | $1.240(-3)$ | $1.644(-3)$ | $1.948(-3)$ |  |  |  |
|                  | $\boldsymbol{.6}$  |             | $9.126(-5)$ | $1.777(-4)$ | $3.372(-4)$ | $7.232(-4)$ | $9.609(-4)$ | $1.141(-3)$ |  |  |  |
|                  | $\boldsymbol{.8}$  |             | $6.259(-5)$ | $1.219(-4)$ | $2.313(-4)$ | $4.967(-4)$ | $6.605(-4)$ | $7.852(-4)$ |  |  |  |
|                  | 1.0                |             | $4.561(-5)$ | $8.885(-5)$ | $1.687(-4)$ | $3.631(-4)$ | $4.841(-4)$ | $5.771(-4)$ |  |  |  |

Tabela 5.8: Fluxo angular colidido $(P_{799})$ para o problema CR-39

K)

Tabela 5.9: Desvios (%) do fluxo angular colidido calculado por PEEANI para o problema CR-39

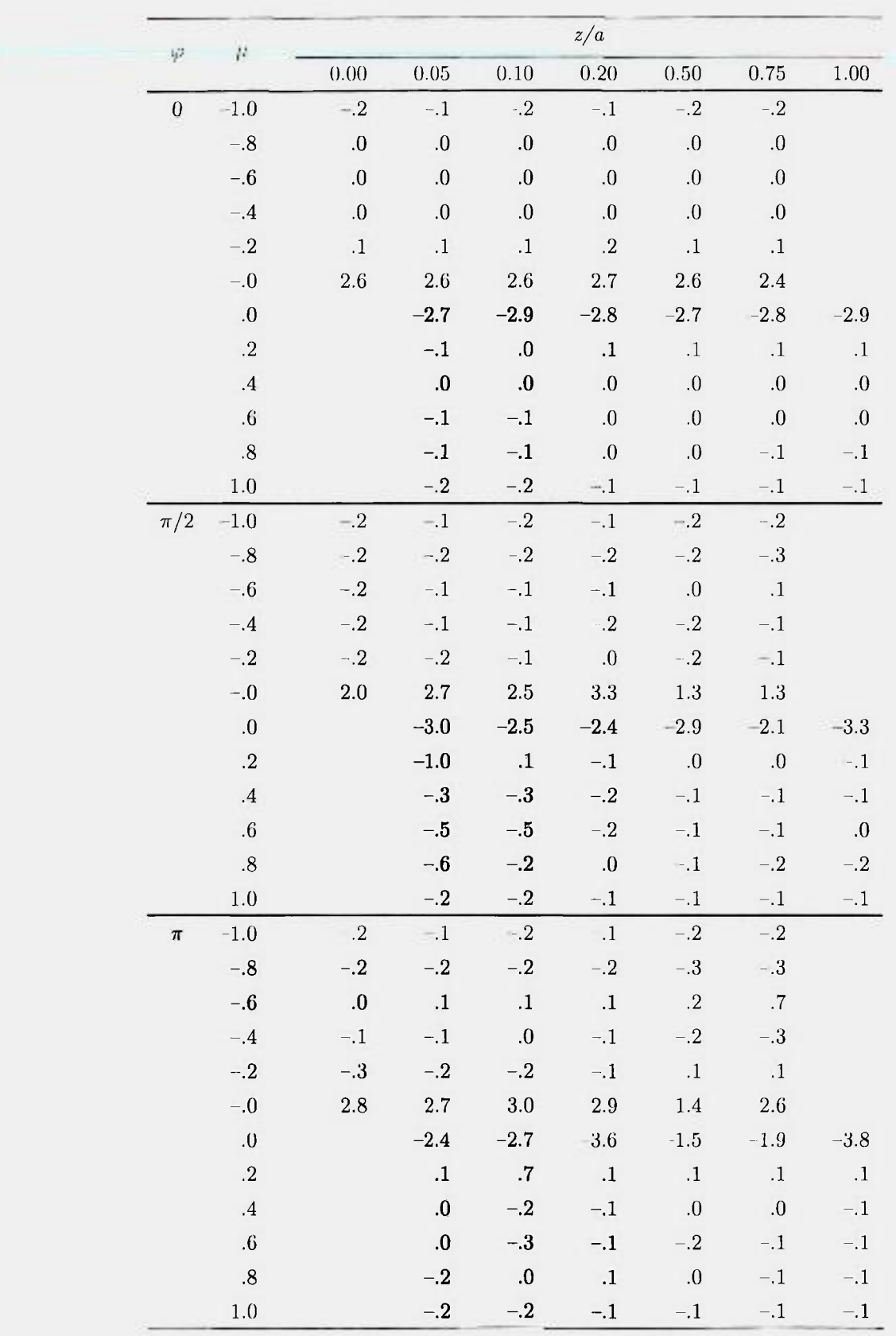

 $\mathcal{L}_{\mathbf{1}}$ 

 $\mathcal{L}_{\bullet}$ 

H.

SŘ.

 $\ddot{\cdot}$ 

¥

Q.

Î,  $\frac{1}{2}$ ٠

 $\overline{\phantom{a}}$ 

ł

| φ                | $\mu$               |                   | $\sqrt{z/a}$      |                   |                   |                   |                   |                   |  |  |
|------------------|---------------------|-------------------|-------------------|-------------------|-------------------|-------------------|-------------------|-------------------|--|--|
|                  |                     | $0.00\,$          | $0.05\,$          | 0.10              | $0.20\,$          | $0.50\,$          | 0.75              | 1.00              |  |  |
| $\boldsymbol{0}$ | $-1.0$              | $\boldsymbol{0}$  | $\boldsymbol{0}$  | $\bf{0}$          | $0. \,$           | $\boldsymbol{0}$  | $\boldsymbol{0}$  |                   |  |  |
|                  | $-.8$               | $\bf{.0}$         | $\boldsymbol{0}$  | 0.                | $\boldsymbol{.0}$ | $0.$              | $\boldsymbol{0}$  |                   |  |  |
|                  | $-.6$               | $.0\,$            | $\boldsymbol{0}$  | $\boldsymbol{0}$  | $\boldsymbol{0}$  | 0.                | $\boldsymbol{0}$  |                   |  |  |
|                  | $-.4$               | $\boldsymbol{0}$  | $\boldsymbol{0}$  | $0.$              | $\boldsymbol{.0}$ | 0.                | 0.                |                   |  |  |
|                  | $-.2$               | $.0\,$            | $\boldsymbol{0}$  | 0.                | 0.                | $\boldsymbol{.0}$ | $\boldsymbol{0}$  |                   |  |  |
|                  | $-.0$               | $\boldsymbol{0}$  | $\cdot 0$         | $0.$              | 0.                | 0.                | $\boldsymbol{.0}$ |                   |  |  |
|                  | $\bf{0}$            |                   | $0.$              | $0.$              | $0.$              | $\boldsymbol{0}$  | $\boldsymbol{0}$  | $\boldsymbol{0}$  |  |  |
|                  | $\boldsymbol{.2}$   |                   | 0.                | $0.$              | $0.$              | $0.$              | 0.                | $\boldsymbol{0}$  |  |  |
|                  | $\boldsymbol{A}$    |                   | $\boldsymbol{0}$  | $\boldsymbol{0}$  | $\boldsymbol{.0}$ | $\boldsymbol{0}$  | $\boldsymbol{.0}$ | 0.                |  |  |
|                  | $\ddot{\mathbf{6}}$ |                   | $\boldsymbol{0}$  | $\boldsymbol{0}$  | $\boldsymbol{0}$  | $\boldsymbol{0}$  | $\boldsymbol{0}$  | $\boldsymbol{.0}$ |  |  |
|                  | $.8\,$              |                   | $.0\,$            | $\boldsymbol{.0}$ | $0. \,$           | $0.$              | $0.$              | 0.                |  |  |
|                  | 1.0                 |                   | 0.                | $.0\,$            | $\boldsymbol{.0}$ | $\boldsymbol{0}$  | 0.                | $0.$              |  |  |
| $\pi/2$          | $-1.0$              | $\overline{0}$ .  | $\boldsymbol{0}$  | $\boldsymbol{0}$  | $0.$              | $\boldsymbol{0}$  | $\boldsymbol{0}$  |                   |  |  |
|                  | $-.8$               | $0.$              | $\boldsymbol{0}$  | $0.$              | $\boldsymbol{0}$  | $\boldsymbol{0}$  | $-.1$             |                   |  |  |
|                  | $-.6$               | 0.                | $\boldsymbol{0}$  | 0.                | $0.$              | $0.$              | $-.1$             |                   |  |  |
|                  | $-.4$               | $0.$              | $\boldsymbol{0}$  | $\boldsymbol{0}$  | $\boldsymbol{0}$  | 0.                | $-.1$             |                   |  |  |
|                  | $-.2\,$             | $\boldsymbol{0}$  | $0.$              | $\boldsymbol{0}$  | $\boldsymbol{0}$  | $\boldsymbol{.0}$ | $-.1$             |                   |  |  |
|                  | $-.0$               | $.0\,$            | $\boldsymbol{.0}$ | $0.$              | $\boldsymbol{0}$  | $\cdot 1$         | $\cdot 1$         |                   |  |  |
|                  | $\mathbf{0}$        |                   | 0.                | $\cdot$           | $\cdot 1$         | 0.                | $-.1$             | $-.2$             |  |  |
|                  | $\cdot$             |                   | $\boldsymbol{0}$  | $0.$              | $0.0\,$           | $\boldsymbol{0}$  | $.0\,$            | $\boldsymbol{0}$  |  |  |
|                  | $\cdot$ <b>4</b>    |                   | $\boldsymbol{0}$  | $\boldsymbol{0}$  | $\boldsymbol{.0}$ | $.0\,$            | 0.                | 0.                |  |  |
|                  | $\pmb{\cdot} 6$     |                   | 0.                | $\boldsymbol{0}$  | $0.$              | 0.                | $\boldsymbol{0}$  | 0.                |  |  |
|                  | $\boldsymbol{.8}$   |                   | $0. \,$           | 0.                | $\boldsymbol{0}$  | 0.                | ${\bf .0}$        | $\boldsymbol{0}$  |  |  |
|                  | 1.0                 |                   | 0.                | $\boldsymbol{0}$  | $0.$              | $0. \,$           | $0. \,$           | $\boldsymbol{0}$  |  |  |
| $\pi$            | $-1.0$              | $\boldsymbol{0}$  | 0.                | 0.                | $0.$              | 0.                | 0.                |                   |  |  |
|                  | $-.8$               | $0.$              | $0.$              | 0.                | $\boldsymbol{0}$  | $\boldsymbol{0}$  | $\boldsymbol{0}$  |                   |  |  |
|                  | $-0.6$              | $.0\,$            | $\boldsymbol{.0}$ | $\boldsymbol{.0}$ | $.0\,$            | $\boldsymbol{.0}$ | $0.$              |                   |  |  |
|                  | $-.4$               | $\boldsymbol{.0}$ | 0.                | 0.                | $\boldsymbol{0}$  | $\cdot 0$         | $0.$              |                   |  |  |
|                  | $-.2$               | $\boldsymbol{0}$  | $\boldsymbol{0}$  | $\boldsymbol{0}$  | 0.                | $\bf .0$          | $\boldsymbol{0}$  |                   |  |  |
|                  | $-0$                | $\boldsymbol{0}$  | $\boldsymbol{.0}$ | $\boldsymbol{0}$  | $\boldsymbol{0}$  | $\boldsymbol{.0}$ | $\boldsymbol{0}$  |                   |  |  |
|                  | $0. \,$             |                   | $\boldsymbol{0}$  | $0.$              | $\boldsymbol{0}$  | $\boldsymbol{.0}$ | $-.1$             | $-.1$             |  |  |
|                  | $\cdot^2$           |                   | $\boldsymbol{0}$  | $\boldsymbol{0}$  | $0.$              | $.0\,$            | $\boldsymbol{.0}$ | $0. \,$           |  |  |
|                  | $\cdot$ 4           |                   | $.0\,$            | $\boldsymbol{0}$  | $\boldsymbol{.0}$ | $\boldsymbol{0}$  | $.0\,$            | $\boldsymbol{0}$  |  |  |
|                  | $\pmb{6}$           |                   | $\boldsymbol{0}$  | $0.$              | $\boldsymbol{0}$  | $\boldsymbol{0}$  | $\boldsymbol{0}$  | $\boldsymbol{0}$  |  |  |
|                  | $\boldsymbol{.8}$   |                   | $\boldsymbol{.0}$ | $0. \,$           | $\boldsymbol{0}$  | $0.$              | $\boldsymbol{0}$  | $\boldsymbol{0}$  |  |  |
|                  | $1.0\,$             |                   | $0. \,$           | 0.                | $\boldsymbol{0}$  | $.0\,$            | $\boldsymbol{0}$  | $0. \,$           |  |  |

Tabela 5.10: Desvios (%) do fluxo angular colidido calculado por PEESNC para o problema CR-39
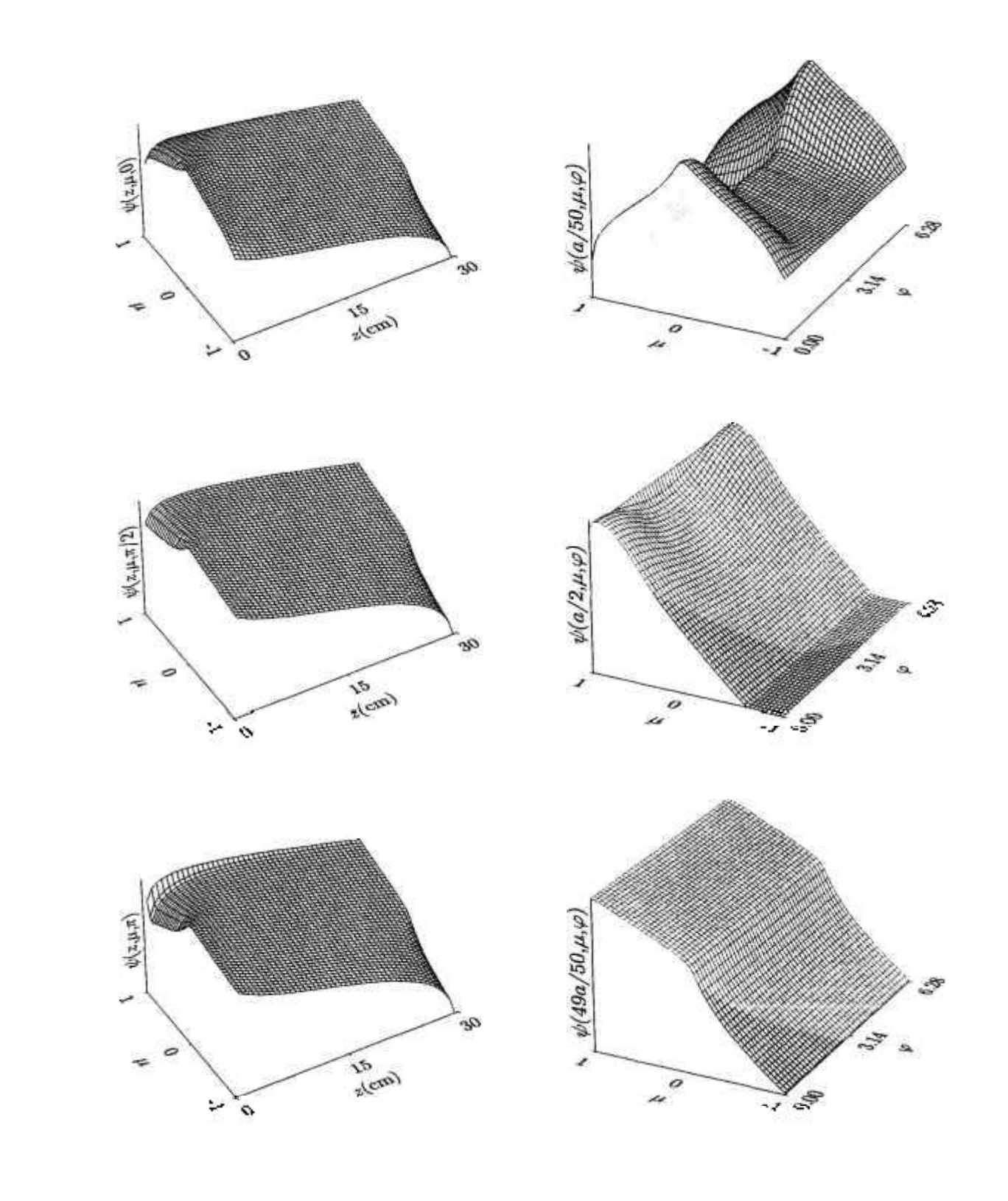

Figura 5.2: Comportamento do fluxo angular colidido para o problema H20

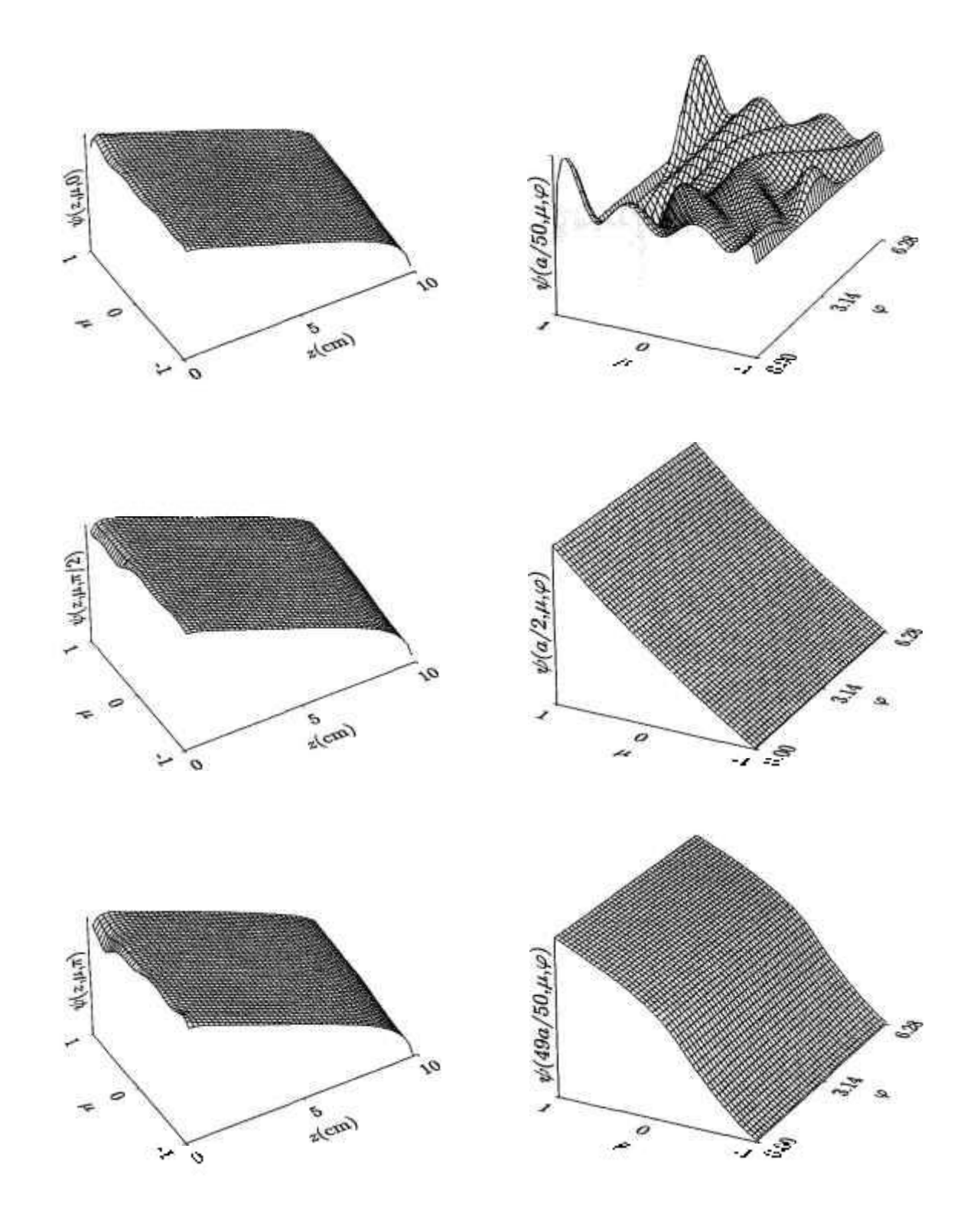

Figura 5.3: Comportamento do fluxo angular colidido para o problema FE

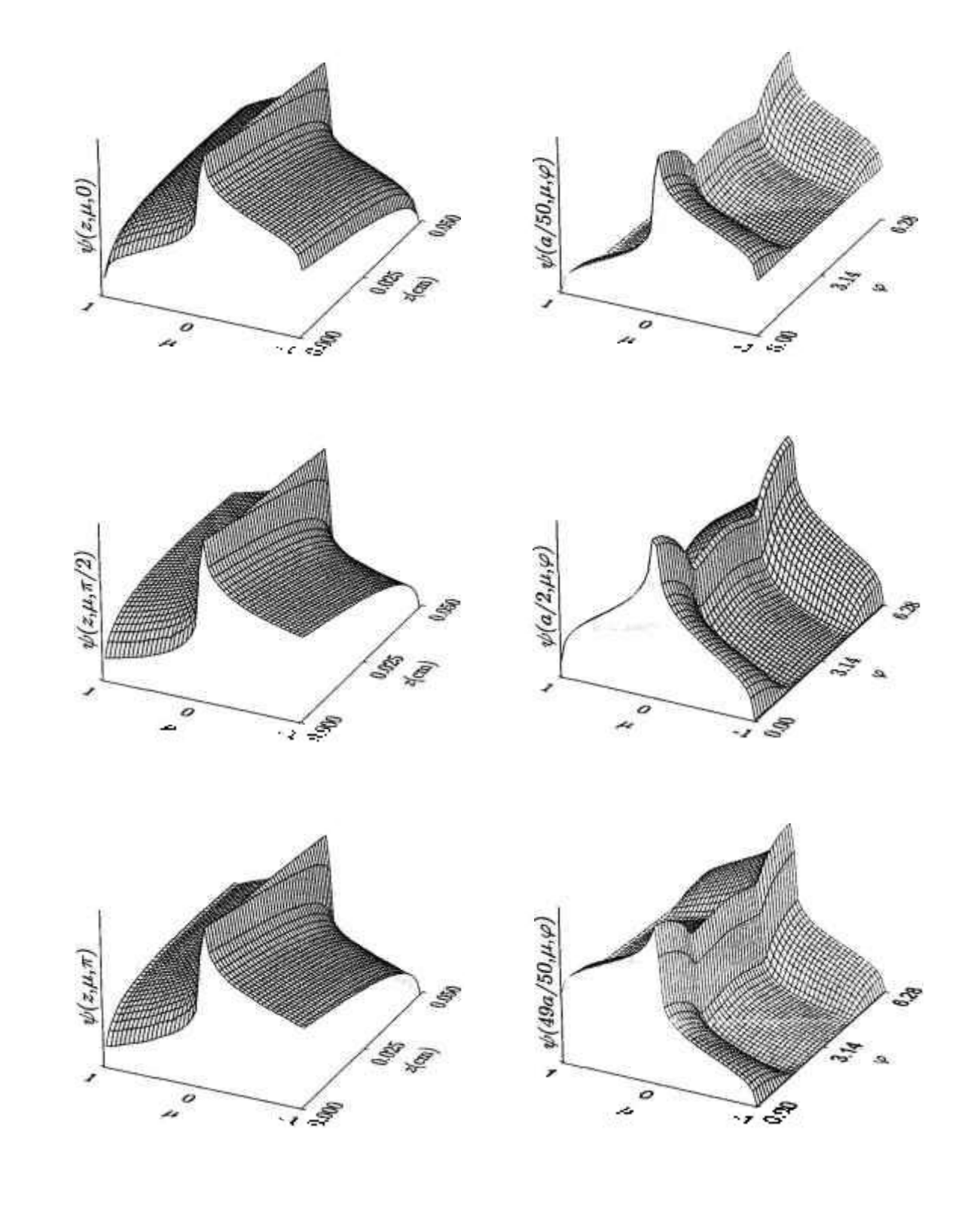

Figura 5.4: Comportamento do fluxo angular colidido para o problema CR-39

÷

ŧ

đ

#### **5.2 Problemas-teste em transferência radiativa**

Na área de transferência radiativa, foram utilizados três problemas identificados aqui como HAZE**,28** CLOUDl**25** e CLOUD64**,30** cujos parâmetros são fornecidos nos arquivos de dados de entrada (ver Apêndice 2). Os principais parâmetros que definem os problemas são mostrados na Tabela 5.11, onde, para os problemas CLOUDl e CLOUD64, a ordem de quadratura escolhida depende do valor de *m.* Esta prescrição de *N* em função de m, contida na Tabela 5.11 e válida somente para os programas PEEANI e PEESNC, foi baseada numa pesquisa realizada no sentido de reduzir o alto custo computacional associado a este tipo de problemas, sem o comprometimento da precisão nos resultados obtidos. Para o programa PEESNA, a ordem de quadratura utihzada, em cada problema-teste, é indicada entre parêntesis. As leis de espalhamento destes problemas são mostradas na Figura 5.5.

Tabela 5.11: Principais parâmetros dos problemas em transferência radiativa

| Parâmetro                      | HAZE                  | CLOUD1                          | CLOUD64     |
|--------------------------------|-----------------------|---------------------------------|-------------|
| $\sigma_t$ (cm <sup>-1</sup> ) | 1,0                   | 1,0                             | 1,0         |
| $\sigma_s$ (cm <sup>-1</sup> ) | 0,9                   | 0,9                             | 0,9         |
| $a$ (cm)                       | 1                     | 1                               | 64          |
| $\mu_0$                        | 0,5                   | 0,2                             | 0,2         |
| im                             | 400                   | 400                             | 1000        |
| L                              | 82                    | 299                             | 299         |
| N                              | $28 / (56)^{\dagger}$ | $0-12 \rightarrow 196$<br>$m =$ | idem CLOUD1 |
|                                |                       | $13 - 25 \rightarrow 168$       |             |
|                                |                       | $26 - 50 \rightarrow 140$       |             |
|                                |                       | $51 - 75 \rightarrow 112$       |             |
|                                |                       | $76 - 100 \rightarrow 84$       |             |
|                                |                       | $101 - 125 \rightarrow 56$      |             |
|                                |                       | $126 - 150 \rightarrow 28$      |             |
|                                |                       | $151 - 299 \rightarrow 14$      |             |
|                                |                       | $(220)$ <sup>†</sup>            |             |

**t ordem de quadratura utilizada no processamento do programa** PEESNA

Os fluxos angulares colididos calculados pelos três programas foram comparados com resultados obtidos através do método *F^,^^* para o problema HAZE, e do método dos harmônicos esféricos  $(P_N)$ ,<sup>25</sup> para os problemas CLOUD1 e CLOUD64,

з.

i.

os quais são mostrados nas Tabelas 5.12, 5.15 e 5.18, com precisão de  $\pm 1$  no último algarismo impresso. No processamento do programa PEEANI, foram consideradas as opções: fonte volumétrica e *iflu =* 0. Nas Tabelas 5.13, 5.14, 5.16, 5.17 e 5.19, são apresentados os desvios percentuais no fluxo angular colidido para três valores de *ip,* gerados pelos programas PEEANI e PEESNC. Vale ressaltar que não foi possível processar o problema CLOUD64 com o programa PEEANI (ANISN), pois o mesmo apresentou "overflow" numérico durante a execução. Isto é devido ao fato que com este tipo de problemas, os valores calculados para a fonte fixa e os polinômios associados de Legendre escapam da faixa estabelecida para variáveis em precisão simples  $(\pm 10^{-38}$  a  $\pm 10^{+38})$ , já que na sub-rotina *Anisn* as variáveis são declaradas em precisão simples. Também neste caso, devido ao excelente desempenho do programa PEESNA, os seus resultados não foram tabelados, pois coincidem com os resultados-padrão, dentro da margem de precisão destes últimos. Nas Figuras 5.6 a 5.8, são mostrados os comportamentos espaciais e angulares do fluxo angular colidido (em escala logarítmica) para os três problemas em transferência radiativa. Como no caso dos problemas de transporte de nêutrons, observa-se um comportamento mais suave da dependência azimutal para as posições mais distantes do contorno de incidência da radiação.

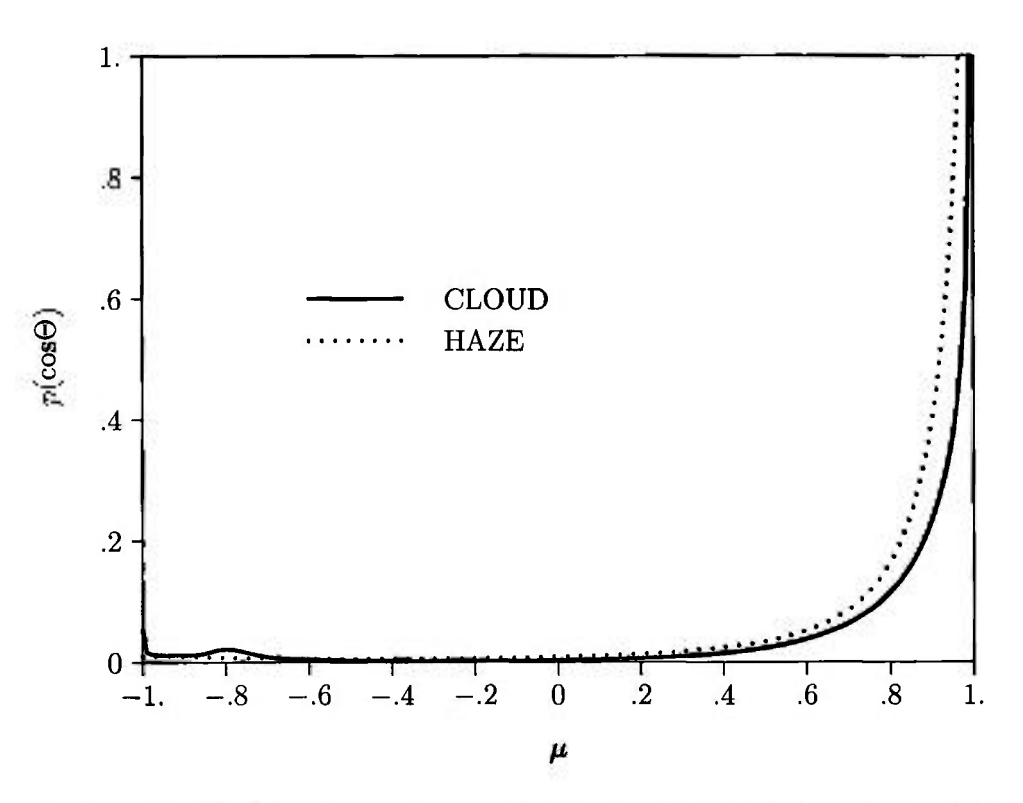

Figura **5.5:** As leis de espalhamento dos problemas em transferência radiativa

# 5 *RESULTADOS NUMÉRICOS* **70**

¥,

 $\ddot{\phantom{1}}$ R

 $\overline{\mathbf{z}}$ 

٠

叔

 $\frac{1}{2}$ 

氣

ò.

| φ       | μ                   |              |              |              | z/a          |              |              |              |
|---------|---------------------|--------------|--------------|--------------|--------------|--------------|--------------|--------------|
|         |                     | 0.00         | 0.05         | 0.10         | 0.20         | 0.50         | $0.75\,$     | 1.00         |
| 0       | $-1.0$              | $2.2819(-2)$ | $2.1417(-2)$ | $1.9992(-2)$ | $1.7157(-2)$ | $9.3472(-3)$ | $4.0251(-3)$ |              |
|         | $-.8$               | $6.4998(-2)$ | $6.1297(-2)$ | $5.7396(-2)$ | $4.9400(-2)$ | $2.6608(-2)$ | $1.1021(-2)$ |              |
|         | $-.6$               | $1.5099(-1)$ | $1.4408(-1)$ | $1.3634(-1)$ | $1.1966(-1)$ | $6.8117(-2)$ | $2.9507(-2)$ |              |
|         | $-.4$               | $3.2934(-1)$ | $3.2018(-1)$ | $3.0805(-1)$ | $2.7889(-1)$ | $1.7521(-1)$ | $8.4106(-2)$ |              |
|         | $-.2$               | $6.5683(-1)$ | $6.5839(-1)$ | $6.4950(-1)$ | $6.1521(-1)$ | $4.5147(-1)$ | $2.6618(-1)$ |              |
|         | $-0$                | $1.0318(+0)$ | $1.1478(+0)$ | $1.1880(+0)$ | $1.1944(+0)$ | $1.0087(+0)$ | $7.9575(-1)$ |              |
|         | .0                  |              | $1.1478(+0)$ | $1.1880(+0)$ | $1.1944(+0)$ | $1.0087(+0)$ | $7.9575(-1)$ | $5.2417(-1)$ |
|         | $\cdot$             |              | $5.0888(-1)$ | $9.0722(-1)$ | $1.4379(+0)$ | $1.8263(+0)$ | $1.6127(+0)$ | $1.2914(+0)$ |
|         | .4                  |              | $6.3862(-1)$ | $1.1693(+0)$ | $1.9578(+0)$ | $2.8730(+0)$ | $2.7782(+0)$ | $2.4010(+0)$ |
|         | $\boldsymbol{.6}$   |              | $4.1826(-1)$ | $7.7809(-1)$ | $1.3462(+0)$ | $2.1840(+0)$ | $2.2951(+0)$ | $2.1537(+0)$ |
|         | $\boldsymbol{.8}$   |              | $8.6475(-2)$ | $1.6515(-1)$ | $3.0101(-1)$ | $5.6958(-1)$ | $6.7861(-1)$ | $7.1993(-1)$ |
|         | $1.0\,$             |              | $5.0711(-3)$ | $1.0119(-2)$ | $2.0044(-2)$ | $4.7608(-2)$ | $6.7349(-2)$ | $8.3758(-2)$ |
| $\pi/2$ | $-1.0$              | $2.2819(-2)$ | $2.1417(-2)$ | $1.2999(-2)$ | $1.7157(-2)$ | $9.3472(-3)$ | $4.0251(-3)$ |              |
|         | $-8$                | $3.2325(-2)$ | $3.0543(-2)$ | $2.8684(-2)$ | $2.4882(-2)$ | $1.3858(-2)$ | $5.9869(-3)$ |              |
|         | $-.6$               | $4.7519(-2)$ | $4.5445(-2)$ | $4.3159(-2)$ | $3.8227(-2)$ | $2.2493(-2)$ | $1.0059(-2)$ |              |
|         | $-.4$               | $6.9292(-2)$ | $6.7684(-2)$ | $6.5551(-2)$ | $6.0259(-2)$ | $3.9549(-2)$ | $1.9442(-2)$ |              |
|         | $-.2$               | $8.9409(-2)$ | $9.0899(-2)$ | $9.1160(-2)$ | $8.9386(-2)$ | $7.1823(-2)$ | $4.4111(-2)$ |              |
|         | $-.0$               | $6.7601(-2)$ | $8.1602(-2)$ | $8.9222(-2)$ | $9.8376(-2)$ | $1.0348(-1)$ | $9.3237(-2)$ |              |
|         | .0                  |              | $8.1602(-2)$ | $8.9222(-2)$ | $9.8376(-2)$ | $1.0348(-1)$ | $9.3237(-2)$ | $6.2916(-2)$ |
|         | $\cdot$             |              | $1.4133(-2)$ | $2.7595(-2)$ | $5.0906(-2)$ | $9.2887(-2)$ | $1.0468(-1)$ | $1.0118(-1)$ |
|         | $\boldsymbol{A}$    |              | $6.9664(-3)$ | $1.4241(-2)$ | $2.8824(-2)$ | $6.6803(-2)$ | $8.8295(-2)$ | $9.9518(-2)$ |
|         | $\ddot{\mathbf{6}}$ |              | $5.1103(-3)$ | $1.0425(-2)$ | $2.1282(-2)$ | $5.2383(-2)$ | $7.3754(-2)$ | $8.9330(-2)$ |
|         | $\boldsymbol{.8}$   |              | $4.7112(-3)$ | $9.5051(-3)$ | $1.9150(-2)$ | $4.6840(-2)$ | $6.6883(-2)$ | $8.3120(-2)$ |
|         | 1.0                 |              | $5.0711(-3)$ | $1.0119(-2)$ | $2.0044(-2)$ | $4.7608(-2)$ | $6.7349(-2)$ | $8.3758(-2)$ |
| $\pi$   | $-1.0$              | $2.2819(-2)$ | $2.1417(-2)$ | $1.9992(-2)$ | $1.7157(-2)$ | $9.3472(-3)$ | $4.0251(-3)$ |              |
|         | $-.8$               | $3.2037(-2)$ | $3.0173(-2)$ | $2.8283(-2)$ | $2.4515(-2)$ | $1.3893(-2)$ | $6.2445(-3)$ |              |
|         | $-.6$               | $4.1214(-2)$ | $3.9270(-2)$ | $3.7201(-2)$ | $3.2869(-2)$ | $1.9528(-2)$ | $9.0230(-3)$ |              |
|         | $-.4$               | $5.5013(-2)$ | $5.3239(-2)$ | $5.1157(-2)$ | $4.6434(-2)$ | $2.9882(-2)$ | $1.4774(-2)$ |              |
|         | $-.2$               | $7.0887(-2)$ | $7.0367(-2)$ | $6.9145(-2)$ | $6.5532(-2)$ | $4.9115(-2)$ | $2.9204(-2)$ |              |
|         | $-0$                | $5.4777(-2)$ | $6.2332(-2)$ | $6.5528(-2)$ | $6.8120(-2)$ | $6.3940(-2)$ | $5.3941(-2)$ |              |
|         | .0                  |              | $6.2332(-2)$ | $6.5528(-2)$ | $6.8120(-2)$ | $6.3940(-2)$ | $5.3941(-2)$ | $3.4219(-2)$ |
|         | $\cdot$             |              | $9.4115(-3)$ | $1.7986(-2)$ | $3.1893(-2)$ | $5.2723(-2)$ | $5.5654(-2)$ | $5.0696(-2)$ |
|         | $\mathcal{A}$       |              | $3.6731(-3)$ | $7.4517(-3)$ | $1.4805(-2)$ | $3.2470(-2)$ | $4.1253(-2)$ | $4.4801(-2)$ |
|         | $\boldsymbol{.6}$   |              | $2.1102(-3)$ | $4.3193(-3)$ | $8.8224(-3)$ | $2.1493(-2)$ | $2.9972(-2)$ | $3.5933(-2)$ |
|         | $\boldsymbol{.8}$   |              | $1.7224(-3)$ | $3.5058(-3)$ | $7.1536(-3)$ | $1.7961(-2)$ | $2.6113(-2)$ | $3.2972(-2)$ |
|         | 1.0                 |              | $5.0711(-3)$ | $1.0119(-2)$ | $2.0044(-2)$ | $4.7608(-2)$ | $6.7349(-2)$ | $8.3758(-2)$ |

Tabela 5.12: Fluxo angular colidido $\left(F_{150}\right)$ para o problema HAZE

 $\langle \Gamma \rangle$ 

S. ×

×

 $\tilde{\chi}^{\pm}_{\pm}$ 

 $\overline{\mathbf{r}}$ 

 $\epsilon$ 

 $\lambda$ 

٠

 $\sim$ 

| φ                | μ                 |                             |                   |                             | z/a              |                         |                             |                             |
|------------------|-------------------|-----------------------------|-------------------|-----------------------------|------------------|-------------------------|-----------------------------|-----------------------------|
|                  |                   | 0.00                        | 0.05              | 0.10                        | 0.20             | 0.50                    | 0.75                        | $1.00\,$                    |
| $\boldsymbol{0}$ | $-1.0$            | $-.1$                       | $-.1$             | $-.1$                       | $0.$             | $0.$                    | 0.                          |                             |
|                  | $-.8$             | $-.1$                       | $-.1$             | $-.1$                       | $\boldsymbol{0}$ | $0.$                    | $\boldsymbol{0}$            |                             |
|                  | $-0.6$            | $-.1$                       | $-.1$             | $\boldsymbol{0}$            | 0.               | 0.                      | 0.                          |                             |
|                  | $-.4$             | $-.1\,$                     | 0.                | $0.$                        | $0.$             | $\boldsymbol{.0}$       | $\bf{.0}$                   |                             |
|                  | $-.2$             | $\boldsymbol{0}$            | $\boldsymbol{0}$  | $\cdot 1$                   | $\cdot$          | $\cdot$                 | $\cdot 1$                   |                             |
|                  | $-.0$             | $-1.6$                      | $-.5$             | $-4$                        | $-.2$            | $\boldsymbol{.0}$       | $\cdot$                     |                             |
|                  | $\boldsymbol{0}$  |                             | $-.2$             | $-3$                        | $-.2$            | $-.1$                   | $-.1$                       | $-.7$                       |
|                  | $\cdot$           |                             | $\boldsymbol{.3}$ | $\boldsymbol{.3}$           | $\boldsymbol{3}$ | $.3\,$                  | $\cdot$                     | $\cdot$                     |
|                  | $\cdot$ <b>4</b>  |                             | $\cdot$           | $\cdot$                     | $\cdot\!\!2$     | $\cdot 2$               | $\cdot$                     | $\cdot$                     |
|                  | $\boldsymbol{.6}$ |                             | $\mathbf{1}$      | $\mathbf{L}$                | $\cdot$ 1        | $\cdot$ 1               | $\cdot 1$                   | $\cdot$                     |
|                  | $\boldsymbol{.8}$ |                             | $\bf{0}$          | .0                          | $\mathbf{0}$     | $\boldsymbol{0}$        | $\boldsymbol{0}$            | 0.                          |
|                  | 1.0               |                             | $-.2$             | $-.2$                       | $-.2$            | $-.1$                   | $-.1$                       | $-.1$                       |
| $\pi/2$          | $-1.0$            | $-.1$                       | $-.1$             | $\mathbf{-.1}$              | $\cdot 0$        | 0.                      | 0.                          |                             |
|                  | $-.8$             | $-.1$                       | $-.1$             | $-.1$                       | $-.1$            | $\boldsymbol{0}$        | 0.                          |                             |
|                  | $-.6$             | $-\mathbf{.1}$              | $-.1$             | $-.1.$                      | $-.1$            | $\bf{0}$                | 0.                          |                             |
|                  | $-.4$             | $-.1$                       | $-.1$             | $-.1$                       | $-.1$            | $0.$                    | 0.                          |                             |
|                  | $-.2$             | $-.1$                       | $-.1$             | $-.1$                       | 0.               | $\boldsymbol{0}$        | $\boldsymbol{0}$            |                             |
|                  | $-.0$             | $-1.7$                      | $-1.4$            | $0.$                        | $- .1\,$         | $-.2$                   | 0.                          |                             |
|                  | 0.                |                             | $-.6$             | $\ddot{\rm o}$              | $-.3$            | $\boldsymbol{0}$        | $-.1$                       | $-.8$                       |
|                  | $\cdot$           |                             | $-.3$             | $-.3$                       | $-.2$            | $-.1$                   | 0.                          | $\bf{0}$                    |
|                  | $\cdot$ 4         |                             | $\mathbf{0}$      | $-.6$                       | $-.6$            | $-.2$                   | $-.1$                       | $-.1$                       |
|                  | $.6\,$            |                             | $-.5$             | $-.7$                       | $-4$             | $-.2$                   | $-.1$                       | $-.1$                       |
|                  | $.8\,$            |                             | $-.2$             | $-.2$                       | $-.2$            | $-.2$                   | $-.1$                       | $-.1$                       |
|                  | 1.0               |                             | $-.2$             | $-.2$                       | $-.2$            | $-.1$                   | $-.1$                       | $-.1$                       |
| $\pi$            | $-1.0$            | $-.1$                       | $-.1$             | $-.1$                       | $\boldsymbol{0}$ | $\boldsymbol{.0}$       | $0.$                        |                             |
|                  | $-.8$             | $-.1$                       | $-.1$             | $-.1.$                      | $\bf{0}$         | $\bf{0}$                | $\bf{0}$                    |                             |
|                  | $-.6$             | $-.1$                       | $-.1$             | $-.1$                       | $\bf .0$         | $\bf{0}$ .              | $.0\,$                      |                             |
|                  | $-.4$             | $-.1$                       | $-.1$             | $-.1$                       | $\mathbf{0}$     | $\mathbf{0}$            | $\bf{.0}$                   |                             |
|                  | $-.2$             | $\overline{\phantom{0}}$ .0 | $\mathbf{0}$      | $\overline{\phantom{0}}$ .0 | 0.               | $\bf{0}$                | $\boldsymbol{.0}$           |                             |
|                  | $-.0$             | $-1.5$                      | $\overline{2}$    | $\overline{\mathbf{.8}}$    | $-.7$            | $\overline{1}$          | $\cdot$ 1                   |                             |
|                  | $.0\,$            |                             | $-.6$             | $-.1$                       | $\mathbf{.6}$    | $-.1$                   | $-.1$                       | $-1.1$                      |
|                  | $.2\,$            |                             | $\cdot$ 3         | $-.3$                       | $\mathbf{1}$     | $\mathbf{1}$            | $\overline{\phantom{0}}$ .0 | $\overline{\phantom{0}}$ .0 |
|                  | $\cdot$ 4         |                             | $-.6$             | $-.8$                       | $-.1$            | $-.2$                   | $-1$                        | $-.1\,$                     |
|                  | $.6\,$            |                             | $\cdot$ .1        | 1.7                         | 1.2              | $\overline{\mathbf{3}}$ | $\overline{1}$              | $\blacksquare$ .1           |
|                  | $\boldsymbol{.8}$ |                             | $-.4$             | $-.3$                       | $-.2$            | $-.2$                   | $-.2$                       | $-.1$                       |
|                  | $1.0\,$           |                             | $-.2$             | $-.2$                       | $-.2$            | $-.1$                   | $-1$                        | $-1$                        |

Tabela 5.13: Desvios (%) do fluxo angular colidido calculado por PEEANI para o problema HAZE

*L* 

ŏ.

ä

 $\ddot{\ddot{\phantom{}}\phantom{}}$ 

Ì.

 $\ddot{\phantom{1}}$ 

 $\mathsf{L}% _{0}\left( \mathsf{L}_{1}\right) ^{\ast }=\mathsf{L}_{1}\left( \mathsf{L}_{2}\right) ^{\ast }$ 

 $\ddot{\phantom{0}}$ 

.

Ī

|                  | z/a               |                   |                   |                   |                   |                   |                   |                   |
|------------------|-------------------|-------------------|-------------------|-------------------|-------------------|-------------------|-------------------|-------------------|
| $\varphi$        | $\mu$             | $0.00\,$          | $\,0.05\,$        | 0.10              | $0.20\,$          | $0.50\,$          | $0.75\,$          | 1.00              |
| $\boldsymbol{0}$ | $-1,0$            | $\boldsymbol{0}$  | $0.$              | 0.                | $\boldsymbol{0}$  | $\boldsymbol{0}$  | $\boldsymbol{0}$  |                   |
|                  | $^{\rm -.8}$      | $\boldsymbol{0}$  | $\boldsymbol{0}$  | $\boldsymbol{0}$  | $\boldsymbol{.0}$ | $\boldsymbol{.0}$ | $\boldsymbol{.0}$ |                   |
|                  | $-.6$             | $\boldsymbol{.0}$ | $.0\,$            | $.0\,$            | $\boldsymbol{0}$  | $.0\,$            | $.0\,$            |                   |
|                  | $-.4$             | $.0\,$            | $\boldsymbol{0}$  | $0.$              | $\boldsymbol{.0}$ | $\boldsymbol{0}$  | $\boldsymbol{.0}$ |                   |
|                  | $-.2$             | $\boldsymbol{0}$  | $\boldsymbol{0}.$ | $0.5$             | $\boldsymbol{0}$  | $\boldsymbol{0}$  | $0.$              |                   |
|                  | $-0$              | $-\mathbf{.1}$    | $-.3$             | $-.2$             | $-.1$             | $\boldsymbol{0}$  | $\cdot 1$         |                   |
|                  | ${\bf .0}$        |                   | $.3\,$            | $\boldsymbol{.2}$ | $\cdot 1$         | $\boldsymbol{0}$  | $\mathbf{-.1}$    | $\boldsymbol{.0}$ |
|                  | $.2\,$            |                   | $0. \,$           | ${\bf 0}.$        | $.0\,$            | $\boldsymbol{0}$  | $0.$              | $\boldsymbol{.0}$ |
|                  | $\mathbf{.4}$     |                   | ${\bf 0}$         | $\boldsymbol{0}$  | $\boldsymbol{0}.$ | $0.$              | $\boldsymbol{0}.$ | $\ddot{0}$        |
|                  | $\boldsymbol{.6}$ |                   | ${\bf 0}.$        | $\boldsymbol{0}.$ | $.0\,$            | $\boldsymbol{0}$  | 0.                | $\boldsymbol{0}$  |
|                  | $\boldsymbol{.8}$ |                   | ${\bf .0}$        | $\boldsymbol{0}$  | $\boldsymbol{.0}$ | $\boldsymbol{0}$  | $0.$              | $\boldsymbol{.0}$ |
|                  | $1.0\,$           |                   | ${\bf 0}$         | $\boldsymbol{0}.$ | $\boldsymbol{0}$  | $\boldsymbol{0}$  | $.0\,$            | ${\bf 0}.$        |
| $\pi/2$          | $-1.0$            | $\boldsymbol{0}$  | $\boldsymbol{0}$  | $0.$              | $\boldsymbol{0}$  | $\boldsymbol{.0}$ | $0. \,$           |                   |
|                  | $-.8$             | $\bf{.0}$         | $\boldsymbol{0}$  | $\boldsymbol{0}$  | $\boldsymbol{0}$  | $\boldsymbol{0}$  | $\boldsymbol{0}$  |                   |
|                  | $-6$              | $0. \,$           | $\boldsymbol{0}$  | $0. \,$           | $\boldsymbol{0}$  | $\boldsymbol{0}$  | $\boldsymbol{0}$  |                   |
|                  | $-.4$             | $\bf{0}$          | $\boldsymbol{.0}$ | $\mathbf{0}$      | $\boldsymbol{0}$  | $0.$              | $\boldsymbol{0}$  |                   |
|                  | $-.2$             | $\bf{0}$          | $\boldsymbol{0}$  | $\boldsymbol{0}$  | $\boldsymbol{0}$  | $0.$              | $\boldsymbol{0}$  |                   |
|                  | $\mathbf{0}.-$    | $-\!\!.1$         | $-.3$             | $-.2$             | $-\!.1$           | $\boldsymbol{0}$  | $\cdot 1$         |                   |
|                  | ${\bf 0}.$        |                   | $\cdot$ 4         | $\boldsymbol{.3}$ | $\cdot^1$         | $\boldsymbol{0}$  | 0.                | $\boldsymbol{.0}$ |
|                  | $.2\,$            |                   | $\mathbf{0}$      | $\boldsymbol{0}$  | $\boldsymbol{0}$  | $\boldsymbol{0}$  | $\boldsymbol{.0}$ | $\boldsymbol{.0}$ |
|                  | $\cdot$ 4         |                   | $\boldsymbol{0}$  | $\boldsymbol{0}$  | $\boldsymbol{.0}$ | $0.$              | $.0\,$            | $\boldsymbol{.0}$ |
|                  | $\pmb{.6}$        |                   | ${\bf 0}.$        | $0.$              | $\boldsymbol{.0}$ | $\boldsymbol{0}$  | $\boldsymbol{0}$  | $0. \,$           |
|                  | $\boldsymbol{.8}$ |                   | $\pmb{0}$         | $\boldsymbol{0}$  | $0.$              | $\boldsymbol{0}$  | $\boldsymbol{0}$  | $\boldsymbol{0}$  |
|                  | $1.0\,$           |                   | $\boldsymbol{0}$  | ${\bf 0}.$        | $\boldsymbol{0}$  | $\boldsymbol{0}.$ | $0. \,$           | $\boldsymbol{0}$  |
| $\pi$            | $-1.0$            | $\boldsymbol{0}$  | $\boldsymbol{.0}$ | $0. \,$           | $\boldsymbol{0}$  | $\boldsymbol{0}$  | $\boldsymbol{0}$  |                   |
|                  | $-0.8$            | $\bf{0}$          | ${\bf 0}.$        | ${\bf 0}.$        | $\boldsymbol{0}.$ | $\boldsymbol{0}$  | $\boldsymbol{0}$  |                   |
|                  | $-6$              | ${\bf 0}$         | $\boldsymbol{.0}$ | $\bf{0}$          | $\boldsymbol{.0}$ | $\boldsymbol{.0}$ | $\boldsymbol{.0}$ |                   |
|                  | $-.4$             | 0.                | $.0\,$            | $\boldsymbol{0}$  | $\boldsymbol{0}.$ | $\bf{0}$          | $\boldsymbol{0}$  |                   |
|                  | $^{\rm -.2}$      | $\boldsymbol{.0}$ | $\cdot$           | ${\bf 0}.$        | $\boldsymbol{0}$  | 0.                | $\boldsymbol{0}$  |                   |
|                  | $-0.$             | 0.                | $-2$              | $-.1$             | $\boldsymbol{0}$  | $\cdot$ 1         | $\cdot$ 1         |                   |
|                  | ${\bf .0}$        |                   | $.3\,$            | $.2\,$            | $\cdot$ 1         | $\cdot 0$         | $\boldsymbol{0}$  | $.0\,$            |
|                  | $\cdot$           |                   | $\boldsymbol{0}$  | ${\bf .0}$        | $\boldsymbol{0}.$ | ${\bf 0}.$        | $\bf{0}$          | $\boldsymbol{0}$  |
|                  | $\cdot$ 4         |                   | $\mathbf{0}$ .    | $\boldsymbol{0}$  | $\boldsymbol{0}$  | $\bf{0}$          | $0.$              | $\boldsymbol{0}$  |
|                  | $\cdot 6$         |                   | $\bf{0}$          | 0.                | $\boldsymbol{0}$  | $\bf{0}$          | $\bf{0}$          | $\boldsymbol{0}$  |
|                  | $\boldsymbol{.8}$ |                   | $\bf{0}$          | $\boldsymbol{0}$  | $\boldsymbol{0}$  | $0. \,$           | $\cdot 0$         | $\boldsymbol{0}$  |
|                  | $1.0\,$           |                   | $\boldsymbol{0}$  | $0. \,$           | $\boldsymbol{0}$  | $\boldsymbol{0}$  | $\boldsymbol{0}$  | ${\bf 0}.$        |

Tabela 5.14: Desvios (%) do fluxo angular colidido calculado por PEESNC para o problema HAZE

| ۴       | μ                   |              |              |              | z/a          |              |              |              |
|---------|---------------------|--------------|--------------|--------------|--------------|--------------|--------------|--------------|
|         |                     | 0.00         | 0.05         | 0.10         | 0.20         | 0.50         | 0.75         | 1.00         |
| 0       | $-1.0$              | $6.9006(-3)$ | $6.2432(-3)$ | $5.6253(-3)$ | $4.5210(-3)$ | $2.1119(-3)$ | $8.3898(-4)$ |              |
|         | $-.8$               | $4.0903(-2)$ | $3.6493(-2)$ | $3.2366(-2)$ | $2.5126(-2)$ | $1.0413(-2)$ | $3.6600(-3)$ |              |
|         | $-.6$               | $1.3097(-1)$ | $1.1706(-1)$ | $1.0399(-1)$ | $8.1043(-2)$ | $3.4325(-2)$ | $1.2506(-2)$ |              |
|         | $-.4$               | $3.6508(-1)$ | $3.2734(-1)$ | $2.9172(-1)$ | $2.2902(-1)$ | $1.0070(-1)$ | $3.8871(-2)$ |              |
|         | $-2$                | $1.0075(+0)$ | $9.0807(-1)$ | $8.1325(-1)$ | $6.4579(-1)$ | $3.0306(-1)$ | $1.3105(-1)$ |              |
|         | $-.0$               | $2.3665(+0)$ | $2.7097(+0)$ | $2.5492(+0)$ | $2.1077(+0)$ | $1.0678(+0)$ | $5.9366(-1)$ |              |
|         | .0                  |              | $2.7097(+0)$ | $2.5492(+0)$ | $2.1077(+0)$ | $1.0678(+0)$ | $5.9366(-1)$ | $2.5792(-1)$ |
|         | $\cdot$             |              | $7.6739(+1)$ | $1.2226(+2)$ | $1.5536(+2)$ | $1.0090(+2)$ | $5.0069(+1)$ | $2.2512(+1)$ |
|         | $\boldsymbol{A}$    |              | $1.9397(-1)$ | $3.5582(-1)$ | $5.9641(-1)$ | $8.7457(-1)$ | $8.4753(-1)$ | $7.3738(-1)$ |
|         | $\mathbf{.6}$       |              | $5.6012(-2)$ | $1.0494(-1)$ | $1.8356(-1)$ | $3.0734(-1)$ | $3.3433(-1)$ | $3.2758(-1)$ |
|         | $\boldsymbol{.8}$   |              | $1.4759(-2)$ | $2.8122(-2)$ | $5.0878(-2)$ | $9.4423(-2)$ | $1.1201(-1)$ | $1.1963(-1)$ |
|         | 1.0                 |              | $1.0187(-3)$ | $2.0095(-3)$ | $3.8855(-3)$ | $8.6803(-3)$ | $1.1862(-2)$ | $1.4434(-2)$ |
| $\pi/2$ | $-1.0$              | $6.9006(-3)$ | $6.2432(-3)$ | $5.6253(-3)$ | $4.5210(-3)$ | $2.1119(-3)$ | $8.3898(-4)$ |              |
|         | $-.8$               | $1.0459(-2)$ | $9.5565(-3)$ | $8.6853(-3)$ | $7.0838(-3)$ | $3.4016(-3)$ | $1.3530(-3)$ |              |
|         | $-.6$               | $1.6303(-2)$ | $1.5088(-2)$ | $1.3869(-2)$ | $1.1542(-2)$ | $5.8184(-3)$ | $2.3791(-3)$ |              |
|         | $-.4$               | $2.5812(-2)$ | $2.4298(-2)$ | $2.2683(-2)$ | $1.9430(-2)$ | $1.0630(-2)$ | $4.6589(-3)$ |              |
|         | $-.2$               | $4.0046(-2)$ | $3.8840(-2)$ | $3.7230(-2)$ | $3.3511(-2)$ | $2.1421(-2)$ | $1.1034(-2)$ |              |
|         | $-.0$               | $3.3198(-2)$ | $4.4564(-2)$ | $4.7224(-2)$ | $4.7884(-2)$ | $4.0154(-2)$ | $3.1452(-2)$ |              |
|         | $\mathbf{0}$        |              | $4.4564(-2)$ | $4.7224(-2)$ | $4.7884(-2)$ | $4.0154(-2)$ | $3.1452(-2)$ | $1.6665(-2)$ |
|         | $\boldsymbol{.2}$   |              | $5.5218(-3)$ | $1.0802(-2)$ | $1.9863(-2)$ | $3.4572(-2)$ | $3.6762(-2)$ | $3.3875(-2)$ |
|         | $\boldsymbol{A}$    |              | $2.5480(-3)$ | $5.1507(-3)$ | $1.0145(-2)$ | $2.1664(-2)$ | $2.7050(-2)$ | $2.9220(-2)$ |
|         | $\boldsymbol{.6}$   |              | $1.6228(-3)$ | $3.2789(-3)$ | $6.5203(-3)$ | $1.4772(-2)$ | $1.9643(-2)$ | $2.2777(-2)$ |
|         | 8.                  |              | $1.2054(-3)$ | $2.4119(-3)$ | $4.7543(-3)$ | $1.0868(-2)$ | $1.4826(-2)$ | $1.7811(-2)$ |
|         | 1.0                 |              | $1.0187(-3)$ | $2.0095(-3)$ | $3.8855(-3)$ | $8.6803(-3)$ | $1.1862(-2)$ | $1.4434(-2)$ |
| π       | $-1.0$              | $6.9006(-3)$ | $6.2432(-3)$ | $5.6253(-3)$ | $4.5210(-3)$ | $2.1119(-3)$ | $8.3898(-4)$ |              |
|         | $-.8$               | $2.5686(-2)$ | $2.3101(-2)$ | $2.0731(-2)$ | $1.6595(-2)$ | $7.8352(-3)$ | $3.2081(-3)$ |              |
|         | $-.6$               | $3.4527(-2)$ | $3.1582(-2)$ | $2.8718(-2)$ | $2.3459(-2)$ | $1.1479(-2)$ | $4.7526(-3)$ |              |
|         | $-.4$               | $5.2644(-2)$ | $4.8433(-2)$ | $4.4310(-2)$ | $3.6668(-2)$ | $1.8743(-2)$ | $8.0658(-3)$ |              |
|         | $-.2$               | $1.5343(-1)$ | $1.3619(-1)$ | $1.2080(-1)$ | $9.5196(-2)$ | $4.6007(-2)$ | $2.0838(-2)$ |              |
|         | $-0$                | $8.2658(-2)$ | $1.0156(-1)$ | $1.0121(-1)$ | $9.2960(-2)$ | $6.2766(-2)$ | $4.3067(-2)$ |              |
|         | $\mathbf{0}$        |              | $1.0156(-1)$ | $1.0121(-1)$ | $9.2960(-2)$ | $6.2766(-2)$ | $4.3067(-2)$ | $2.0640(-2)$ |
|         | $\boldsymbol{.2}$   |              | $1.2481(-2)$ | $2.3295(-2)$ | $3.9645(-2)$ | $5.7532(-2)$ | $5.3903(-2)$ | $4.4364(-2)$ |
|         | $\cdot$ 4           |              | $8.3685(-3)$ | $1.5736(-2)$ | $2.7511(-2)$ | $4.4862(-2)$ | $4.7041(-2)$ | $4.3860(-2)$ |
|         | $\ddot{\mathbf{6}}$ |              | $2.3582(-3)$ | $4.6492(-3)$ | $8.7751(-3)$ | $1.7159(-2)$ | $2.0513(-2)$ | $2.1627(-2)$ |
|         | $\boldsymbol{.8}$   |              | $9.0667(-4)$ | $1.7899(-3)$ | $3.4310(-3)$ | $7.2646(-3)$ | $9.3985(-3)$ | $1.0782(-2)$ |
|         | $1.0\,$             |              | $1.0187(-3)$ | $2.0095(-3)$ | $3.8855(-3)$ | $8.6803(-3)$ | $1.1862(-2)$ | $1.4434(-2)$ |

Tabela 5.15: Fluxo angular colidido (P799) para o problema CLOUDl

91

à

 $\mathbb{F}_2$ 

 $\overline{1}$ 

 $\mathbf{I}$ 

i,

 $\mathcal{A}$ 

 $\lambda$ 

| φ                | $\mu$             |                |                             |                          | z/a                |                  |                  |                             |
|------------------|-------------------|----------------|-----------------------------|--------------------------|--------------------|------------------|------------------|-----------------------------|
|                  |                   | 0.00           | 0.05                        | 0.10                     | 0.20               | 0.50             | 0.75             | 1.00                        |
| $\boldsymbol{0}$ | $-1.0$            | $^{\rm -.1}$   | $\bf{0}$                    | $\boldsymbol{0}$         | $0.$               | $\cdot 1$        | $\cdot$ 1        |                             |
|                  | $-.8$             | $^{\bf -,1}$   | $\boldsymbol{.0}$           | 0.                       | $\cdot 1$          | $\cdot$          | $.2\,$           |                             |
|                  | $-.6$             | $-.1$          | $0.$                        | $.0\,$                   | $\cdot$ 1          | $\cdot^2$        | $\cdot$          |                             |
|                  | $-.4$             | $\mathbf{-.1}$ | 0.                          | $\boldsymbol{0}$         | $\cdot$ 1          | $\cdot^2$        | $\cdot$          |                             |
|                  | $-.2$             | $.0\,$         | $\cdot1$                    | $\cdot 1$                | $\cdot$            | $\cdot$          | $\cdot$          |                             |
|                  | $-.0$             | $-32.5$        | $-19.1$                     | $-15.5$                  | $-11.1$            | $-4.3$           | $-1.5$           |                             |
|                  | $\cdot$ 0         |                | $^{\frown}{\bf 5}$          | $-5$                     | $-.4$              | $-.2$            | $-.1\,$          | $-2.9$                      |
|                  | $\boldsymbol{.2}$ |                | $\cdot 5$                   | $\cdot 5$                | $.5\,$             | $\cdot 5$        | $.5\,$           | $.5\,$                      |
|                  | $\boldsymbol{.4}$ |                | $\mathord{\text{--}} 2$     | $-\mathbf{.1}$           | $-.1$              | $\boldsymbol{0}$ | $\cdot 1$        | $\cdot$ 1                   |
|                  | ${\bf .6}$        |                | $\bf -3$                    | $-.2$                    | $-.2$              | $-.1$            | $\bf{0}$         | $0. \,$                     |
|                  | .8                |                | $-.3$                       | $^{\bf -3}$              | $-.2$              | $-.1$            | $-.1$            | $\boldsymbol{0}$            |
|                  | $1.0\,$           |                | $-.5$                       | $-.4$                    | $-.3$              | $-.2$            | $-.1$            | $-1$                        |
| $\pi/2$          | $-1.0$            | $-.1$          | $\cdot 0$                   | $\boldsymbol{.0}$        | $\cdot 0$          | $\cdot1$         | $\cdot^1$        |                             |
|                  | $-0.8$            | $^{\rm -.1}$   | $-.1$                       | ${\bf 0}.$               | $\mathbf{0}$ .     | $\cdot 1$        | $\cdot 1$        |                             |
|                  | $-.6$             | $-.1\,$        | $-.1\,$                     | ${\bf 0}.$               | $\boldsymbol{.0}$  | $\cdot 1$        | $\cdot$          |                             |
|                  | $-.4$             | $-.2$          | $-.1$                       | $-.1$                    | $\bf{0}$           | $\cdot 1$        | $\cdot$          |                             |
|                  | $-.2$             | $\mathbf{-.1}$ | $^{\rm -.1}$                | $0.$                     | $.0\,$             | $0.$             | $\boldsymbol{0}$ |                             |
|                  | $-0$              | $-119.4$       | $-65.5$                     | $-48.1$                  | $-28.0$            | $-6.5$           | $-1.8$           |                             |
|                  | $\bf{0}$          |                | $-3$                        | $-\!\!\!\!\!-\!\!\!\!4$  | $1.0\,$            | $^{\rm -.2}$     | $\bf{.0}$        | $-3.1$                      |
|                  | $\boldsymbol{.2}$ |                | $-27.8$                     | $-12.4$                  | $-6.7$             | $-1.8$           | $-.2$            | $-.1$                       |
|                  | $\boldsymbol{.4}$ |                | $-.6$                       | $-.5$                    | $-.4$              | $-.2$            | $-.1$            | $-.1$                       |
|                  | ${\bf .6}$        |                | $-.5\,$                     | $\bf -3$                 | $\mathbf{-.2}$     | $-.1$            | $^{\rm -.1}$     | $-.1$                       |
|                  | $\boldsymbol{.8}$ |                | $-.5$                       | $-.4$                    | $-.3$              | $-.2$            | $^{\rm -.1}$     | $-.1$                       |
|                  | $1.0\,$           |                | $-.5$                       | $-4$                     | $^{\rm -.3}$       | $-.2$            | $-.1$            | $-.1$                       |
| $\pmb{\pi}$      | $\!-1.0$          | $-.1\,$        | $\boldsymbol{.0}$           | $0. \,$                  | $\boldsymbol{0}$   | $\cdot$ 1        | $\cdot^1$        |                             |
|                  | $-.8$             | $-1$           | $.0\,$                      | $\bf .0$                 | ${\bf .0}$         | $\cdot1$         | $\cdot1$         |                             |
|                  | $-.6\,$           | $-.1$          | $\bf{0}$                    | 0.<br>$\sim$             | $\boldsymbol{0}$ . | $\cdot$          | $\cdot$ 1        |                             |
|                  | $-.4$             | $-.1$          | ${\bf 0}.$                  | 0.                       | $\mathbf{0}$       | $\mathbf{1}$     | $\cdot 1$        |                             |
|                  | $-.2\,$           | $\blacksquare$ | $\overline{\phantom{a}}$ .1 | $\cdot$                  | $\mathbf{1}$       | $\overline{.2}$  | $.2\,$           |                             |
|                  | $-0$              | $-50.0$        | $-29.5$                     | $-22.6$                  | $-14.5$            | $-3.9$           | $-1.2$           |                             |
|                  | $\cdot 0$         |                | .7                          | $-.8$                    | $-.4$              | $-.3$            | $-.1$            | $-3.1$                      |
|                  | $\cdot$ .2        |                | 5.7                         | $\overline{\mathbf{.8}}$ | 2.4                | $-.2$            | .3               | $\overline{\phantom{a}2}$   |
|                  | $\cdot$ 4         |                | $-3$                        | $-3$                     | $-.2$              |                  | $-.1$ .0         | $\overline{\phantom{0}}$ .0 |
|                  | $.6\phantom{0}$   |                | $-7$                        | $-.4$                    | $-.3$              | $-.2$            | $-1$             | $-.1$                       |
|                  | .8                |                | $-.5$                       | $-4$                     | $-.3$              | $-.2$            | $-.1$            | $-.1$                       |
|                  | $1.0\,$           |                | $-.5$                       | $-.4$                    | $-.3$              | $-.2$            | $-1$             | $-.1$                       |

Tabela 5.16: Desvios (%) do **fiíixo** angular colidido calculado por PEEANI para o problema CLOUDl

÷,

 $\mathbf{P}$ 

Y.

 $\mathfrak{t}$ 

 $\mathbf{r}$ 

 $\overline{z}$ 

P.

R

ţ.

 $\mathbb{Z}_2$ 

- 2  $\frac{1}{10}$ 

 $\mathcal{O}^{\pm}$ 

| φ                | $\boldsymbol{\mu}$ |                   |                   |                    | z/a                     |                      |                   |                   |
|------------------|--------------------|-------------------|-------------------|--------------------|-------------------------|----------------------|-------------------|-------------------|
|                  |                    | 0.00              | 0.05              | 0.10               | $0.20\,$                | 0.50                 | 0.75              | $1.00\,$          |
| $\boldsymbol{0}$ | $-1.0$             | 0.                | $\boldsymbol{0}$  | $\boldsymbol{0}$   | $\overline{\mathbf{0}}$ | $\boldsymbol{0}$     | $\boldsymbol{0}$  |                   |
|                  | $-.8$              | $\boldsymbol{0}$  | $.0\,$            | $\boldsymbol{.0}$  | $\boldsymbol{.0}$       | $0.$                 | 0.                |                   |
|                  | $-0.6$             | $\boldsymbol{0}$  | $\boldsymbol{.0}$ | 0.                 | 0.                      | 0.                   | $\boldsymbol{0}$  |                   |
|                  | $-.4$              | 0.                | 0.                | $0.$               | $0.$                    | $\boldsymbol{0}$     | $0.$              |                   |
|                  | $-.2$              | 0.                | 0.                | $\boldsymbol{0}$   | $\boldsymbol{0}$        | $\boldsymbol{0}$     | $\boldsymbol{0}$  |                   |
|                  | $-.0$              | $-.3$             | $-.2$             | $\boldsymbol{.0}$  | $\cdot$                 | $.2\,$               | $.3\,$            |                   |
|                  | $\boldsymbol{0}$   |                   | $\boldsymbol{.2}$ | $\cdot$            | $^{\rm -.1}$            | $-.2$                | $-.3$             | $-.3$             |
|                  | $\cdot$            |                   | $\bf{0}$          | $\boldsymbol{.0}$  | $\boldsymbol{0}$        | ${\bf 0}$            | $\bf{0}$          | $\boldsymbol{0}$  |
|                  | $\cdot$ 4          |                   | ${\bf 0}.$        | ${\bf 0}.$         | $0. \,$                 | $\boldsymbol{0}$     | 0.                | $\boldsymbol{0}$  |
|                  | $\cdot 6$          |                   | $\bf{0}$          | $0. \,$            | $\bf{0}$                | $\boldsymbol{0}$     | $\boldsymbol{0}$  | $.0\,$            |
|                  | $.8\,$             |                   | $\boldsymbol{0}$  | ${\bf 0}.$         | $\boldsymbol{0}$        | $\boldsymbol{0}$     | 0.                | $0.$              |
|                  | 1.0                |                   | $\boldsymbol{0}$  | $\boldsymbol{0}$   | $\boldsymbol{0}$        | $0.$                 | $\boldsymbol{0}$  | $\cdot$ 0         |
| $\pi/2$          | $-1.0$             | $\boldsymbol{.0}$ | $\boldsymbol{0}$  | $\boldsymbol{0}$   | $\boldsymbol{0}$        | $\boldsymbol{0}$     | $.0\,$            |                   |
|                  | $-.8$              | $\bf{0}$          | $\boldsymbol{0}$  | $0.$               | $0. \,$                 | $\boldsymbol{0}$     | $.0\,$            |                   |
|                  | $-0.6$             | $\boldsymbol{0}.$ | $\boldsymbol{.0}$ | $\boldsymbol{0}.$  | $\overline{0}$          | $\boldsymbol{0}$     | 0.                |                   |
|                  | $-.4$              | $\boldsymbol{0}$  | $0.$              | $\boldsymbol{0}.$  | $\boldsymbol{0}$        | $\boldsymbol{0}$     | $\boldsymbol{.0}$ |                   |
|                  | $-.2$              | $\boldsymbol{0}$  | $0.$              | $\boldsymbol{0}$   | $\boldsymbol{0}.$       | $\boldsymbol{0}$     | 0.                |                   |
|                  | $-0$               | $-.3$             | $-.3$             | $-.1$              | 0.                      | $\cdot$              | $\cdot$           |                   |
|                  | $\boldsymbol{.0}$  |                   | $\mathbf{.4}$     | $\boldsymbol{.2}$  | $0,$                    | $-.1$                | $-.1$             | $-.3$             |
|                  | $.2\,$             |                   | $\cdot 1$         | $\boldsymbol{.2}$  | .2                      | $\cdot$              | $\cdot 1$         | $\cdot^1$         |
|                  | $\mathbf{.4}$      |                   | Õ.                | ${\bf 0}.$         | $\pmb{0}$               | 0.                   | $0.5\,$           | 0.                |
|                  | $\cdot 6$          |                   | $\boldsymbol{.0}$ | $\pmb{0}$          | ${\bf 0}.$              | $.0\,$               | 0.                | $.0\,$            |
|                  | $.8\,$             |                   | $\boldsymbol{.0}$ | 0.                 | $\boldsymbol{0}$        | 0.                   | 0.                | 0.                |
|                  | 1.0                |                   | $\bf{0}$          | ${\bf 0}.$         | $\boldsymbol{0}$        | $\boldsymbol{0}$     | 0.                | $\bf{0}$ .        |
| $\pi$            | $-1.0$             | $\boldsymbol{0}$  | $\boldsymbol{0}$  | $0. \,$            | $\boldsymbol{0}$        | $0.$                 | $\boldsymbol{0}$  |                   |
|                  | $-.8$              | $\boldsymbol{0}$  | $\cdot 0$         | $0.$               | $\boldsymbol{0}$        | $\boldsymbol{0}$     | $0.$              |                   |
|                  | $-0.6\,$           | $\boldsymbol{0}$  | $\boldsymbol{.0}$ | $\bf{0}$           | $.0\,$                  | ${\bf 0}.$           | $\boldsymbol{0}$  |                   |
|                  | $-.4$              | $\boldsymbol{0}$  | $\cdot 0$         | $\boldsymbol{0}$   | $\boldsymbol{0}$ .      | $\boldsymbol{0}$     | $0.$              |                   |
|                  | $-.2$              | $\bf{0}$          | ${\bf .0}$        | ${\bf 0}.$         | $\bf{0}$                | $\bf{0}$             | $0.$              |                   |
|                  | $-0.$              | $-.3$             | $-.2$             | $-.1$              | $\cdot$ 1               | $\cdot$ <sup>2</sup> | $\cdot^2$         |                   |
|                  | $\boldsymbol{0}$   |                   | $\cdot 3$         | $\cdot$ 1          | $\boldsymbol{0}$ .      | $-.1$                | $-.2$             | $-.3$             |
|                  | $.2\,$             |                   | $\mathbf{0}.$     | $\boldsymbol{0}$   | $\mathbf{0}$ .          | ${\bf 0}.$           | $0.$              | $\bf{.0}$         |
|                  | $\cdot$ 4          |                   | $\boldsymbol{0}$  | $\bf{0}$           | $\bf{0}$ .              | $\boldsymbol{0}$     | ${\bf 0}.$        | $0.$              |
|                  | $\boldsymbol{.6}$  |                   | $\pmb{0}.$        | $\mathbf{0}$       | $\mathbf{0}$ .          | $0. \,$              | $0.$              | $\bf{0}$          |
|                  | $.8\,$             |                   | $\mathbf{0}$      | 0.                 | ${\bf 0}.$              | $\boldsymbol{0}$     | $\boldsymbol{0}$  | $\boldsymbol{0}$  |
|                  | $1.0\,$            |                   | $\boldsymbol{.0}$ | $\boldsymbol{0}$ . | $\boldsymbol{0}$        | $\boldsymbol{0}$     | $\boldsymbol{0}$  | $\boldsymbol{.0}$ |

Tabela 5.17: Desvios (%) do fluxo angular colidido calculado por PEESNC para o problema CLOUDl

|         |                      |              |              |              | z/a          |              |              |              |
|---------|----------------------|--------------|--------------|--------------|--------------|--------------|--------------|--------------|
| Ψ       | Jż.                  | 0.00         | 0.05         | 0.10         | 0.20         | 0.50         | 0.75         | 1.00         |
| 0       | $-1.0$               | $1.5693(-2)$ | $4.3109(-3)$ | $1.9173(-3)$ | $4.1771(-4)$ | $4.6929(-6)$ | $1.1176(-7)$ |              |
|         | $-8$                 | $5.5820(-2)$ | $5.1302(-3)$ | $2.1107(-3)$ | $4.5717(-4)$ | $5.1688(-6)$ | $1.2317(-7)$ |              |
|         | $-.6$                | $1.5445(-1)$ | $7.3441(-3)$ | $2.6338(-3)$ | $5.3502(-4)$ | $5.9630(-6)$ | $1.4209(-7)$ |              |
|         | $-.4$                | $3.9563(-1)$ | $1.1271(-2)$ | $3.5139(-3)$ | $6.5996(-4)$ | $7.2002(-6)$ | $1.7154(-7)$ |              |
|         | $-2$                 | $1.0302(+0)$ | $1.8099(-2)$ | $4.9226(-3)$ | $8.5090(-4)$ | $9.0581(-6)$ | $2.1572(-7)$ |              |
|         | $-\mathbf{.0}$       | $2.3726(+0)$ | $3.0378(-2)$ | $7.1611(-3)$ | $1.1372(-3)$ | $1.1795(-5)$ | $2.8077(-7)$ |              |
|         | $\mathbf{0}$         |              | $3.0378(-2)$ | $7.1611(-3)$ | $1.1372(-3)$ | $1.1795(-5)$ | $2.8077(-7)$ | $3.3135(-9)$ |
|         | $\cdot$              |              | $6.6734(-2)$ | $1.0774(-2)$ | $1.5644(-3)$ | $1.5793(-5)$ | $3.7578(-7)$ | $7.5576(-9)$ |
|         | .4                   |              | $1.1178(-1)$ | $1.6980(-2)$ | $2.2036(-3)$ | $2.1634(-5)$ | $5.1449(-7)$ | $1.1342(-8)$ |
|         | $\mathbf{.6}$        |              | $1.2015(-1)$ | $2.5786(-2)$ | $3.1619(-3)$ | $3.0218(-5)$ | $7.1827(-7)$ | $1.6467(-8)$ |
|         | $\pmb{S}$            |              | $8.3308(-2)$ | $2.9775(-2)$ | $4.4833(-3)$ | $4.2974(-5)$ | $1.0212(-6)$ | $2.3849(-8)$ |
|         | $1.0\,$              |              | $2.4544(-2)$ | $1.8366(-2)$ | $5.2268(-3)$ | $6.2035(-5)$ | $1.4792(-6)$ | $3.4874(-8)$ |
| $\pi/2$ | $-1.0$               | $1.5693(-2)$ | $4.3109(-3)$ | $1.9173(-3)$ | $4.1771(-4)$ | $4.6929(-6)$ | $1.1176(-7)$ |              |
|         | $-.8$                | $2.1015(-2)$ | $5.0558(-3)$ | $2.1548(-3)$ | $4.6141(-4)$ | $5.1700(-6)$ | $1.2317(-7)$ |              |
|         | $-6$                 | $2.8399(-2)$ | $6.1899(-3)$ | $2.5408(-3)$ | $5.3403(-4)$ | $5.9631(-6)$ | $1.4209(-7)$ |              |
|         | $-4$                 | $3.8125(-2)$ | $7.8841(-3)$ | $3.1310(-3)$ | $6.4670(-4)$ | $7.1976(-6)$ | $1,7154(-7)$ |              |
|         | $-.2$                | $4.9154(-2)$ | $1.0365(-2)$ | $4.0084(-3)$ | $8.1554(-4)$ | $9.0507(-6)$ | $2.1571(-7)$ |              |
|         | $-.0$                | $3.6615(-2)$ | $1.3926(-2)$ | $5.2918(-3)$ | $1.0641(-3)$ | $1.1779(-5)$ | $2.8076(-7)$ |              |
|         | 0.                   |              | $1.3926(-2)$ | $5.2918(-3)$ | $1.0641(-3)$ | $1.1779(-5)$ | $2.8076(-7)$ | $3.3135(-9)$ |
|         | $\cdot$              |              | $1.8815(-2)$ | $7.1431(-3)$ | $1.4269(-3)$ | $1.5764(-5)$ | $3.7575(-7)$ | $7.5576(-9)$ |
|         | $\boldsymbol{A}$     |              | $2.3931(-2)$ | $9.7301(-3)$ | $1.9551(-3)$ | $2.1583(-5)$ | $5.1444(-7)$ | $1.1342(-8)$ |
|         | .6                   |              | $2.6419(-2)$ | $1.2916(-2)$ | $2.7212(-3)$ | $3.0130(-5)$ | $7.1818(-7)$ | $1.6467(-8)$ |
|         | $\boldsymbol{.8}$    |              | $2.6203(-2)$ | $1.6004(-2)$ | $3.8034(-3)$ | $4.2834(-5)$ | $1.0210(-6)$ | $2.3849(-8)$ |
|         | 1.0                  |              | $2.4544(-2)$ | $1.8366(-2)$ | $5.2268(-3)$ | $6.2035(-5)$ | $1.4792(-6)$ | $3.4874(-8)$ |
| $\pi$   | $-1.0$               | $1.5693(-2)$ | $4.3109(-3)$ | $1.9173(-3)$ | $4.1771(-4)$ | $4.6929(-6)$ | $1.1176(-7)$ |              |
|         | $-.8$                | $3.7822(-2)$ | $5.6234(-3)$ | $2.2545(-3)$ | $4.6649(-4)$ | $5.1712(-6)$ | $1.2317(-7)$ |              |
|         | $-.6$                | $4.8097(-2)$ | $6.6837(-3)$ | $2.5998(-3)$ | $5.3563(-4)$ | $5.9633(-6)$ | $1.4210(-7)$ |              |
|         | $-.4$                | $6.6011(-2)$ | $7.9645(-3)$ | $3.0552(-3)$ | $6.3860(-4)$ | $7.1952(-6)$ | $1.7153(-7)$ |              |
|         | $-.2$                | $1.6293(-1)$ | $9.5903(-3)$ | $3.6723(-3)$ | $7.8939(-4)$ | $9.0434(-6)$ | $2.1571(-7)$ |              |
|         | $-.0$                | $8.6108(-2)$ | $1,1742(-2)$ | $4.5125(-3)$ | $1.0075(-3)$ | $1.1764(-5)$ | $2.8074(-7)$ |              |
|         | .0                   |              | $1.1742(-2)$ | $4.5125(-3)$ | $1.0075(-3)$ | $1.1764(-5)$ | $2.8074(-7)$ | $3.3135(-9)$ |
|         | $\boldsymbol{\cdot}$ |              | $1.4704(-2)$ | $5.6589(-3)$ | $1.3207(-3)$ | $1.5735(-5)$ | $3.7572(-7)$ | $7.5576(-9)$ |
|         | $\mathbf{4}$         |              | $1.8276(-2)$ | $7.2201(-3)$ | $1.7690(-3)$ | $2.1532(-5)$ | $5.1439(-7)$ | $1.1341(-8)$ |
|         | .6                   |              | $1.8127(-2)$ | $9.1387(-3)$ | $2.4125(-3)$ | $3.0043(-5)$ | $7.1809(-7)$ | $1.6467(-8)$ |
|         | $\boldsymbol{.8}$    |              | $1.5915(-2)$ | $1.1172(-2)$ | $3.3500(-3)$ | $4.2696(-5)$ | $1.0209(-6)$ | $2.3849(-8)$ |
|         | 1.0                  |              | $2.4544(-2)$ | $1.8366(-2)$ | $5.2268(-3)$ | $6.2035(-5)$ | $1.4792(-6)$ | $3.4874(-8)$ |

Tabela 5.18: Fluxo angular colidido $(P_{749})$ para o problema CLOUD64

 $\overline{\phantom{a}}$  $\tilde{\xi}_1$ 

 $\mathbf{r}$ 

£

 $\mathcal{O}_{\mathcal{A}}$ 

×

S.

 $\mathbf{I}$ 

 $\mathbf{L}$ 

 $\begin{matrix} 1 \\ 1 \\ 1 \end{matrix}$ 

÷

 $\Gamma$ 

-2

|          |                      |                      |                      |                      | z/a               |              |                             |        |
|----------|----------------------|----------------------|----------------------|----------------------|-------------------|--------------|-----------------------------|--------|
| φ        | $\mu$                | 0.00                 | 0.05                 | 0.10                 | 0.20              | 0.50         | 0.75                        | 1.00   |
| $\bf{0}$ | $-1.0$               | $\overline{.4}$      | $\cdot$ <sup>2</sup> | $\cdot$              | $\cdot 1$         | $-.2$        | $-.5$                       |        |
|          | $-.8$                | $\cdot$ 4            | $\cdot 1$            | $\cdot 1$            | $\cdot$           | $-.2$        | $-.5$                       |        |
|          | $-.6$                | $.5\,$               | $\cdot$              | $\cdot$              | $\cdot 1$         | $-.2$        | $-.5$                       |        |
|          | $-.4$                | $.6\,$               | $\bf{0}$             | $\cdot$              | $\cdot$ 1         | $-.2$        | $-.5$                       |        |
|          | $-.2$                | $\cdot 7$            | $\boldsymbol{0}$     | $.1\,$               | $\cdot$ 1         | $-.2$        | $-.5$                       |        |
|          | $-.0$                | $-3.8$               | 1.7                  | 1.1                  | $\boldsymbol{.8}$ | .5           | $\cdot$ .2                  |        |
|          | $\cdot 0$            |                      | $-2.3$               | $-1.2$               | $-.8$             | $-1.0$       | $-1.3$                      | $-4.5$ |
|          | $\cdot$ <sup>2</sup> |                      | $-.9$                | $-.2$                | $-.1$             | $-.4$        | $-.6$                       | $-.8$  |
|          | $\cdot$ 4            |                      | $-2$                 | $-.1$                | $.0\,$            | $-.3$        | $-.6$                       | $-.7$  |
|          | .6                   |                      | $\mathbf{.1}$        | $0.$                 | $\bf{0}$          | $-.3$        | $- .5\,$                    | $-.7$  |
|          | $\boldsymbol{.8}$    |                      | $\cdot$ 3            | $\mathbf{.1}$        | $\cdot$           | $^{\rm -.2}$ | $-.5\,$                     | $-.7$  |
|          | 1.0                  |                      | $\cdot$ <sup>4</sup> | $\cdot$ <sub>3</sub> | $\cdot$ 1         | $-.2$        | $-.4$                       | $-.7$  |
| $\pi/2$  | $-1.0$               | $\cdot$ 4            | $\cdot$              | $\cdot^2$            | $\cdot 1$         | $-.2$        | $-.5$                       |        |
|          | $-.8$                | $\cdot$ <sub>5</sub> | $\cdot$              | $\cdot$              | $\cdot1$          | $^{\rm -.2}$ | $-.5$                       |        |
|          | $-.6$                | .6                   | $\cdot$              | $\cdot$ 1            | $\cdot$           | $-.2$        | $-.5\,$                     |        |
|          | $-.4$                | .8                   | $\cdot$ .2           | $\cdot$              | $\cdot$ 1         | $-.2$        | $-.5$                       |        |
|          | $-.2$                | 1.1                  | $.2\,$               | $\cdot$              | $\cdot$           | $^{\rm -.2}$ | $-.5\,$                     |        |
|          | $-0.$                | $-3.9$               | $1.2\,$              | $.9\,$               | $.8\,$            | $\cdot$ 4    | $\cdot$ .2                  |        |
|          | $\bf{0}$             |                      | $-1.0$               | $-8$                 | $-.8$             | $-1.0$       | $-1.3$                      | $-4.5$ |
|          | $\cdot$ .2           |                      | $\boldsymbol{0}$     | $\bf{0}$             | $-.1$             | $-.4$        | $-.6$                       | $-.8$  |
|          | $\cdot$ 4            |                      | $\cdot$              | $\mathbf{.1}$        | $\bf{0}$          | $-.3$        | $-.6$                       | $-.7$  |
|          | $\boldsymbol{.6}$    |                      | $\boldsymbol{A}$     | $\cdot$              | $\bf{0}$          | $-.3$        | $-.5$                       | $-.7$  |
|          | $\boldsymbol{.8}$    |                      | $\boldsymbol{A}$     | $\cdot$ <sup>2</sup> | $\cdot$ 1         | $-.2$        | $-.5$                       | $-.7$  |
|          | 1.0                  |                      | $\overline{.4}$      | $\cdot$ <sup>3</sup> | $\mathbf{1}$      | $-.2$        | $-.4$                       | $-.7$  |
| $\pi$    | $-1.0$               | $\cdot$ 4            | $.2\,$               | $\cdot$              | $\cdot 1$         | $-.2\,$      | $-.5$                       |        |
|          | $-.8$                | $\cdot$ 4            | $\cdot^2$            | $\cdot$              | $\cdot$           | $-.2$        | $-.5$                       |        |
|          | $-.6$                | $.5\,$               | $\cdot$ 1            | $\cdot$ 1            | $\cdot$ 1         | $-.2$        | $-.5$                       |        |
|          | $-.4$                | $\cdot 6$            | $\cdot$ 2            | $\cdot$              | $\mathbf{.1}$     | $-.2$        | $-.5$                       |        |
|          | $-.2$                | .5                   | $\cdot$ .2           | $\cdot$              | $\cdot$ 1         | $-.2$        | $- .5\,$                    |        |
|          | $-.0$                | $-3.8$               | 1.3                  | .9                   | .8                | .5           | $\overline{\phantom{0}}$ .2 |        |
|          | ${\bf 0}.$           |                      | $-1.2$               | $-.7$                | $-.7$             | $-1.0$       | $-1.3$                      | $-4.5$ |
|          | $\cdot$ .2           |                      | $-1$                 | $\bf{0}$             | $\mathbf{0}$      | $-.4$        | $-6$                        | $-.8$  |
|          | $\cdot 4$            |                      | $\mathbf{1}$         | $\mathbf{1}$         | $\mathbf{0}$      | $-3$         | $-.6$                       | $-.7$  |
|          | $\boldsymbol{.6}$    |                      | $\mathbf{.3}$        | $\cdot$              | $\mathbf{1}$      | $-.3$        | $-.5$                       | $-.7$  |
|          | $\cdot$ 8            |                      | $\cdot$ <b>4</b>     | ${\bf .3}$           | $\cdot$ 1         | $-.2$        | $-.5$                       | $-.7$  |
|          | 1.0                  |                      | $\cdot$ 4            | $\mathbf{.3}$        | $\cdot$ 1         | $-.2$        | $-.4$                       | $-.7$  |

Tabela 5.19: Desvios (%) do fluxo angular colidido calculado por PEESNC para o problema CLOUD64

j.

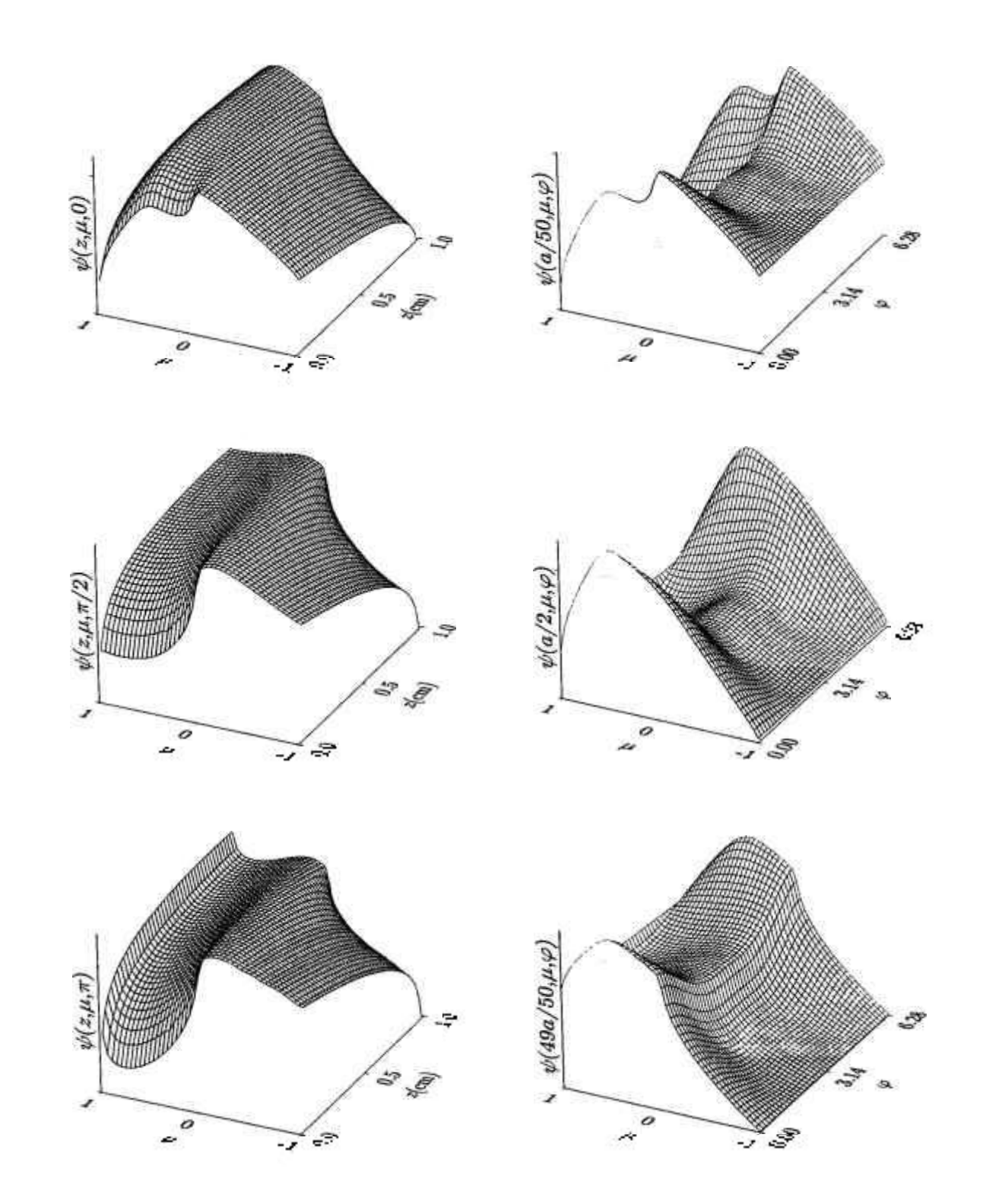

Figura 5.6: Comportamento do fluxo angular colidido para o problema HAZE

23

ó

ż

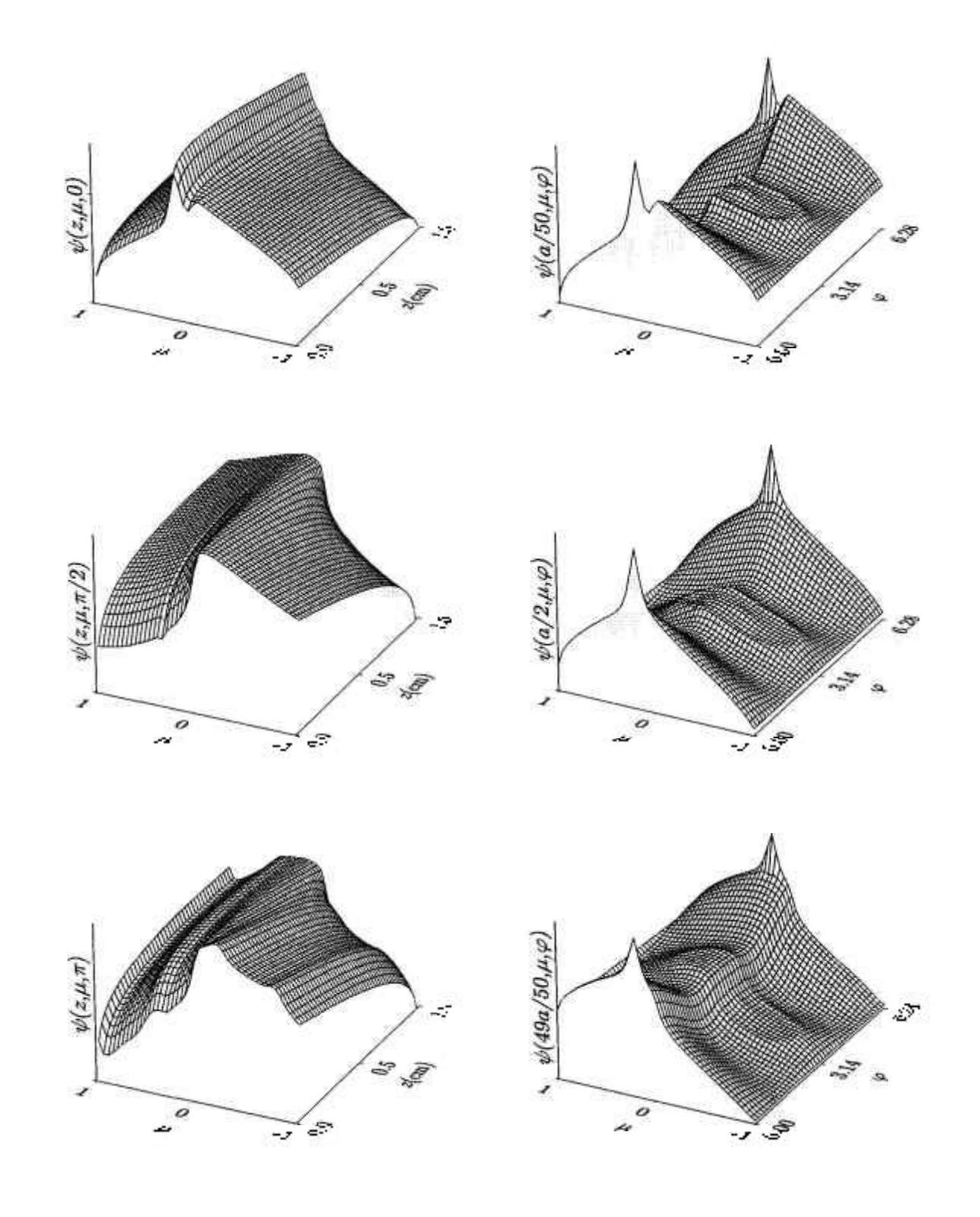

Figura 5.7: Comportamento do fluxo angular colidido para o problema CLOUDl

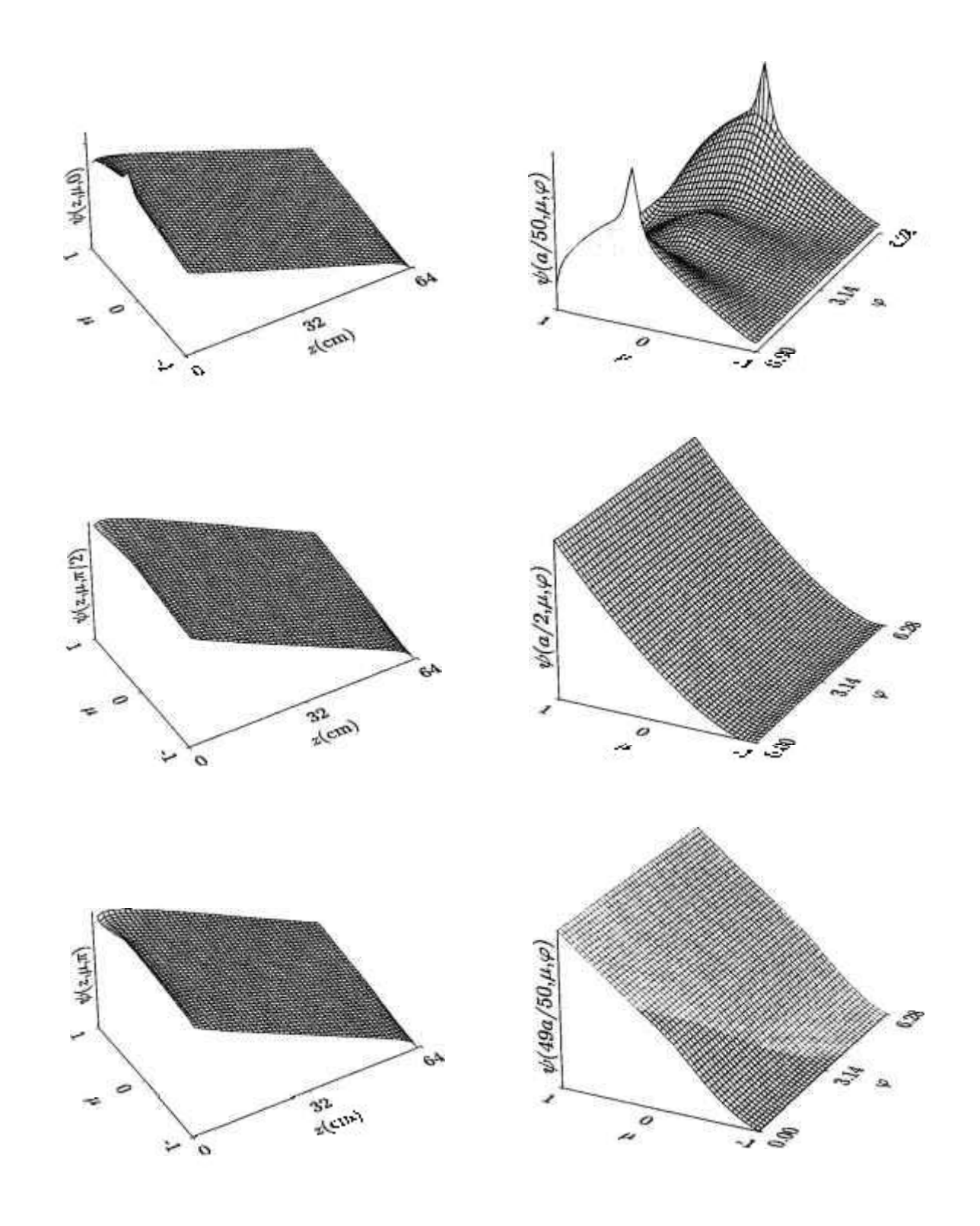

Figura 5.8: Comportamento do ñuxo angular colidido para o problema CLOUD64

S,

h

Alguns testes foram também realizados, no sentido de verificar a precisão numérica da nova quadratura em comparação com a quadratura *DPn* tradicional. Nestes testes, os problemas foram novamente processados somente com os programas PEEANI e PEESNA, porém, desta vez, a quadratura numérica utilizada nos cálculos foi sempre a determinada para  $m = 0$ . Em PEEANI, conforme descrito nas Seções 2.3 e 4.1.1, foi necessário o fornecimento à sub-rotina *Anisn* das funções associadas de Legendre com valores nulos, para  $0 < l < m$ , bem como de uma seção de choque de espalhamento fictícia muito pequena (abordagem de Hill). Em PEESNA, foi necessário modificar o programa para resolver a Equação (2.38) ao invés da Equação (2.43). Dos resultados obtidos, verificou-se que, com o novo conjunto de quadraturas, as diferenças são somente perceptíveis no sexto algarismo significativo, o que torna esta quadratura desnecessária no processamento do programa PEESNA. No caso do programa PEEANI (ANISN), a grande vantagem na utilização do novo conjunto de quadraturas é a possibilidade de uma redução de aproximadamente 30% do tempo computacional e de um cálculo confiável do parâmetro "BALANCE" durante a execução do ANISN.

### **5.3 Eficiência e desempenho dos programas desenvolvidos**

Os cálculos foram realizados num computador pessoal tipo Pentium (100 Mhz). Um quadro comparativo dos tempos de execução dos três programas computacionais desenvolvidos, com os problemas-teste selecionados, é mostrado na Tabela 5.20. Nesta tabela, percebe-se que, dos três programas, o menos econômico é o PEEANI e o mais econômico é o PEESNA.

Com relação ao desempenho no processamento dos problemas-teste, o programa PEEANI apresenta bons resultados em toda faixa angular, exceto quando  $|\mu| \to 0$ . O programa PEESNC é mais eficiente do que o programa PEEANI; além disto, o seu formalismo dispensa o parâmetro *iflu* utilizado em PEEANI, o que é uma vantagem, já que, como explicado na Seção 4.1.3, a escolha do valor adequado para este parâmetro não é trivial. Dos três programas, o PEESNA apresenta uma maior eficiência e excelentes resultados numéricos. Vale mencionar que, enquanto as precisões de

### 5 *RESULTADOS NUMÉRICOS* **82**

L.

×

 $\cdot$ 

|                                                  | H2O |  |                                                      | FE CR-39 HAZE CLOUD1 CLOUD64 |
|--------------------------------------------------|-----|--|------------------------------------------------------|------------------------------|
| PEEANI   217 seg 193 seg 15 seg 29,8 min 7,95 hr |     |  |                                                      |                              |
|                                                  |     |  | PEESNC 28 seg 75 seg 1 seg 7,9 min 11,42 hr 77,86 hr |                              |
| PEESNA 4 seg 4 seg 14 seg 0,9 min                |     |  | $2,28\,\,\mathrm{hr}$                                | $2,28$ hr                    |

Tabela **5**.20: Quadro comparativo dos tempos de execução dos programas

PEEANI e PEESNC estão limitadas ao segundo e, por vezes, terceiro algarismo significativo, as precisões do PEESNA são da ordem do quinto e do sexto. Por esta razão, os seus resultados numéricos obtidos para os problemas selecionados podem ser utilizados como resultados-padrão, dentro da margem de precisão mencionada.

A despeito da menor eficiência computacional, o programa PEEANI tem a vantagem de incorporar um módulo de transporte (código ANISN) com mais opções do que os outros, podendo ser utihzado com poucas alterações **para** problemas mais complexos que os resolvidos neste trabalho (por exemplo, problemas envolvendo multiregiões e problemas com dependência energética). Os programas PEESNC e PEESNA teriam que ser modificados extensivamente para poderem ser utilizados na solução destes problemas, sendo duvidoso que consigam manter um ganho computacional sobre o programa PEEANI semelhante ao observado neste trabalho.

# **6 CONCLUSÕES E SUGESTÕES**

¥

î

Das comparações efetuadas entre os resultados obtidos através do processamento dos programas PEEANI, PEESNC e PEESNA e os resultados de alta precisão gerados através de outros métodos para estes problemas, pode-se concluir que:

- 1) as mudanças introduzidas no código ANISN (mais especificamente nas sub-rotinas mencionadas na Seção 4.1.1) para solução dos problemas estudados neste trabalho foram efetuados com sucesso;
- 2) a fonte volumétrica, produto da decomposição do fluxo angular, a qual foi introduzida como uma nova opção de fonte no ANISN, apresentou melhores resultados do que os tipos de fonte existentes (fonte de superfície e fonte distribuída);
- 3) o programa PEEANI (ANISN) demonstrou um desempenho aceitável no processamento dos problemas-teste resolvidos neste trabalho;
- 4) em comparação com as quadraturas convencionais, o novo conjunto de quadraturas permite para o programa PEEANI (ANISN) uma redução de em torno de 30% do tempo computacional bem como um cálculo conflável do parâmetro "BALANCE" e
- <sup>5</sup> ) dos três programas utilizados, o PEESNA apresenta uma maior eficiência no tempo computacional e melhor precisão nos resultados numéricos obtidos, os quais podem ser utilizados como resultados-padrão para os problemas processados.

Como sugestões para trabalhos futuros, podemos mencionar a extensão do nosso formalismo para problemas envolvendo multiregiões e/ou dependência energética. No que se refere à implementação desta extensão, vale ressaltar que no caso do programa PEEANI, hgeiras modificações terão que ser efetuadas, tanto na leitura de dados concernentes a cada região e grupo de energia, quanto na transferência destes para a sub-rotina *Anisn* através da sub-rotina *Anisninp.* Os programas PEESNC e

## *6 CONCLUSÕES E SUGESTÕES* 84

×

PEESNA, os quais não estão estruturados para cálculos em multigrupos, como no caso do ANISN, terão que ser modificados extensivamente a fim de serem utilizados na solução desta classe de problemas. Já para o caso monoenergetico em geometria de multiplacas, as modificações necessárias no programa PEESNC são semelhantes às necessárias no PEEANI, enquanto que para o programa PEESNA seria necessário incluir ainda, o tratamento de condições de interface entre os meios distintos.

## **APÉNDICE 1**

# **Dados de entrada dos problemas-teste para a validação do código ANISN modificado**

٠

٠

٠

ं

T  $\cdot$  +

X.

```
JCP/PEEANI - Tabela 4.3 (iflu=0) 
10 007 0 120 50100 0 
 20. 1. 1. 
 0. .25 .5 .75 1. 
 .1 .01 
 1. 2.07 2.3805 2.29956 2.04004 1.72043 1.40294 1.11695 0.87346 0.67359 0.51370 
JCP/PEEANI - Tabela 4.3 (iflu=2) 
10 007 0 120 50120 0 
20. 1. 1. 
 0. .25 .5 .75 1. 
 .1 .01 
 1. 2.07 2.3805 2.29956 2.04004 1.72043 1.40294 1.11695 0.87346 0.67359 0.51370 
NSE/PEEANI - Tabela 4.4 (fonte tipo 2) 
0 0 0 7 0 400 5 1 0 0 0 0 
 10. 1. 1. 
 0. .125 .25 .375 .5 
 1. .9 
 1. 
NSE/PEEANI - Tabela 4.4 (fonte tipo 3) 
0007 0 400 52000 0 
10. 1. 1. 
0. .125 .25 .375 .5 
1. .9 
 1. 
TTSP/PEEANI - Tabela 4.5 
8 0 8 7 0 400 7 0 2 0 0 0 
 1. .5 
0. .05 .1 .2 .5 .75 1. 
 1. .95 
 1. 2.00916 1.56339 .67407 .22215 .04725 .00671 .00068 .00005 
TTSP/PEEANI - Tabela 4.6 
8087 0 400 73000 0 
 1. .5 
0. .05 .1 .2 .5 .75 1. 
 1. .95 
 1. 2.00916 1.56339 .67407 .22215 .04725 .00671 .00068 .00005 
TTSP/PEEANI - Tabela 4.7 
8087 0 400 73001 0 
 1. .5 
3 O. .5 1. 
0. .05 .1 .2 .5 .75 1. 
 1. .95 
 1. 2.00916 1.56339 .67407 .22215 .04725 .00671 .00068 .00005
```
## **APÉNDICE 2**

**Dados de entrada dos problemas-teste em transporte de nêutrons e transferencia radiativa** 

## **1 - Dados de Entrada do Problema H2 0**

٠

٠

٠

 $\mathbf{1}$ 

¥.

```
H2D/PEEANI - Tabela 5.3 
       14 O 14 14 O 400 7 3 O 2 1 O 
      30. .3 
       3 0. .5 1. 
       0. .05 .1 .2 
.5 .75 1. 
       2.21650E-01 
1.90863E-01 
       l.OOOOOE+00 
1.53917E+00 1.14886E+00 1.50371E-01 -1.61364E-01 
3.78125E-02 
       1.58318E-01 
3.01265E-03 -9.52763E-02 -1.49373E-04 3.58466E-02 
1.81807E-04 
      -2.79044E-02 -2.39706E-04 4.54371E-02 
      H20/PEESNC - Tabela 5.4 
       14 O 14 14 O 400 7 1 1 O 
       (idem linhas 3 a 9) 
      H20/PEESNA 
       14 O 14 14 O 7 
1 1 3 0 
      30. .3 
      0. .5 1. 
       (idem linhas 5 
9) 
2 - Dados de Entrada do Problema FE 
    FE/PEEANI - Tabela 5.6 
     14 O 14 8 O 400 7 3 0 2 1 0 
      10. .9 
      3 O. .5 1. 
      O. .05 .1 .2 .5 .75 1. 
      3.27767E+00 3.23539E+00 
      1.OOOOOE+00 1.10743E+00 
      2.33644E-01 9.34235E-02 
      2.45902E-03 2.54573E-05 
5.05886E-05 
    FE/PEESNC - Tabela 5.7 
     14 O 14 8 O 400 7 11 0 
      (idem linhas 3 a 9) 
    Fe/PEESNA 
      14 O 14 8 O 
7 11 3 0 
     10. .9 
      O. .5 1. 
      (Ídem linhas 5 
9) 
                                1.51760E+00 
                                2.24621E+00 
                                             1.2713SE+00 
                                             2.29580E-02 
                                                          9.15597E-01 
                                                          2.58360E-02 
                                                                       4.82901E-01 
                                                                       6.07943E-05 
3 - Dados de Entrada do Problema CR-39 
    CR-39/PEEANI - Tabela 5.9 
     14 O 14 14 O 20 7 3 O 2 1 
     0.05 .01 
     3 O. .5 1. 
     0. .05 .1 .2 .5 .75 1. 
     2.23501E-01 1.97585E-01 
      l.OOOOOE+00 1.26587E+00 
                                1.06710E+00 2.26046E-01 -7.30884E-02 
                                                                       4.41861E-02
```
**3.13169E-03 -7.17198E-02 -1.06420E-04 2.70227E-02** 

**1.36419E-04** 

**1.23706E-01** 

```
-2.10355E-0 2 -1.75075E-0 4 3.42625E-0 2 
CR-39/PEESNC - Tabela 5.1 0 
  14 O 14 14 O 20 7 1 1 O 
  (Ídem linhas 3 a 9) 
 CR39/PEESNA 
  14 O 14 14 O 7 1 1 3 O 
  0.0 5 .01 
  0 . . 5 1. 
  (Ídem linhas 5 a 9)
```
## **4 - Dados de Entrada do Problema HAZE**

```
HAZE/PEEANI - Tabela 5.1 3 
 82 O 82 14 O 400 7 3 O O 1 O 
 1. . 5 
 3 0 . . 5 1. 
 0. .05 .1 .2 .5 .75 1. 
 1. .9 
 1.00000 2.4126 0 3.2304 7 3.3729 6 3, 
23150 
2.8935 0 
2.4959 4 2. 
11361 
 1.7481 2 1.44692 1.17714 0.9664 3 0. 
78237 
0.6411 4 
0.5196 6 0. 
42563 
 0.3468 8 0.2835 1 0.2331 7 0.1896 3 0. 
15788 
0.1273 9 
0.1076 2 0. 
08597 
 0.0738 1 0.0582 8 0.0508 9 0.0397 1 0. 
03524 
0.0272 0 
0.0245 1 0. 
01874 
 0.0171 1 0.0129 8 0.0119 8 0.0090 4 O. 
00841 
0.0063 4 
0.0059 2 O, 
00446 
 0.0041 8 0.0031 6 0.0029 6 0.0022 5 O, 
00210 
0.0016 0 
0.0015 0 0. 
00115 
 0.0010 7 0.0008 2 0.0007 7 0.0005 9 0. 
00055 
O.00043 
0.0004 0 O, 
00031 
 0.0002 9 0.0002 3 0.0002 1 0.0001 7 0. 
00015 
0.0001 2 
0.0001 1 O, 
00009 
 0.0000 8 0.0000 6 0.0000 6 0.0000 5 O, 
00004 
0.0000 4 
0.0000 3 O, 
00003 
 0.0000 2 0.0000 2 0.0000 2 0.0000 1 O, 
00001 
0.0000 1 
0.0000 1 O, 
00001 
 0.0000 1 0.0000 1 0.0000 1 
HAZE/PEESNC - Tabela 5.1 4 
 82 O 82 14 O 400 7 1 1 O 
 (ídem linhas 3 a 17) 
HAZE/PEESNA 
 82 O 82 28 O 7 1 1 3 O 
 1. . 5 
 0. . 5 1. 
 (Ídem linhas 5 a 17)
```
**5 - Dados de Entrada dos Problemas CLOUD l e CLOUD6 4** 

```
CLÜÜDl/PEEANI 
• Tabela 5.1 6 
299 O 12 98 O 
400 7 3 O O 1 
1. .2 
3 0 . .5 1. 
0 . .0 5 .1 .2 
.5 .75 1. 
1. .9 
 1.OOOOOOOD+00 
2.5440000D+00 
3.8830000D+00 
4.56800000+0 0 
5.2350000D+00 
 5.8870000D+00 
6.4570000D+00 
7.1770000D+00 
7.8590000D+00 
8.4940000D+00 
9.2860000D+00 
9.8560000D+00 
1.0615000D+01 
1.1229000D+01 
1.1851000D+01 
 1.2503000D+01 
1.3058000D+01 
1.3626000D+01 
1.4209000D+01 
1.46600000+01 
 1.52310000+01 
1.S641000D+01 
1.6126000D+01 
1.6539000D+01 
1.6934000D+01 
 1.7325000D+01 
1.7673000D+01 
1.7999000D+01 
1.8329000D+01 
1.8588000D+01 
 1.888S000D+01 
1.9103000D+01 
1.9345000D+01 
1.9537000D+01 
1.9721000D+01 
 1.9884000D+01 
2.0024000D+01 
2.01450000+01 
2.0251000D+01 
2.03300000+0 1 
2.0401000D+01 
2.0444000D+01 
2.0477000D+01 
2.0489000D+01 
2.0483000D+01 
2.0467000D+01 
2.0427000D+01 
2.0382000D+01 
2.0310000D+01 
2.0236000D+01 
2.0136000D+01 
2.0036000D+01 
1.9909000D+01 
1.9785000D+01 
1.9632000D+01 
 1.9486000D+01 
1.93110000+01 
1.9145000D+01 
1.8949000D+01 
1.8764000D+01 
 1.8551000D+01 
1.83480000+01 
1.8119000D+01 
1.7901000D+01 
1.7659000D+01 
 1.7428000D+01 
1.7174000D+01 
1.6931000D+01 
1.6668000D+01 
1.6415000D+01 
 1.6144000D+01 
1.5883000D+01 
1.5606000D+01 
1.5338000D+01 
1.5058000D+01 
 1.4784000D+01 
1.4501000D+01 
1.4225000D+01 
1.3941000D+01 
1.3662000D+01 
 1.3378000D+01 
1.3098000D+01 
1.2816000D+01 
1.2536000D+01 
1.2257000D+01 
 1.1978000D+01 
1.1703000D+01 
1.1427000D+01 
1.1156000D+01 
1.0884000D+01
```
۰

s.

 $\overline{D}$ 

۰

t.

 $\pmb{\ast}$ 

 $\ddot{\text{v}}$ 

 $\frac{1}{2}$ 

ų

Ġ, ٠

à

ř ¢

 $\mathbf{I}$ í, ٠

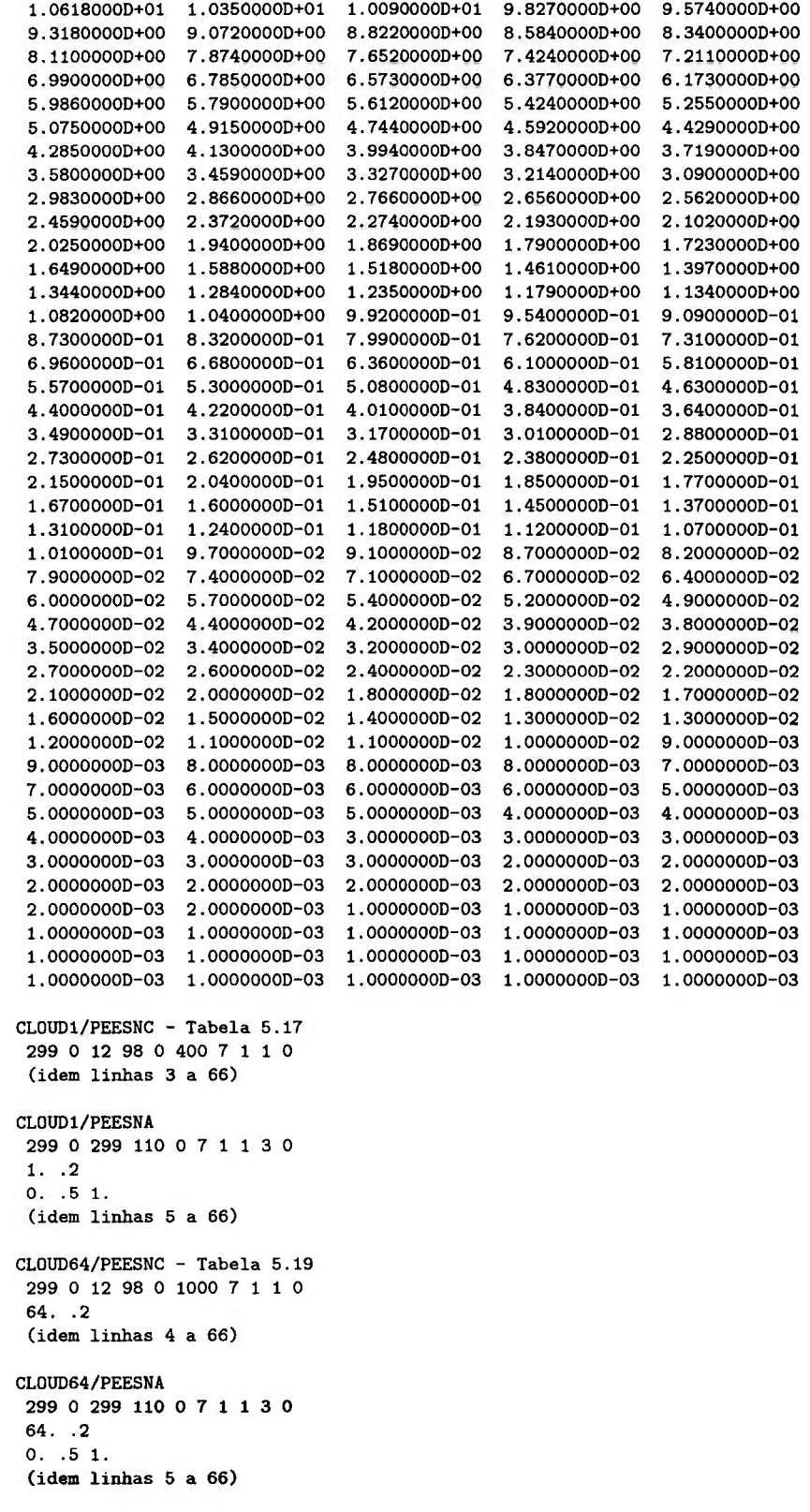

# **REFERÊNCIAS BIBLIOGRÁFICAS**

1 - ABRAMOWITZ, M.; STEGUN, L A. *Handbook of mathematical functions.* Washington, D.C.: National Bureau of Standards, 1964.

÷

۸

 $\blacksquare$ 

- 2 AMBARZUMIAN, B. On the problem of the diffuse reflection of hght. J. *Phys. Acad. Sci. U.S.S.R.,* v. 8, p. 65-75, 1944.
- 3 BARICHELLO, L. B.; GARCIA, R. D. M.; SIEWERT, C. E. A sphericalharmonics solution for radiative-transfer problems with reflecting boundaries and internal sources, *J. Quant. Spectrosc. Radiat. Transfer.* No prelo, 1997.
- 4 BELL, G.; GLASSTONE, S. *Nuclear reactor theory*. New York: Van Nostrand Reinold, 1970.
- 5 BENASSI, M.; GARCIA, R. D. M.; KARP, A. H.; SIEWERT, C. E. A high-order spherical harmonics solution to the standard problem in radiative transfer. *Astrophys. J.,* v. 280, p. 853-864, 1984.
- 6 CANOSA, J.; PENAFIEL, H. R. A direct solution of the radiative transfer equation: Application to Rayleigh and Mie atmospheres. *J. Quant. Spectrosc. Radiat. Transfer,* v. 13, p. 21-39, 1973.
- $7 \text{CARLSON}$ , B. G. **Solution of the transport equation by**  $S_n$ *approximations.* Los Alamos, N.M.: Los Alamos Scientific Laboratory Report LA-1599, 1953.
- 8 CARLSON, B. G.; LATHROP, K. D. In: GREESPAN, H.; KELBER, C. N.; OKRENT, D. (Eds.) *Computing methods in reactor physics.* New York: Gordon and Breach, 1968.
- 9 CHALHOUB, E. S.; GARCIA, R. D. M. UtUização do código ANISN para cálculos de fluxos absolutos em transporte da radiação. *VI Congresso Geral de Energia Nuclear,* Rio de Janeiro, 27-31 Outubro 1996.

### *REFERÊNCIAS BIBLIOGRÁFICAS* 90

**I** 

ು

 $\mathbf{I}$ 

à

I

- 10 CHALHOUB, E. S.; GARCIA, R. D. M. Inclusion of a general volumetric source option in the ANISN code. VOURVOPOULOS, G. (Ed.) *International Conference: Neutrons in Research and Industry.* Proc. SPIE 2867, p. 449-452, 1997.
- 11 CHALHOUB, E. S.; GARCIA, R. D. M. On the solution of azimuthally dependent transport problems with the ANISN code. *Ann. Nucl. Energy,*  **V.** 24, p. 1069-1084, 1997.
- 12 CHALHOUB, E. S.; GARCIA, R. D. M. A new quadrature scheme for solving azimuthally dependent transport problems. *Transp. Theory Stat. Phys,*  submetido para publicação, 1997.
- 13 CHANDRASEKHAR, S. On the radiative equilibrium of a stellar atmosphere. XII. *Astrophys. J.,* v. 104, p. 191-202, 1946.
- 14 CHANDRASEKHAR, S. *Radiative transfer.* London: Oxford University Press, 1950.
- 15 DAVE, J. **v.;** CANOSA, J. A direct solution of the radiative transfer equation: Application to atmospheric models with arbitrary vertical nonhomogeneities. *J. Atmos. Sci.,* **V.** 31, p. 1089-1101, 1974.
- 16 DAVE, J. V. A direct solution of the spherical harmonics approximation to the radiative transfer equation for an arbitrary solar elevation. Part I: theory. *J. Atmos. Sci.,* v. 32, p. 790-798, 1975.
- 17-DAVISON , B.; PLACZEK, G. *Milne's problem with capture and production.* Ottawa, Canada: National Research Council of Canada, Atomic Energy Project, Report MT118, 1945.
- 18 DEVAUX, C ; FOUQUART, Y.; HERMAN, M.; LENOBLE, J. Comparaison de diverses méthodes de resolution de l'équation de transfert du rayonnement dans un milieu diffusant. *J. Quant. Spectrosc. Radiat. transfer,* v. 13, p. 1421-1431, 1973.

s

Ø.

×

Ó

- 19 DEVAUX, C.; SIEWERT, C. E. The  $F_N$  method for radiative transfer problems without azimuthal symmetry. **Z. angew Math. Phys.**, v. 31, p. 592-604, 1980.
- 20 DEVAUX, C.; SIEWERT, C. E.; YUAN, Y. L. The complete solution for radiative transfer problems with reflecting boundaries and internal sources. **Astrophys. J.** v. 253, p. 773–784, 1982.
- 2 1 DONGARRA, J. J.; BUNCH, J. R.; MOLER, C. B.; STEWART,G. W. *UNPACK users's guide.* Siam, Philadelphia, 1979 .
- <sup>2</sup> 2 ENGLE Jr., W. W. *A users manual for ANISN, a one dimensional discrete ordinates transport code with anisotropic scattering.* Report K-1693 (updated), Union Carbide Corp., Nuclear Division, 1973.
- 2 3 GALANT, D. An implementation of Christoffel's theorem in the theory of orthogonal polynomials, *Math. Comp.*, v. 25, p. 111-113, 1971.
- 2 4 GARCIA, R. D. M. Comunicação pessoal, 1995.
- 2 5 GARCIA, R. D. M. Comunicação pessoal, 1996.
- 26 GARCIA, R. D. M.; SIEWERT, C. E. Multigroup transport theory with anisotropic scattering. *J. Comput. Phys.*, v. 46, p. 237–270, 1982.
- 27 GARCIA, R. D. M.; SIEWERT, C. E. On angular flux computations in neutrontransport theory. **Nucl. Sci. Eng.**, v. 81, p. 474-476, 1982.
- 2 8 GARCIA, R. D. M.; SIEWERT, C. E. Benchmark results in radiative transfer. **Transp. Theory Stat. Phys.**, v. 14, p. 437-483, 1985.
- 2 9 GARCIA, R. D. M.; SIEWERT, C. E. On computing a class of integrals basic to the F<sub>N</sub> method in radiative transfer. **J. Quant. Spectrosc. Radiat. Transfer**, v. 48, p. 221-226, 1992.
- **30** GARCIA, R. D. M.; SIEWERT, C. E. The  $F_N$  method in atmospheric radiative transfer. *Int. J. Eng. Sci.* Submetido para publicação, 1996.

ä,

q

c.

÷

 $^{+}$   $a$ 

Ŷ

l

- 31 GAUTSCHI, W. Construction of Gauss-Christoffel quadrature formulas. *Math. Comp.,* **V.** 22, p. 251-270, 1968.
- 32 GAUTSCHI, W. Orthogonal polynomials—constructive theory and applications. *J. Comput. & Applied Math.,* v. 12 & 13, p. 61-76, 1985.
- 33 GAUTSCHI, W. Computational aspects of orthogonal polynomials. NEVAI, P. (Ed.) *Orthogonal polynomials: theory and practice.* Dordrecht, The Netherlands: Kluwer Academic Publishers, p. 181-216, 1990.
- 34 GOLUB, G. H.; WELSCH, J. H. Calculation of Gauss quadrature rules. *Math. Comp.,* **V.** 23, p. 221-230, 1969.
- 35 GRADSHTEYN, I. S.: RYZHIK, I. M. *Table of integrals, series, and products.* Academic Press, New York, 1980.
- 36 HANSEN, J. E.; TRAVIS, L. D. Light scattering in planetary atmospheres. *Space Sci. Rev.,* v. 16, p. 527-610, 1974.
- 37 HILL, T. R. *Azimuthally dependent neutron-transport in slab geometry.*  Kansas, USA, 1972. Tese (Doutoramento) - Kansas State University, Department of Nuclear Engineering.
- 38 HILL, T. R.; SHULTIS, J. K.; MINGLE, J. O. Numerical evaluation of the azimuthally dependent albedo problem in slab geometry. J. *Comput. Phys.,*  **V.** 15, p. 200-211, 1974.
- 39 JAEGER, R. G. Ed. *Engineering compendium on radiation shielding.*  Springer-Verlag, New York, p. 220-225, 1968.
- 40 JEANS, J. H. The equations of radiative transfer of energy. *Mon. Not. Roy. Astron. Soc,* v. 78, p. 28-36, 1917.
- 41 KAPLAN, W. Ordinary differential equations. Massachusetts.: Addison-Wesley, 1958.
- 42 KARP, A. H.; GREENSTADT, J.; FILLMORE, J. A. Radiative transfer through an arbitrarily thick, scattering atmosphere. *J. Quant. Spectrosc. Radiat. Transfer,* v. 24, p. 391-406, 1980.

**JUVESIO NACIONAL DE TRERGIA NUCLEAR/SP STE**   $\overline{1}$ 

ř

Q,

¥.

 $\overline{1}$ 

- 43 LENOBLE, J. (Ed.) *Standard procedures to compute atmospheric radiative transfer in a scattering atmosphere.* Boulder, Co.: National Center for Atmospheric Research, 1977.
- 44 MacFARLANE, R. E.; MUIR, D. W.; BOICOURT, R. M. *The NJOY nuclear data processing system, volume I: user's manual,* Report LA-9303-M, Vol. I (ENDF-324). Los Alamos National Laboratory, Los Alamos, NM, 1982.
- 45 MARK, J. C. *The spherical harmonic method I.* Ottawa, Canada: National Research Council of Canada, Atomic Energy Project, Report MT92, 1944.
- 46 MARSHAK, R. E. Note on the spherical harmonics method as apphed to the Milne problem for a sphere. *Phys. Rev.,* v. 71, p. 443-446, 1947.
- 47 McCORMICK, N. J.; KUŠČER, I. Bi-orthogonality relations for solving halfspace transport problems. *J. Math. Phys.,* v. 7, p. 2036-2045, 1966.
- 48 O'DELL, R. D.; ALCOUFFE, R. E. *Transport calculations for nuclear analises: theory and guidelines for effective use of transport codes.*  LA-10983-MF, Los Alamos National Laboratory, Los Alamos, New Mexico, 1987.
- 49 PARSONS, D. K. *The ANISN code INEL IBM-PC version 3.0 (Apr 1987), IBM PRO. FORTRAN compiler 1.0.* Idaho National Engineering Laboratory, EG&G Idaho Inc., 1987.
- **50** RASO, D. J. Monte carlo calculations on the reflection and transmission of scattered gamma rays. *Nucl. Sci. Eng.,* v. 17, 411-418, 1963.
- 51 ROSE, P. F.; DUNFORD, C. L. (Eds.) *Data formats and procedures for the evaluated nuclear data file ENDF-6.* BNL-NCS 44945, National Nuclear Data Center, Brookhaven National Laboratory, New York, 1991.
- 52 RSIC. *ANISN-W: multigroup one-dimensional discrete ordinates transport code with anisotropic scattering.* RSIC computer code package CCC-255, Oak Ridge National Laboratory, Radiation Shielding Information Center, 1990.

64 - WICK, G. C Über ebene diffusionsproblem. *Z. Physik,* v. 121, p. 702-705, 1943.